# Development of Comprehensive Guidance on Obtaining Service Consumed Data for NTD

*Center for Urban Transportation Research University of South Florida, Tampa January 2009* 

Final Report

Contract Number: BD549-47

# **DISCLAIMER**

The opinions, findings and conclusions expressed in this publication are those of the authors and not necessarily those of the State of Florida Department of Transportation, or the U.S. Department of Transportation.

The report was prepared in cooperation with the State of Florida Department of Transportation and the U.S. Department of Transportation.

# **TECHNICAL REPORT DOCUMENTATION PAGE**

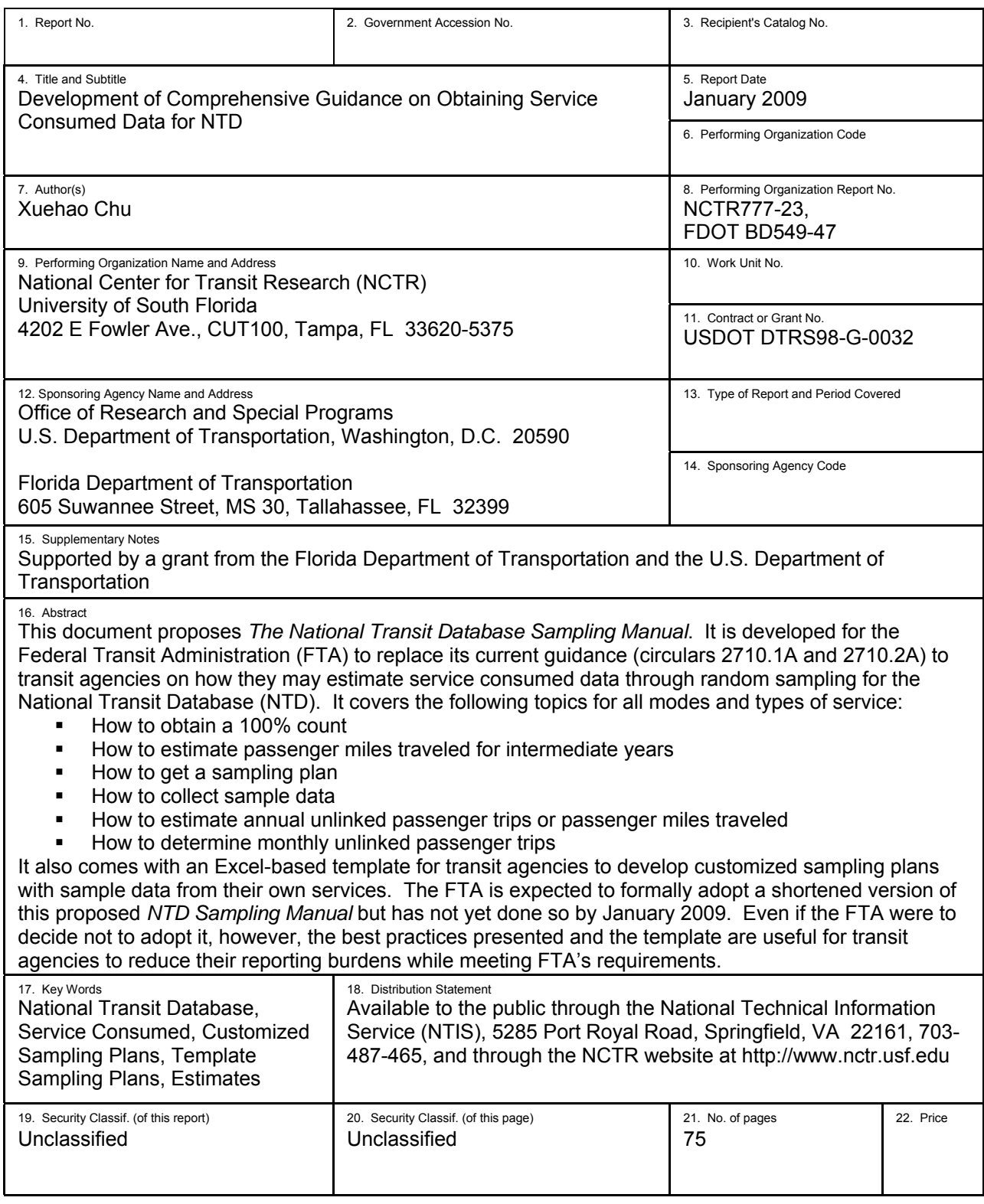

# **ACKNOWLEDGMENT**

The Florida Department of Transportation funded the research through the National Center for Transit Research. The author would like to thank the many transit agencies throughout the nation who contributed their sample datasets. The author wants to thank Tara Bartee of the Florida Department of Transportation and John Giorgis of the Federal Transit Administration for their encouragement and support in developing the proposed *National Transit Database Sampling Manual* and its accompanying Excel template. The author also thanks Peter Furth of Northeastern University for his stimulating discussions about the sampling techniques and their application to NTD reporting. Darryll Dockstader of the Florida Department of Transportation and Patricia Ball and Joel Volinski of the Center for Urban Transportation Research provided editorial comments that have helped improve the document.

# **EXECUTIVE SUMMARY**

# **Problem Statement and Objectives**

To reduce the burden of developing a sampling plan for transit agencies and to have a uniform set of procedures, the Federal Transit Administration (FTA) currently has dated guidance for transit agencies to obtain service-consumed data for the National Transit Database (NTD). However, a new set of guidance is urgently needed to maintain the statistical integrity of PM and UPT data reported to the NTD:

- The current guidance is limited to motor bus (MB) in Circular 2710.1A and to demand response (DR) in Circular 2710.2A.
- The lack of guidance for other modes has resulted in applications of the current guidance to modes other than MB and DR without proving that such applications meet FTA's minimum statistical requirements.
- The sampling plans in the current MB guidance will not meet FTA's minimum statistical requirements for some transit agencies.

A new set of guidance also is urgently needed to reduce the reporting burden on transit agencies:

- The sampling plans in the current guidance for MB means unnecessary over-sampling relative to FTA's minimum statistical requirements for many transit agencies.
- The existence of the sampling plans in the current guidance discourages transit agencies to look for alternative sampling plans that would reduce their sampling burden significantly for many of them.

The objective of the proposed research is to develop a new set of guidance that overcomes the difficulties with the current FTA guidance. Specifically, the new guidance should be comprehensive in modal coverage. In addition to giving guidance on data collection, it should not prescribe another set of universal sampling plans as current guidance does, but rather should provide detailed guidance to transit agencies on developing sampling plans that are customized to their conditions.

# **Findings and Conclusions**

The result of the research project is the proposed *National Transit Database Sampling Manual*. It is comprehensive and covers the following topics for all modes and types of service:

- How to obtain a 100\% count
- How to estimate passenger miles traveled for intermediate years
- $\blacksquare$  How to get a sampling plan
- How to collect sample data
- How to estimate annual unlinked passenger trips or passenger miles traveled
- How to determine monthly unlinked passenger trips

In addition, it comes with an Excel-based template for transit agencies to develop customized sampling plans with sample data from their own services.

The FTA is expected to formally adopt a shortened version of the proposed *NTD Sampling Manual* but has not yet done so by January 2009. Even if the FTA were to decide not to adopt it, however, the best practices presented in the proposed *NTD Sampling Manual* and the template are useful for transit agencies to reduce their reporting burdens while meeting FTA's requirements.

### **Benefits**

The implementation of the proposed *NTD Sampling Manual* and its template is expected to reduce the agency cost of developing sampling plans with the template, the reporting burdens on many transit agencies through developing and using customized sampling plans, and the possibilities of sampling plans not meeting FTA's requirements.

# **REPORT TABLE OF CONTENTS**

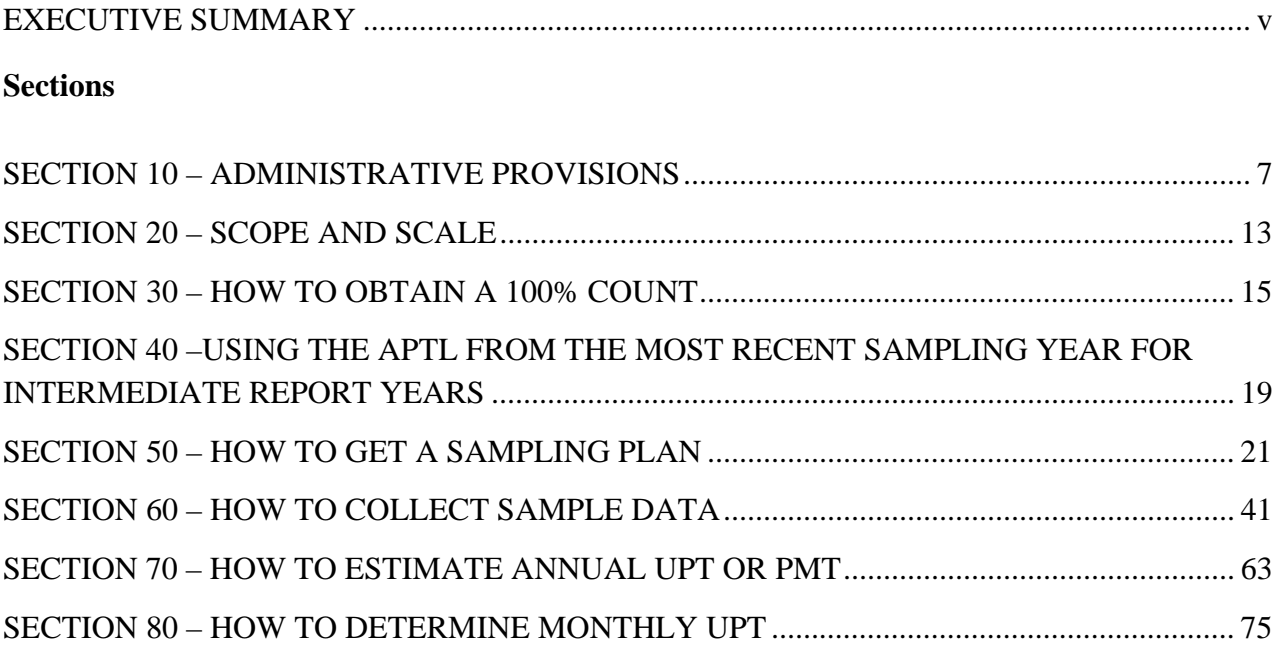

# **List of Figures**

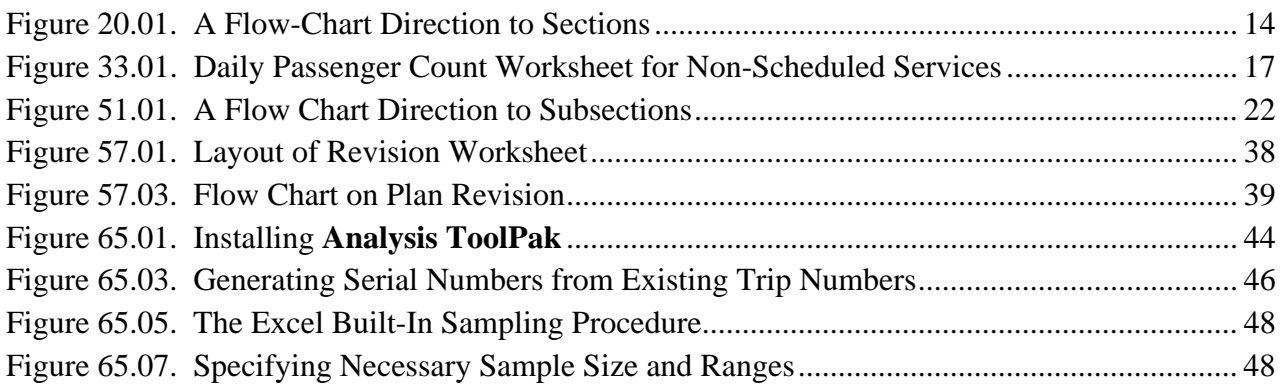

# **List of Tables**

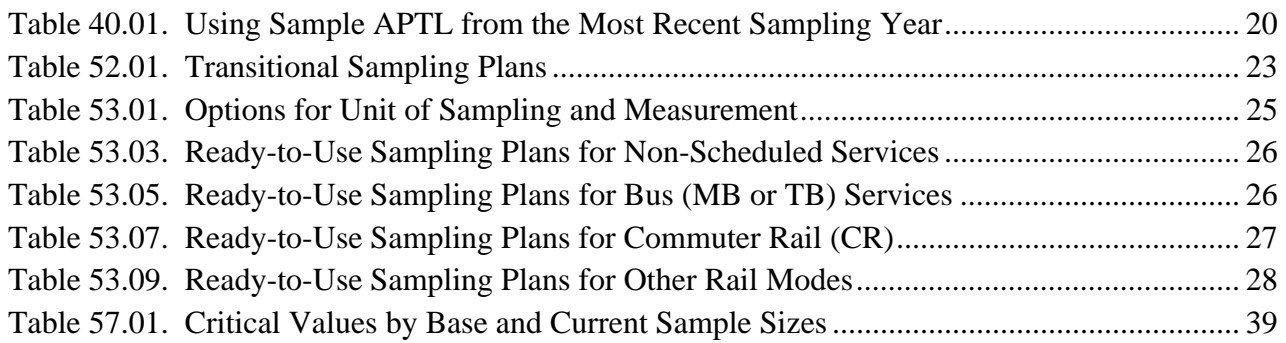

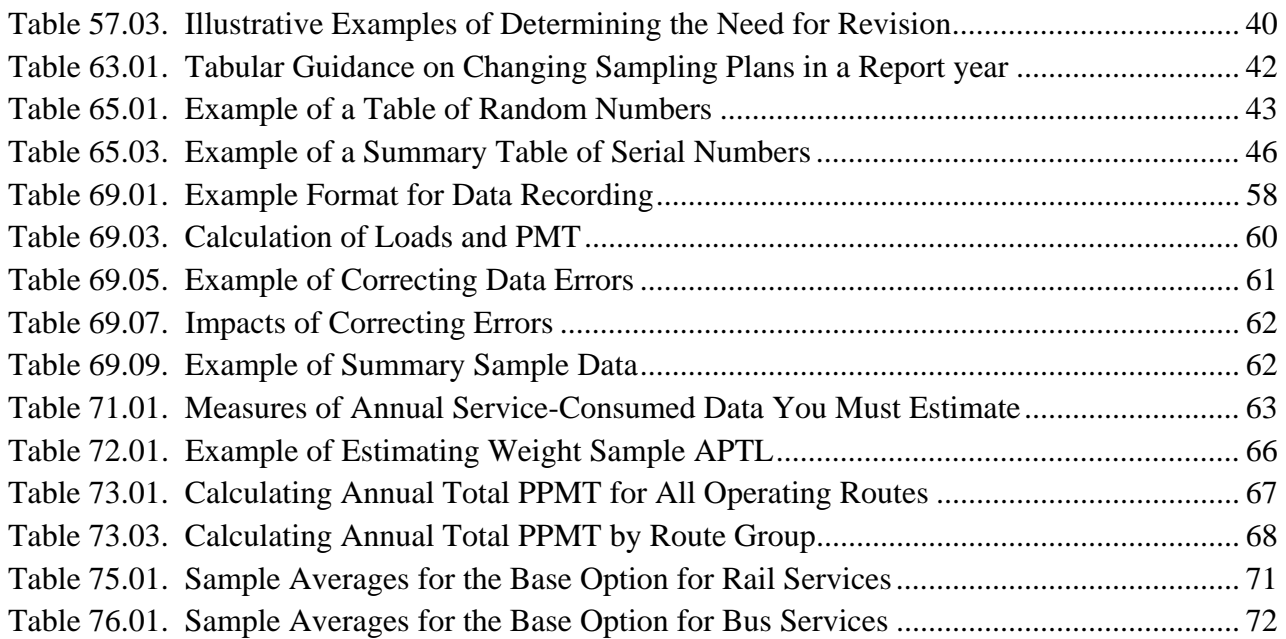

#### **List of Abbreviations for General Terms**

- APTL Average passenger trip length in miles
- APC Automatic passenger counter
- COA Comprehensive operational analysis
- FTA Federal Transit Administration
- NTD National Transit Database
- PMT Passenger miles traveled
- PPMT Potential passenger miles traveled
- UPT Unlinked passenger trips

#### **List of Abbreviations for Modes**

- AG Automated guideway
- CR Commuter rail
- DR Demand response
- HR Heavy rail
- JT Jitney
- LR Light rail
- MB Motorbus
- MR Monorail
- PB Público
- VP Vanpool

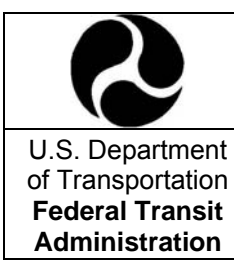

# **NATIONAL TRANSIT DATABASE**  U.S. Department **SAMPLING MANUAL**

**Administration Proposed on August 25, 2008**

# **MANUAL TABLE OF CONTENTS**

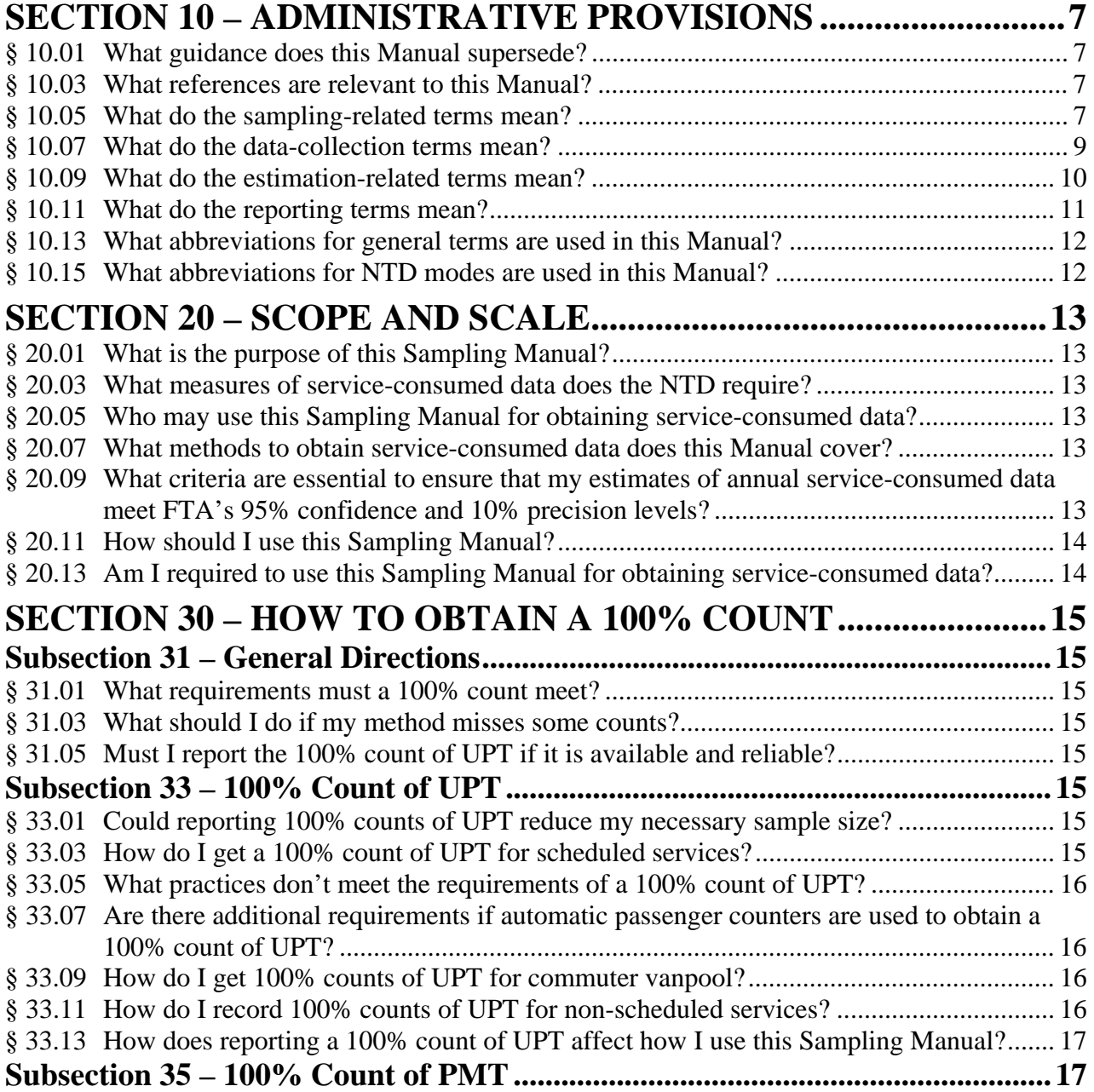

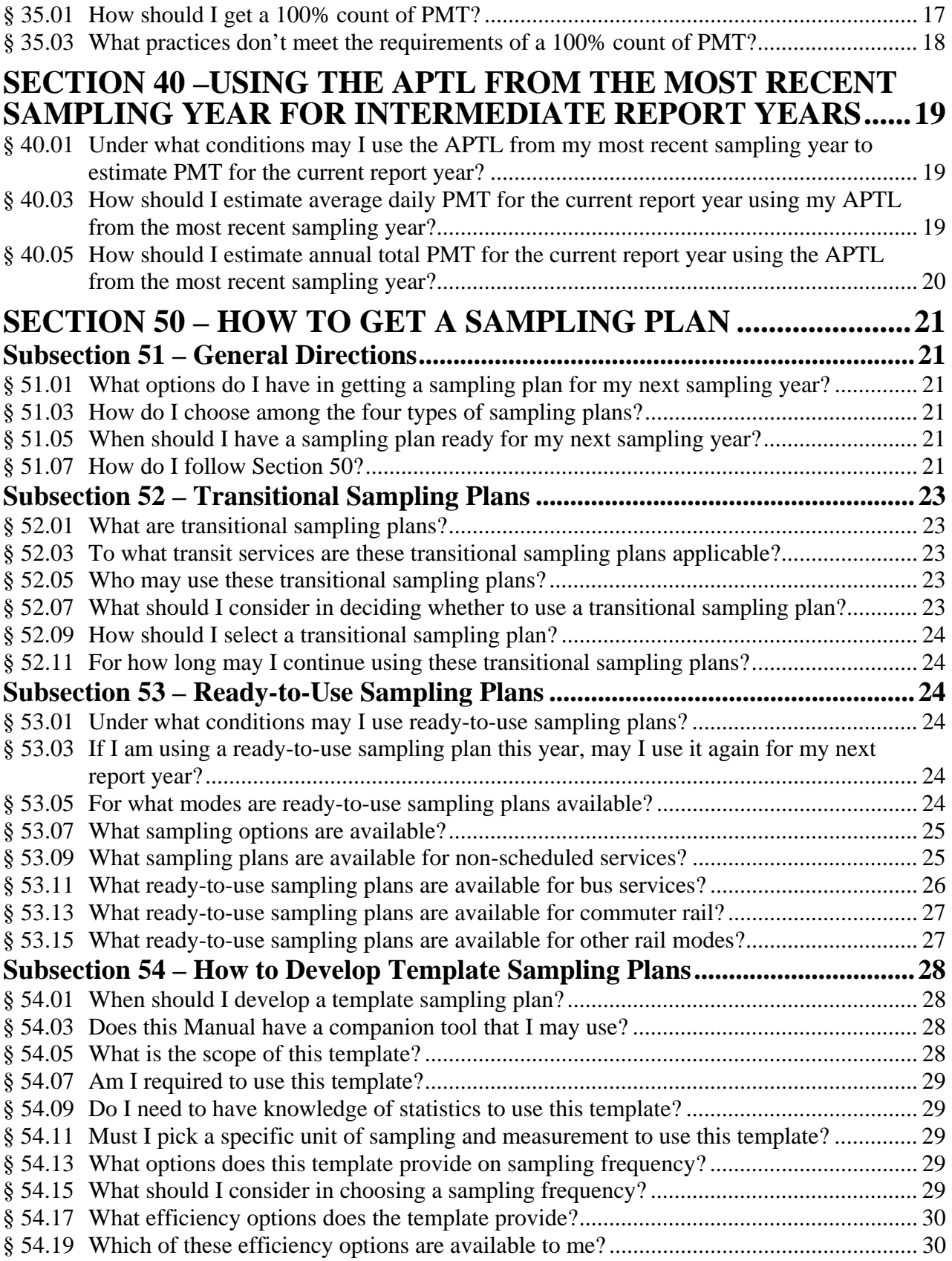

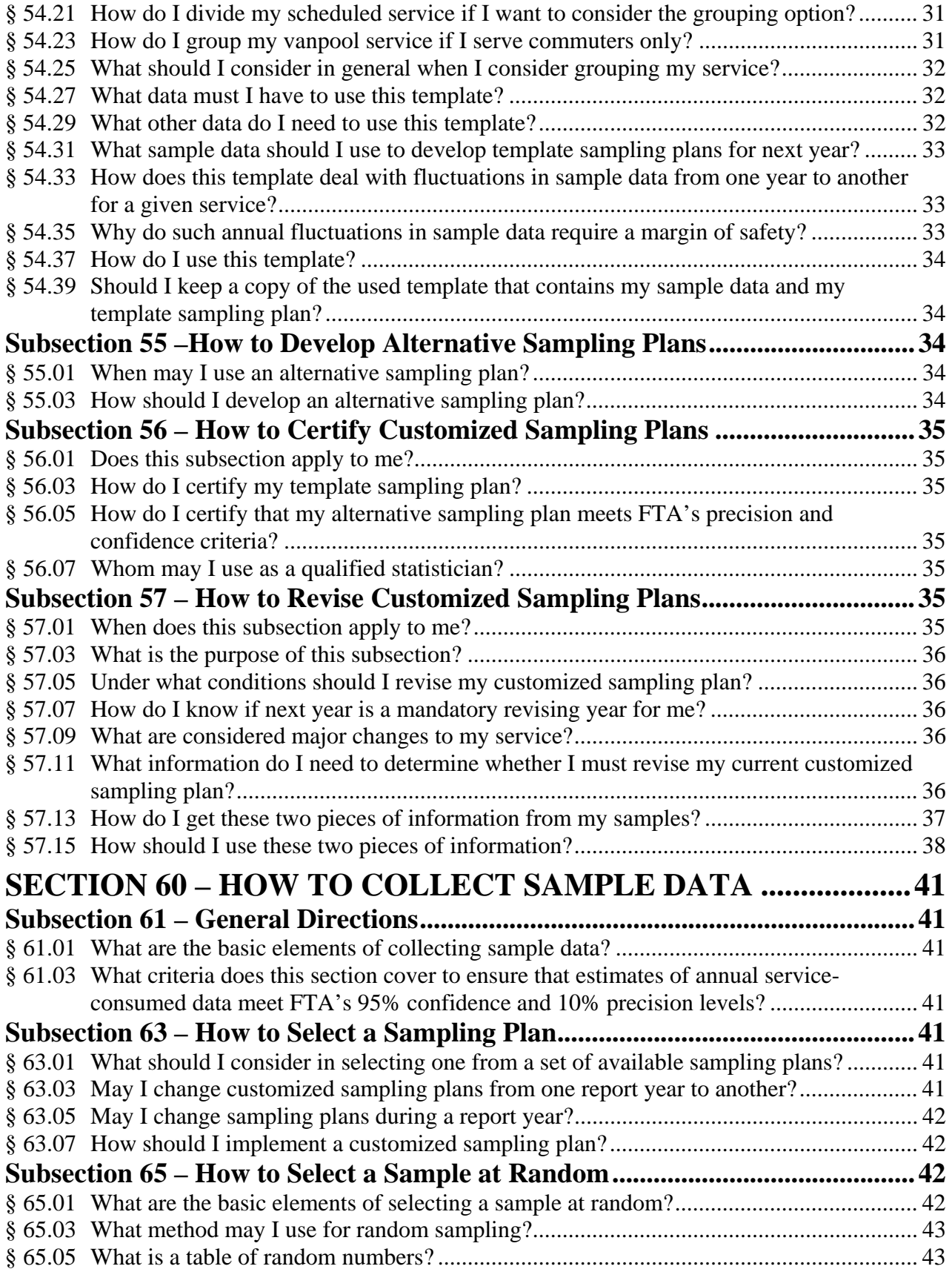

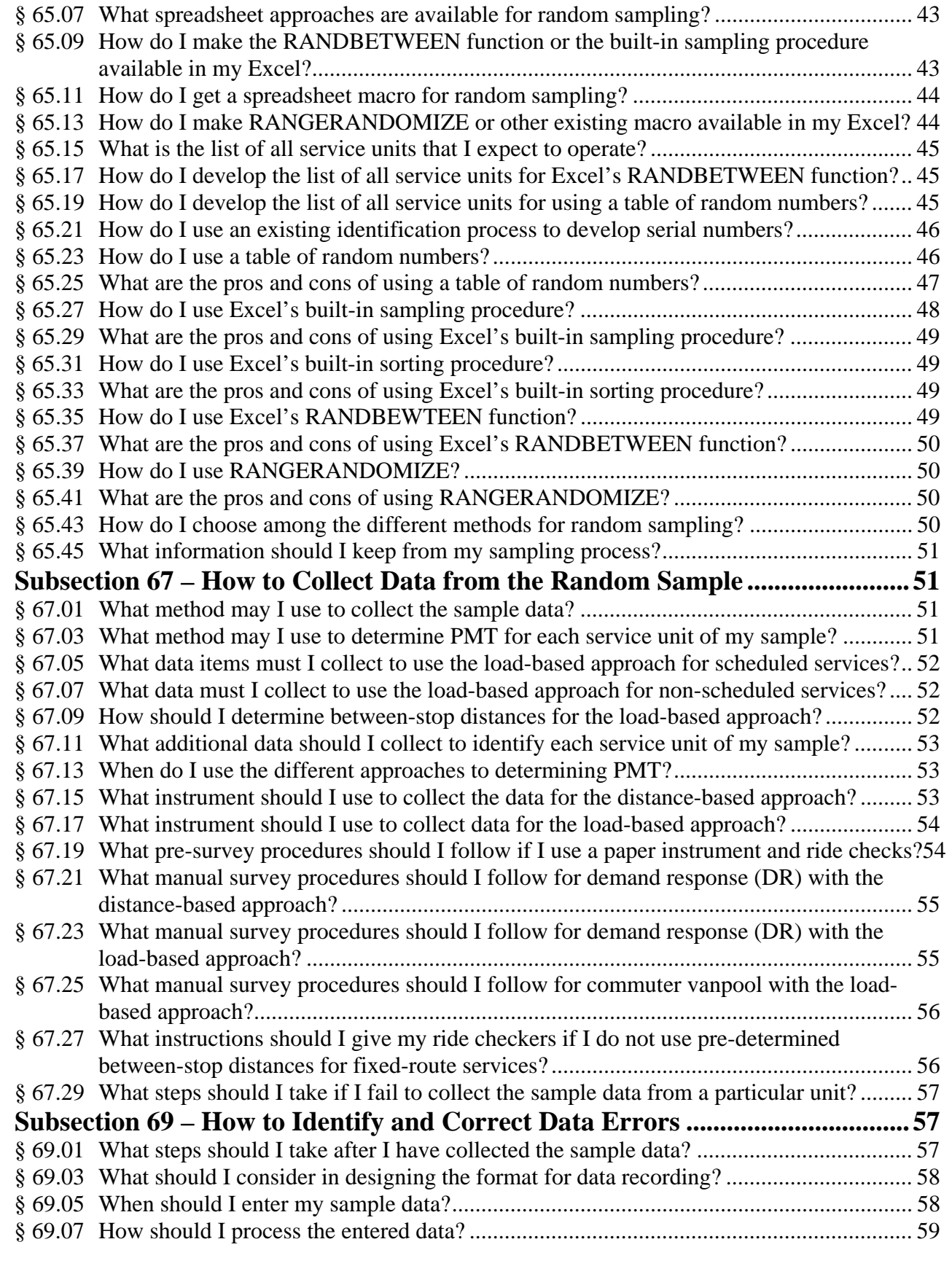

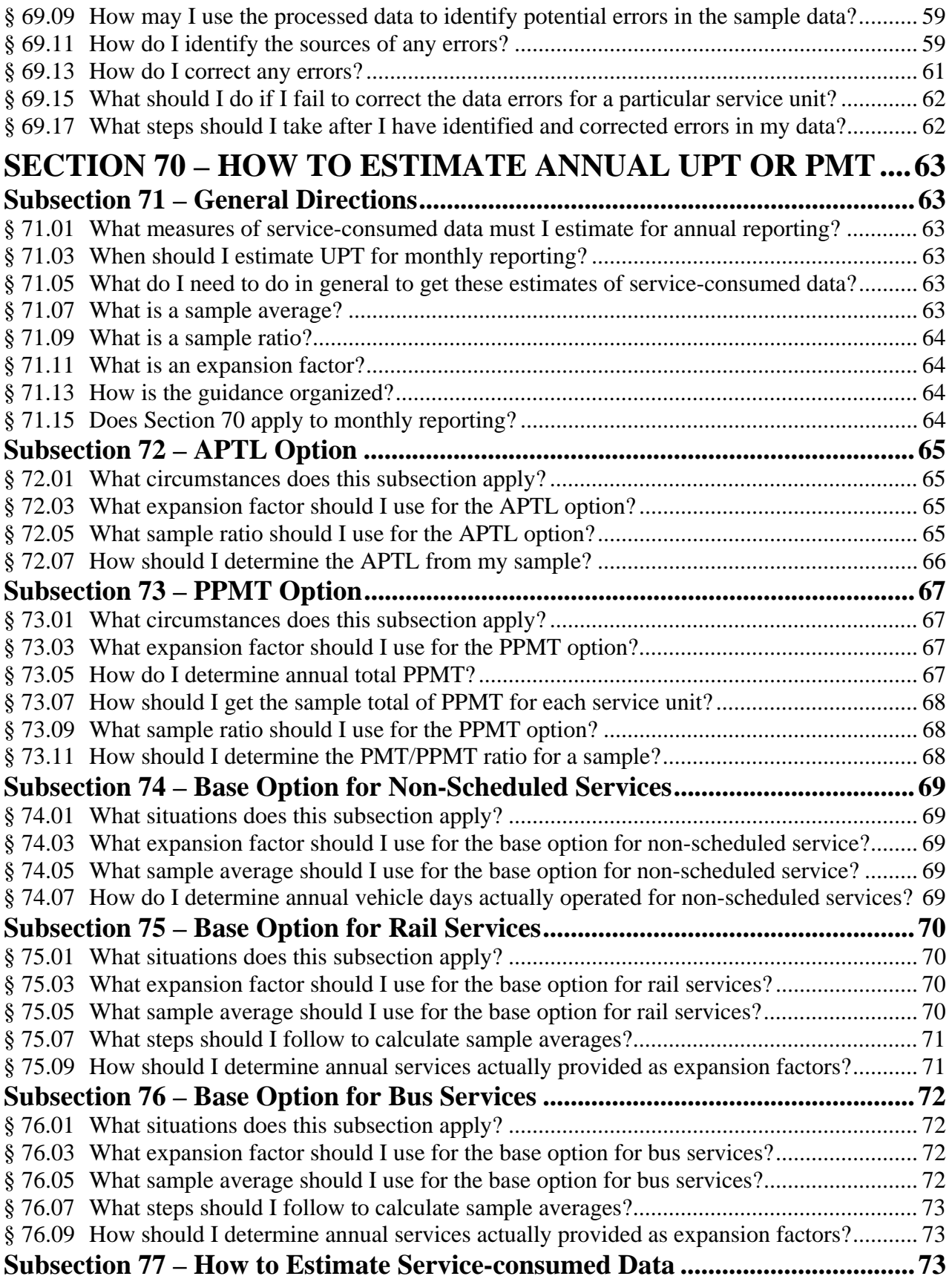

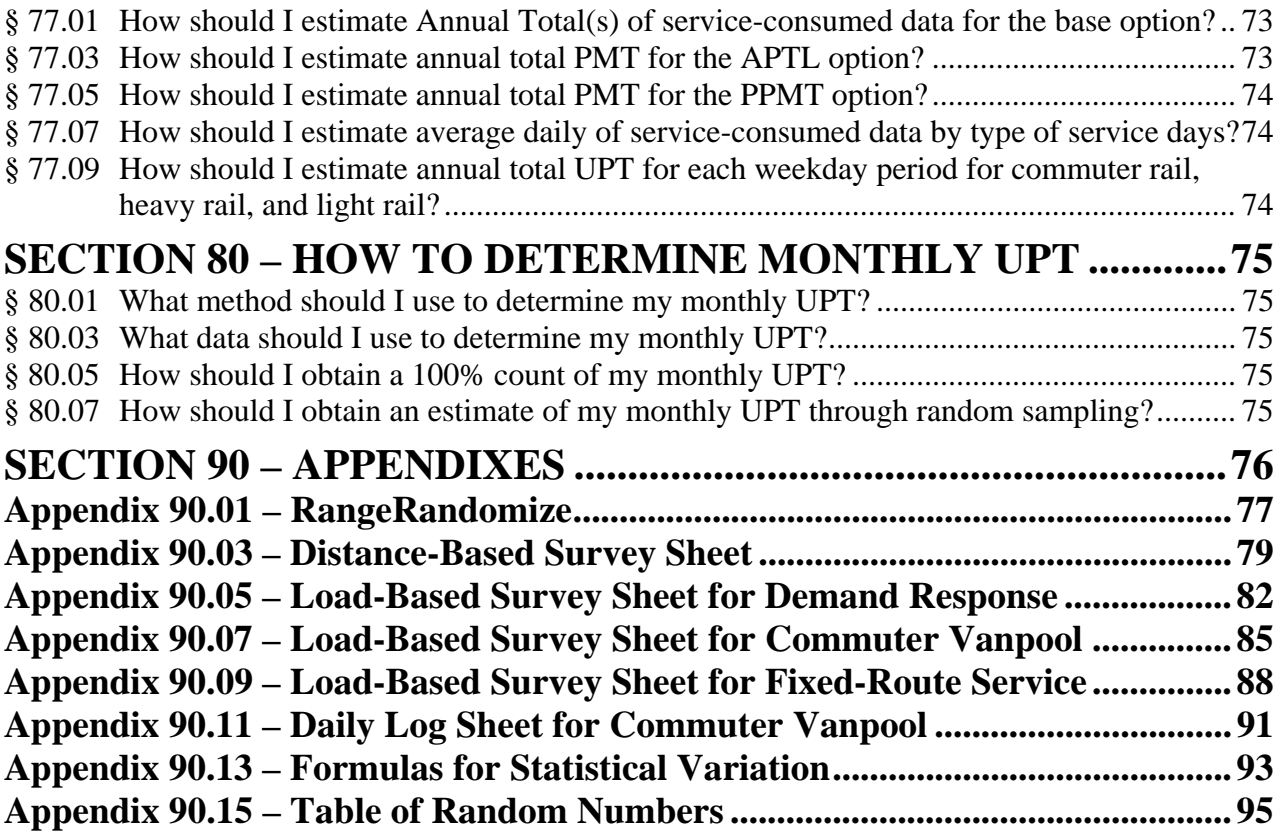

# **SECTION 10 – ADMINISTRATIVE PROVISIONS**

#### **§ 10.01 What guidance does this Manual supersede?**

- (a) UMTA C 2710.1A, "Sampling Procedures for Obtaining Fixed Route Bus Operating Data Required under the Section 15 Reporting System," dated July 18, 1988.
- (b) UMTA C 2710.2A, "Sampling Procedures for Obtaining Demand Responsive Bus System Operating Data Required under the Section 15 Reporting System," dated July 22, 1988.

#### **§ 10.03 What references are relevant to this Manual?**

- (a) 49 USC Chapter 53, Federal Transit Laws.
- (b) 49 CFR Part 630, "Uniform System of Accounts and Records Reporting System," January 15, 1993.
- (c) "National Transit Database Annual Reporting Manual." Published by FTA each year, this manual contains specific reporting instructions and includes clarifications and changes to the requirements. It can be found on FTA's NTD website at http://www.ntdprogram.gov/ntdprogram/annual.htm/. It is referred to as the Reporting Manual in this Manual.

#### **§ 10.05 What do the sampling-related terms mean?**

**Alternative sampling plan**. A sampling plan that reflects the conditions of your service, and is independently developed and certified by a qualified statistician to meet FTA's 95% confidence and 10% precision levels. It is one of two forms of customized sampling plans. The other form is template sampling plans.

**Administrative convenience**. How a sampling plan matches your institutional arrangements for sampling purposes. For example, monthly sampling may be appropriate for commuter vanpool services when the related administrative work follows a monthly cycle. **Base sample**. The sample data that you used in developing your current customized

sampling plan.

**Confidence level**. The chance of an estimate of service-consumed data obtained through random sampling falling within a particular range of the true value. FTA requires a minimum level of 95% confidence for estimates of annual UPT and annual PMT reported to the NTD. A particular confidence level is only meaningful when it is stated with a particular precision level.

**Current sample**. The sample data that you are collecting with your current customized sampling plan and you may use to develop a new customized sampling plan for your future sampling years.

**Customized sampling plan**. A sampling plan that reflects the conditions of your service and meets FTA's 95% confidence and 10% precision levels. It is either a template sampling plan or an alternative sampling plan. It differs from a ready-to-use sampling plan or a transitional sampling plan in that it takes account of the specific characteristics of your service.

**Efficiency option.** A characteristic of a sampling plan that affects its sampling efficiency. **Initial annual sample size**. The annual necessary sample size of a template sampling plan that is determined from the companion spreadsheet template before it is allocated to each

quarter, month, or week. This can differ from the realized annual sample size for a given set of sample data.

**Mandatory revising year**. A report year for which you must consider whether you need to revise your customized sampling plan.

**Mandatory sampling year**. A report year for which you must estimate a measure of annual service-consumed data through random sampling if you do not report a 100% count of that measure.

**Margin of safety**. An increase in percentage terms in the statistical variation of your sample data in developing a customized sampling plan. For example, if the statistical variation of your sample is *S* and the margin of safety is 25%, you must use 1.25*S* as the statistical variation in developing your customized sampling plan. A margin of safety of 25% is used automatically for all template sampling plans. If you develop alternative sampling plans, you should also use this margin of safety. The objective is to counter the potential fluctuations in the statistical variation in a sample from one year to another due to sampling and other reasons.

**Major change to a service**. Any change to your service that is likely to lead to major changes in how your customers use your service. Examples of major changes include making transfers fare free; adding or cutting express routes; expanding or contracting your service by more than 25% in vehicle revenue miles; or restructuring your service affecting more than 25% of your service in vehicle revenue miles.

**Necessary sample size**. The sample size that meets FTA's minimum 95% confidence and 10% precision levels and uses a 25% margin of safety.

**Precision level.** The degree of errors in an estimate of service-consumed data obtained through random sampling that is stated in percentage terms relative to the true value. FTA requires a minimum of 10% precision for estimates of annual service-consumed data reported to the NTD. A particular precision level is only meaningful if it is stated with a particular confidence level.

**Qualified statistician**. An individual who has an adequate working knowledge and education in statistics for determining if an alternative sampling plan meets FTA's 95% confidence and 10% precision levels.

**Random sampling**. Selection of one or more service units at random from a list of service units to be operated.

**Ready-to-use sampling plan**. A sampling plan that has been developed specifically for this Sampling Manual with sample data from a variety of transit agencies. It does not necessarily reflect the conditions of your service. Ready-to-use sampling plans have limited applicability.

**Realized annual sample size**. The annual necessary sample size of a template sampling plan that is based on quarterly, monthly, or weekly sampling. For example, if you choose weekly sampling and your template sampling plan requires 3 one-way trips per week, the realized annual sample size would be 156 one-way trips.

**Sample size**. The number of service units that are sampled, and for which unlinked passenger trips and passenger miles traveled are measured.

**Sampling efficiency**. The degree to which a sampling plan minimizes the necessary sample size for meeting FTA's confidence and precision levels. Sampling plans that take advantage of certain characteristics of your service can sometimes require a smaller necessary sample

size. A smaller necessary sample size reduces the time and cost of sampling, data collection, and data processing.

**Sampling frequency**. The number of times per year that a sample is drawn; in this Manual, sampling frequency is quarterly, monthly, or weekly. For example, if your sampling plan requires 10 service units per month, before the current month ends you must select at least 10 at random from the full list of all service units to be operated during the next month.

**Sampling plan**. A plan for selecting service units at random, for collecting sample data, and for estimating annual service-consumed data that meets FTA's 95% confidence and 10% precision levels. Each sampling plan consists of four elements: a unit of sampling and measurement, a set of efficiency options, a sampling frequency, and a necessary sample size. **Sampling without replacement**. Selection of a sample of service units at random without the chance of a single service unit being selected more than once.

**Sampling year**. Any report year for which you obtained annual UPT, annual PMT, or both through random sampling that meet FTA's 95% confidence and 10% precision levels. It can be a mandatory sampling year or an intermediate report year for which you choose to sample. **Service grouping.** One efficiency option for which you divide your service into two or more groups with the objectives of reducing within-group differences and increasing betweengroup differences. For example, separating your bus routes into express routes and local routes is likely to reduce differences in average passenger trip length across one-way bus trips within each group.

**Service unit**. An amount of revenue travel by a single transit vehicle, a set of transit vehicles, or a component of a transit vehicle. For non-scheduled services, it is typically one vehicle day. For scheduled bus services it is typically either a one-way bus run or else a round-trip bus run. For rail services, it is either a one-way car run, a one-way train run, or a round-trip car run or a round-trip train run.

**Statistical variation**. The degree of differences in a quantity across the full list of service units operated during a given period, such as differences in PMT across all one-way trips of a bus service in a full report year. A larger variation requires a greater sample size to meet given confidence and precision levels.

**Table of random numbers**. A list of integers whose frequency and order of appearance in the list have been determined entirely by chance. It is the basis of a commonly used method of random sampling.

**Template sampling plan**. A sampling plan that is developed with the companion template of this Sampling Manual.

**Transitional sampling plan**. A sampling plan for bus services that you may use within the first 6 years of implementing this Manual to help you with the transition from UMTA C 2710.1A.

**Unit of sampling and measurement**. A service unit you choose for your sampling plan.

#### **§ 10.07 What do the data-collection terms mean?**

**Arriving load**. The number of passengers onboard a transit vehicle as it arrives at a stop. **Automatic passenger counter**. An automated means of counting passengers as they board or alight transit vehicles with treadle mats, infrared beams, or other devices placed by the doors of a transit vehicle.

**Calculated load**. The number of passengers onboard a transit vehicle as it arrives at or leaves a stop that you calculate from data on boardings and alightings at individual stops. It should equal the observed load.

**Commuter vanpool**. A common form of vanpool service (VP) that comprises vans, small buses and other vehicles operating as a ridesharing arrangement, providing transportation to a group of workers commuting directly between their homes and their regular work sites within the same geographical area. The vehicles would not be in revenue service during the working hours of the participating workers.

**Distance-based approach**. A method to obtain PMT that keeps track of the distance traveled by every passenger.

**Hand-held device**. A small electronic device that may be used by ride-checkers to enter sample data while onboard a transit vehicle.

**Internal sample**. A sample of service units you select at random according to a sampling plan that meets your own statistical requirements. Typically such an internal sample is collected to estimate monthly UPT for internal planning purposes.

**Leaving load**. The number of passengers onboard a transit vehicle as it leaves a stop. **Load-based approach**. A method to obtain PMT that is based on the boardings and alightings at individual stops.

**NTD sample**. The sample of service units you select at random according to your sampling plan that meets FTA's 95% confidence and 10% precision levels for reporting to the NTD. **Observed load.** The number of passengers onboard a transit vehicle as observed directly by a ride-checker while onboard that transit vehicle.

**Ride check**. A method of collecting sample data with one or more persons observing and recording passenger activities while riding in a transit vehicle.

**Stop**. Any spatial location at which a transit vehicle allows passengers to board or alight from the vehicle.

**Vehicle trip length**. The total distance traveled by a transit vehicle during a one-way trip for scheduled services. For example, the cumulative distance traveled from the beginning point to the end point of a particular alignment of a route is the vehicle trip length for this trip. The vehicle trip length may vary by direction and alignment for a given route.

#### **§ 10.09 What do the estimation-related terms mean?**

**100% count**. A method of obtaining service-consumed data. This term also often refers to the results of a 100% count. For UPT, it involves counting passengers each time they board a transit vehicle in revenue service, such as through a registering farebox. For PMT, it involves recording the distance traveled by all passengers. A 100% count of PMT is typically only possible for systems that have only two stops, for rail systems that record entry and exit from the system, or for rail systems that rely upon destination-based tickets. **Average passenger trip length** (APTL). The average distance traveled for an unlinked

passenger trip. It is calculated as PMT divided by UPT.

**Average route length**. The average length of a route actually traveled by vehicles in scheduled services. It is calculated by dividing the annual vehicle revenue miles by the number of annual vehicle revenue one-way trips for that route.

**Expansion factor**. A measure of actual services operated or consumed during a given period. It is used to convert a sample average to the total of service-consumed data during that period. It varies with sampling plans. The total number of one-way bus trips operated during an

entire report year is an example of an expansion factor; when multiplied by the sample average PMT per one-way bus trip derived from annual NTD sample, it yields a measure of annual total PMT.

**Passenger miles traveled** (PMT). The total distance traveled by all passengers during a given period.

**Potential passenger miles traveled**. The maximum number of passenger miles that could have been traveled by all passengers along a given fixed route during a year (or some other time period.) It is calculated by multiplying a 100% count of UPT times the average route length of that route during that period.

**Sample average**. The sample total divided by the number of service units in the sample. It may be calculated for the entire annual sample, or by the type of service day, or for specific weekday time periods. For example, dividing the total PMT in an annual NTD sample by the total number of one-way bus trips in the annual NTD sample gives a sample average PMT. **Sample data**. The data collected from a sample of service units according to a sampling plan that meets FTA's 95% confidence and 10% precision levels.

**Sample ratio**. The ratio of the sample total for one measure of service-consumed over the sample total for another measure of service-consumed. For example, the ratio of the sample data for PMT over the sample total for UPT gives the sample APTL. It may be calculated for the entire annual sample, or by the type of service days, or for individual service group if your sampling plan is based on service grouping.

**Sample total**. The sum total of all data across the service units in a random sample. For example, if you are sampling for PMT, the PMT sample total is the sum of the PMT collected for each of the one-way bus trip in the sample. It may be calculated for the entire annual sample, or by the type of service day, or for specific weekday time periods. **Service-consumed data**. Passenger miles traveled and unlinked passenger trips.

**Type of service days**. Weekdays, Saturdays, or Sundays. For scheduled services, service days in a report year are classified according to the schedule operated on that day. If a weekday that is a holiday is served with a Sunday schedule, that weekday is considered to be a Sunday. For non-scheduled services, service days are the actual days of a week regardless of whether they are a holiday or not.

**Typical day**. For your scheduled services, it is a day on which you operate your normal, regular schedule and there are no anomalies such as extra service added for a special event or reduced service as a result of weather or interruption. For your non-scheduled services, it is any day of operation.

**Unlinked passenger trips** (UPT). The number of passengers who board transit vehicles in revenue service. Passengers are counted each time they board a vehicle, no matter how many vehicles they use to travel from their origin to their destination.

**Weekday time periods**. Weekday AM Peak, Weekday Midday, Weekday PM Peak, and Weekday Other. The Reporting Manual instructs how you should define the start and end points of each period.

#### **§ 10.11 What do the reporting terms mean?**

**Auditable record**. Documentation of information collected and processes used in collecting that information that demonstrates your compliance with NTD requirements. Such documentation may also help quality control within your agency when your NTD staff change over time.

**First-time reporting**. Reporting of a particular service to the NTD for the first time. **Intermediate report year**. A report year for which you are not required to estimate annual service-consumed data through random sampling.

#### **§ 10.13 What abbreviations for general terms are used in this Manual?**

**APTL**. Average passenger trip length in miles **APC**. Automatic passenger counter **COA**. Comprehensive operational analysis **FTA**. Federal Transit Administration **NTD**. National Transit Database **PMT**. Passenger miles traveled **PPMT**. Potential passenger miles traveled **UPT**. Unlinked passenger trips

# **§ 10.15 What abbreviations for NTD modes are used in this Manual?**

**AG**. Automated guideway **CR**. Commuter rail **DR**. Demand response **HR**. Heavy rail **JT**. Jitney **LR**. Light rail **MB**. Motorbus **MR**. Monorail **PB**. Público **VP**. Vanpool

# **SECTION 20 – SCOPE AND SCALE**

#### **§ 20.01 What is the purpose of this Sampling Manual?**

- (a) This Sampling Manual suggests procedures for all recipients of and transit agencies that benefit from the Urbanized Area Formula Grant Program to obtain service-consumed data for the National Transit Database (NTD).
- (b) Service-consumed data are measures of the use of public transportation.

#### **§ 20.03 What measures of service-consumed data does the NTD require?**

- (a) The following two measures of annual service-consumed data:
	- (1) Unlinked passenger trips (UPT), and
	- (2) Passenger miles traveled (PMT).
- (b) The requirements for these two measures vary between monthly and annual reporting.
- (c) For annual reporting:
	- (1) For all modes, annual total for both measures.
	- (2) For all modes, average daily by type of service days for both measures.
	- (3) For commuter rail (CR), heavy rail (HR), and light rail (LR), annual total by weekday time period for UPT.
- (d) For monthly reporting:
	- (1) For all modes, monthly total for UPT.

### **§ 20.05 Who may use this Sampling Manual for obtaining service-consumed data?**

(a) All reporting agencies may use the procedures in this Sampling Manual. It applies to all modes and to all types of service.

#### **§ 20.07 What methods to obtain service-consumed data does this Manual cover?**

- (a) For annual reporting:
	- (1) 100% counts of UPT and PMT.
	- (2) Estimating PMT by using the APTL from your most recent sampling year.
	- (3) Estimating UPT and PMT through random sampling in the current report year.
- (b) For monthly reporting:
	- (1) 100% counts of UPT
	- (2) Estimating UPT using the NTD sample of the current report year.

#### **§ 20.09 What criteria are essential to ensure that my estimates of annual service-consumed data meet FTA's 95% confidence and 10% precision levels?**

- (a) If you use a customized sampling plan:
	- (1) it meets 95% confidence and 10% precision levels, and
	- (2) its necessary sample size is based on a 25% margin of safety.
- (b) Your sampling process covers your entire service.
- (c) You select your sample at random according to your sampling plan.
- (d) Your process for data collection from your random sample is designed to avoid errors from happening and to identify and correct errors when they do occur.
- (e) Your process for estimating annual service-consumed data from your sample data is consistent with your sampling plan.

(f) If you use a sampling plan that does not reflect the conditions of your service:  $(1)$  criteria  $(b)-(e)$ .

#### **§ 20.11 How should I use this Sampling Manual?**

(a) Figure 20.01 shows the general directions to sections 30-80 in a flow-chart format.

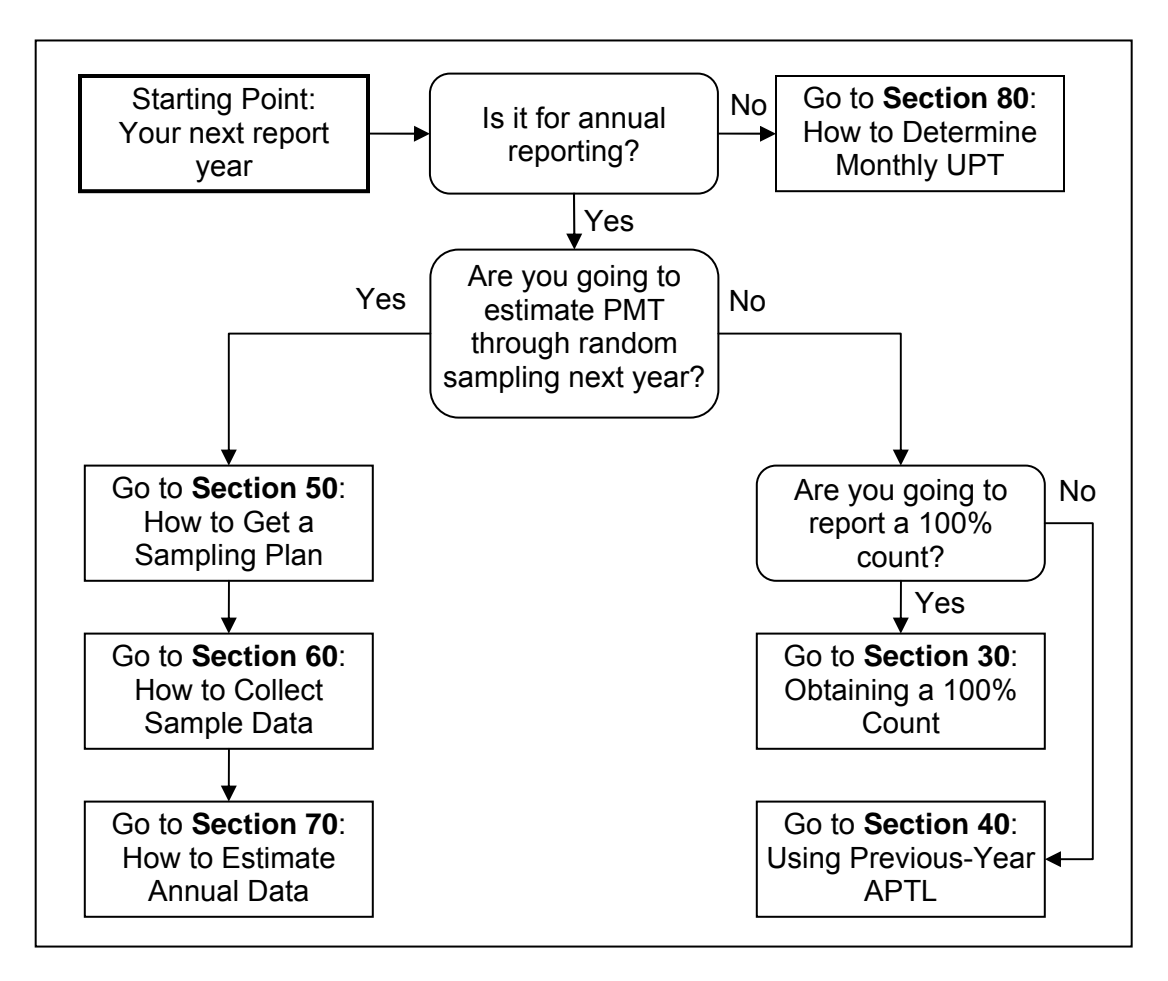

Figure 20.01. A Flow-Chart Direction to Sections

#### **§ 20.13 Am I required to use this Sampling Manual for obtaining service-consumed data?**

- (a) This Sampling Manual specifies approaches for obtaining service-consumed data according to the requirements in the Reporting Manual.
- (b) In the event of a conflict between the requirements in the Sampling Manual and the Reporting Manual, the requirements of the Reporting Manual should be considered to be definitive.
- (c) When it is possible to collect service-consumed data according to the standards specified in the Reporting Manual by using other methods not specified in this Sampling Manual, then you may do so.

# **SECTION 30 – HOW TO OBTAIN A 100% COUNT**

### **Subsection 31 – General Directions**

#### **§ 31.01 What requirements must a 100% count meet?**

- (a) It must be based on an established procedure that is designed to count and record every boarding and every mile that your passengers travel.
- (b) It must have 100% coverage of all service units actually operated.
- (c) It must have 100% coverage of all passengers.
- (d) It must meet minimum measurement accuracy in the Reporting Manual.
- (e) If you meet requirements (a)-(c), a 100% count is available.
- (f) If you meet requirement (d), your available 100% count is reliable.

#### **§ 31.03 What should I do if my method misses some counts?**

- (a) If the missed counts result from missed vehicle trips due to personnel problems or equipment failures, you may factor up the data to account for the missing counts.
	- (1) If the missed vehicle trips are 2% or less of the total, you may do the adjustment directly.
	- (2) If the missed vehicle trips are more than 2% of the total vehicle trips operated, you must have a qualified statistician approve the methodology for factoring the data to account for the missing counts.
- (b) If the missed counts result from inaccuracies, you must have a qualified statistician approve the methodology for factoring up the data for all cases.

#### **§ 31.05 Must I report the 100% count of UPT if it is available and reliable?**

(a) Yes, you must report the 100% count to the NTD if it is available and reliable.

# **Subsection 33 – 100% Count of UPT**

#### **§ 33.01 Could reporting 100% counts of UPT reduce my necessary sample size?**

- (a) Yes, reporting 100% counts of UPT is likely to reduce your necessary sample size.
- (b) If you do not report a 100% count of UPT, your necessary sample size for estimating both UPT and PMT would be based on the statistical variation in PMT.
- (c) When you do report a 100% count of UPT, your necessary sample size for estimating PMT alone would be based on the statistical variation in APTL.
- (d) In the vast majority of cases, the statistical variation in APTL is significantly smaller than the statistical variation in PMT. As a result, the necessary sample size is usually much smaller in a sampling plan based on the statistical variation in APTL than in a sampling plan based on the statistical variation in PMT.

#### **§ 33.03 How do I get a 100% count of UPT for scheduled services?**

- (a) You may use any approach that provides an auditable record of the reported 100% count.
- (b) The following approaches are commonly used for scheduled services:
	- (1) Registering fareboxes.
	- (2) Automatic passenger counters.
- (3) Turnstile counters.
- (4) Actual ticket data.

#### **§ 33.05 What practices don't meet the requirements of a 100% count of UPT?**

- (a) You don't have a counting procedure in place, for example, if your counts come from bus drivers who determine boardings at the end of each one-way trip by memory.
- (b) The following examples do not have 100% coverage of all service units operated:
	- (1) the counts from your registering fareboxes when some of your revenue buses do not have an electronic registering farebox.
	- (2) the counts from your APCs when only one door on each multi-door passenger car has an APC installed.
- (c) The following examples do not have 100% coverage of all passengers:
	- (1) the counts from the monthly subscription list of your commuter vanpool service.
	- (2) the daily total from doubling the number of vanpool riders in the morning to work.
	- (3) the counts from a rail fare system that does not record transfers.
- (d) Your counting procedure does not meet minimum measurement accuracy, for example, when the counts from your fleet-wide APCs do not meet Reporting Manual's validation requirements for APCs.

#### **§ 33.07 Are there additional requirements if automatic passenger counters are used to obtain a 100% count of UPT?**

(a) A 100% count of UPT or PMT made through automatic passenger counters requires that the APCs be periodically calibrated, as specified in the Reporting Manual.

#### **§ 33.09 How do I get 100% counts of UPT for commuter vanpool?**

- (a) You should require every vanpool to use a daily log to record the number of one-way trips made by all members of a vanpool.
- (b) This log may be incorporated into the monthly report you get from each vanpool.
- (c) An example of such a daily log is in Appendix 90.11.
- (d) The vanpool bookkeeper should fill in the month in (1) and vanpool number in (2) before each month starts.
- (e) On each day of operation, the vanpool driver of that day should do the following:
	- (1) In the morning while traveling to work, mark a "/" before he leaves home and a "/" each time a member gets on the van in column (4).
	- (2) In the afternoon, while traveling back to home, mark a "/" before he leaves his work place and a "/" each time a member gets on the van in column (5).
	- (3) The marks should be grouped into five each for ease of counting later.
	- (4) Add up the total number of riders to work and the number of riders to home and fill the resulting total number of one-way riders for the day in column (6).
- (f) In the example daily log, for example, 7 passengers rode the van to work in the morning and 6 came back from work in the afternoon, for a total of 13 one-way riders.

#### **§ 33.11 How do I record 100% counts of UPT for non-scheduled services?**

- (a) You may record a 100% count of passengers carried by each vehicle in your fleet on each day of operation in a spreadsheet.
- (b) You should identify each date of operation by month and day of week.
- (c) You should also identify each vehicle by its membership of a group if your sampling plan is based on service grouping.
- (d) An example of such a spreadsheet is in Figure 33.01 with the following assumptions:
	- (1) your fiscal year runs from July 1 through June 30,
	- (2) you operate every day, and
	- (3) your fleet has 100 vehicles.
- (e) You may summarize the 100% count of UPT by month for monthly reporting.
- (f) You may summarize the 100% count of UPT for annual reporting:
	- (1) annual total UPT, and
		- (2) by type of service day to get average daily UPT by type of service days.

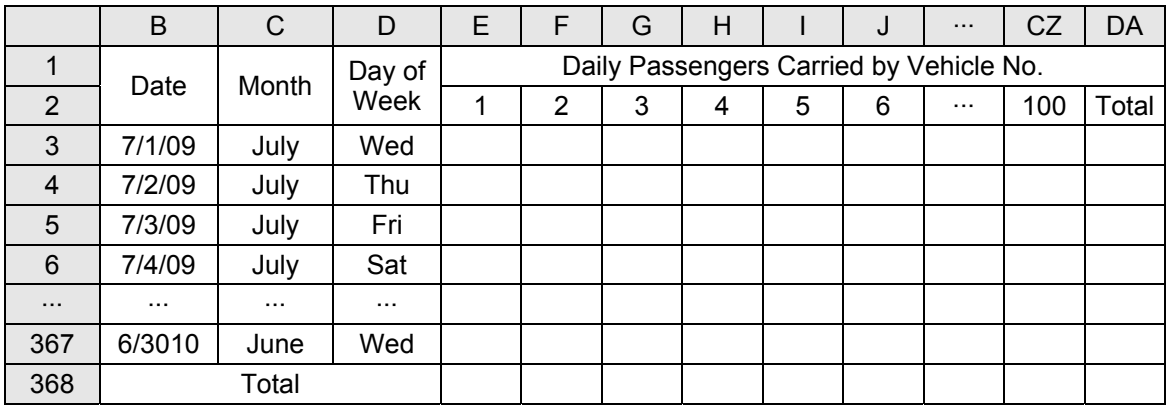

Figure 33.01. Daily Passenger Count Worksheet for Non-Scheduled Services

#### **§ 33.13 How does reporting a 100% count of UPT affect how I use this Sampling Manual?**

- (a) If you are not required to sample every year, you may be eligible to use APTL from your most recent sampling year to estimate PMT in your intermediate report years. In this case, you should follow Section 40 of this Sampling Manual.
- (b) For years in which you are required to sample, you may take advantage of the 100% count of UPT in designing your sampling plan and in estimating PMT. In this case, you should follow Section 50 for getting a sampling plan and the following Sections 60 and 70 for collecting sample data and estimating PMT.

### **Subsection 35 – 100% Count of PMT**

#### **§ 35.01 How should I get a 100% count of PMT?**

- (a) You must use one of the only two approaches available to getting a 100% count of PMT:
	- (1) load-based approach you must count the load and distance between each pair of stops, on each run, for each vehicle, for the entire year. This is typically only practical for systems with only 2 or 3 stops.
	- (2) distance-based approach you must be able to keep track of the distance traveled by every boarding passenger either individually or by origin and destination pairs.

#### **§ 35.03 What practices don't meet the requirements of a 100% count of PMT?**

- (a) Using the driver's distance as the distance traveled by every rider of a vanpool when the vanpool picks up and drops off these riders at more than one location.
- (b) Using the known origin and destination of a passenger to determine his total distance traveled when the passenger has more than one possible travel path from the origin to the destination.
- (c) Using the longest length of a route as the distance traveled by every passenger for fixedroute services.

# **SECTION 40 –USING THE APTL FROM THE MOST RECENT SAMPLING YEAR FOR INTERMEDIATE REPORT YEARS**

#### **§ 40.01 Under what conditions may I use the APTL from my most recent sampling year to estimate PMT for the current report year?**

- (a) You must meet all three conditions:
	- (1) You will report a 100% count of UPT for the current report year.
	- (2) You have made no major changes to your service since your most recent sampling year.
	- (3) You are not required to estimate annual PMT through random sampling for the current report year.
- (b) If you do not meet any one of these criteria, you should not use this section for the current report year.
- **§ 40.03 How should I estimate average daily PMT for the current report year using my APTL from the most recent sampling year?** 
	- (a) For the most recent sampling year, you should do the following for each type of service day that you will operate in the current report year:
		- (1) get the reported average daily UPT and average daily PMT from your NTD report for that year, and
		- (2) divide the reported average daily PMT by the reported average daily UPT to get the APTL for each type of service day.
	- (b) For the current report year, you should do the following for each type of service day:
		- (1) get the annual total 100% count of UPT for your typical days,
		- (2) multiply the 100% count of UPT from the current report year by the APTL from the most recent sampling year to get an estimate of annual total PMT,
		- (3) get the annual number of typical days operated,
		- (4) divide the estimate of annual total PMT and the 100% count of UPT by the number of typical days operated to get average daily PMT and UPT.
	- (c) Table 40.01 shows these steps with an illustrative example.

### Table 40.01. Using Sample APTL from the Most Recent Sampling Year

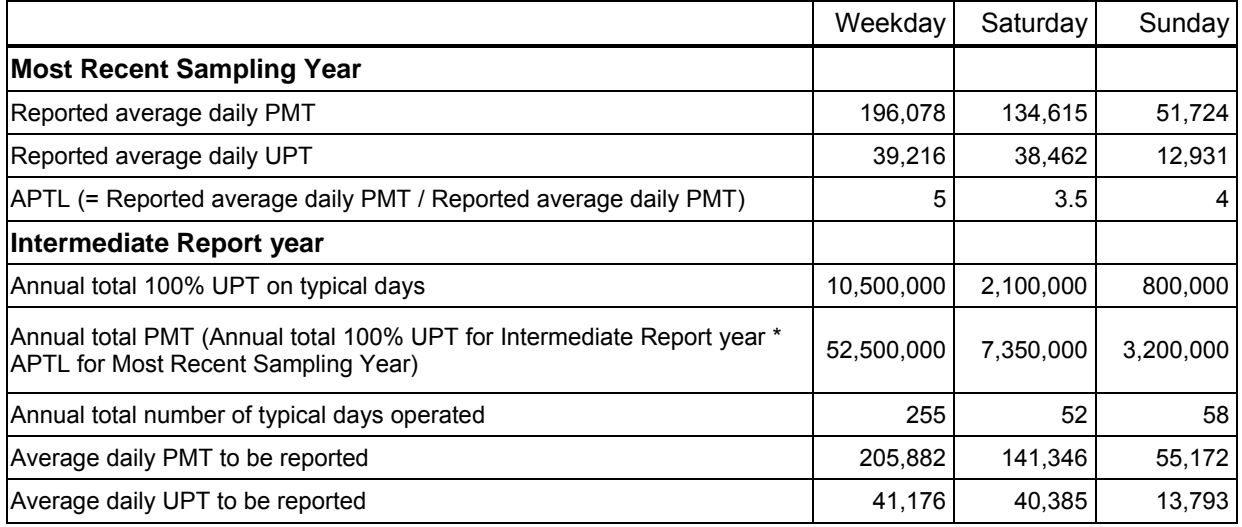

#### **§ 40.05 How should I estimate annual total PMT for the current report year using the APTL from the most recent sampling year?**

- (a) For the most recent sampling year, you should do the following:
	- (1) get the reported annual total UPT and annual total PMT from your NTD report for that year, and
	- (2) divide the reported annual total PMT by the reported annual total UPT to get the APTL.
- (b) For the current report year, you should do the following:
	- (1) get the annual total 100% count of UPT, including both typical and atypical days, and
	- (2) multiply the 100% count of UPT by the APTL to get an estimate of annual total PMT for the current report year.

# **SECTION 50 – HOW TO GET A SAMPLING PLAN**

### **Subsection 51 – General Directions**

#### **§ 51.01 What options do I have in getting a sampling plan for my next sampling year?**

- (a) Transitional sampling plans if you have been using sampling plans from UMTA C 2710.1A for bus services (MB or TB) and would like to continue using them during a transition period of implementing this Manual.
- (b) Ready-to-use sampling plans if you are going to be reporting for the first time next year and if you do not have sample data collected from your service.
- (c) Template sampling plans If you have sample data collected from your service and want to use the sample data and the companion template of this Manual to develop your customized sampling plan.
- (d) Alternative sampling plans You may use an alternative sampling plan designed by a qualified statistician that meets FTA's requirements.

#### **§ 51.03 How do I choose among the four types of sampling plans?**

- (a) Both transitional and ready-to-use sampling plans have limited applicability as described above. The related subsections provide details on whether and when you may use them.
- (b) Your choice is mainly between template and alternative sampling plans:
	- (1) If the sampling options provided in the companion template meet your needs, then you should use template sampling plans. Doing so saves you the cost of having alternative sampling plans developed and certified by a qualified statistician.
	- (2) If the sampling options provided in the companion template do not meet your needs in a sampling plan, you should develop alternative sampling plans.

#### **§ 51.05 When should I have a sampling plan ready for my next sampling year?**

- (a) You should have the sampling plan ready for implementation before your next sampling year starts.
- (b) For transitional or ready-to-use sampling plans, being ready means:
	- (1) Selecting one of the sampling plans based on the requirements you may meet,
	- (2) Understanding the procedures for data collections, and
	- (3) Scheduling personnel accordingly.
- (c) For customized sampling plans, being ready involves more:
	- (1) Selecting template or alternative sampling plans,
	- (2) Getting a set of sample data already collected from your service,
	- (3) Developing the sampling plans,
	- (4) Understanding the procedures for data collections, and
	- (5) Scheduling personnel accordingly.

#### **§ 51.07 How do I follow Section 50?**

- (a) In addition to the above general directions, Section 50 has the following subsections:
	- (1) Subsection 52 transitional sampling plans,
	- (2) Subsection 53 ready-to-use sampling plans,
	- (3) Subsection 54 how to develop template sampling plans,
- (4) Subsection 55 how to develop alternative sampling plans,
- (5) Subsection 56 how to certify customized sampling plans, and
- (6) Subsection 57 how to revise customizing sampling plans.
- (b) Depending on your situation for a particular report year, you will only need to use some of these subsections. The flow chart in Figure 50.01 shows the applicable subsections.

Figure 51.01. A Flow Chart Direction to Subsections

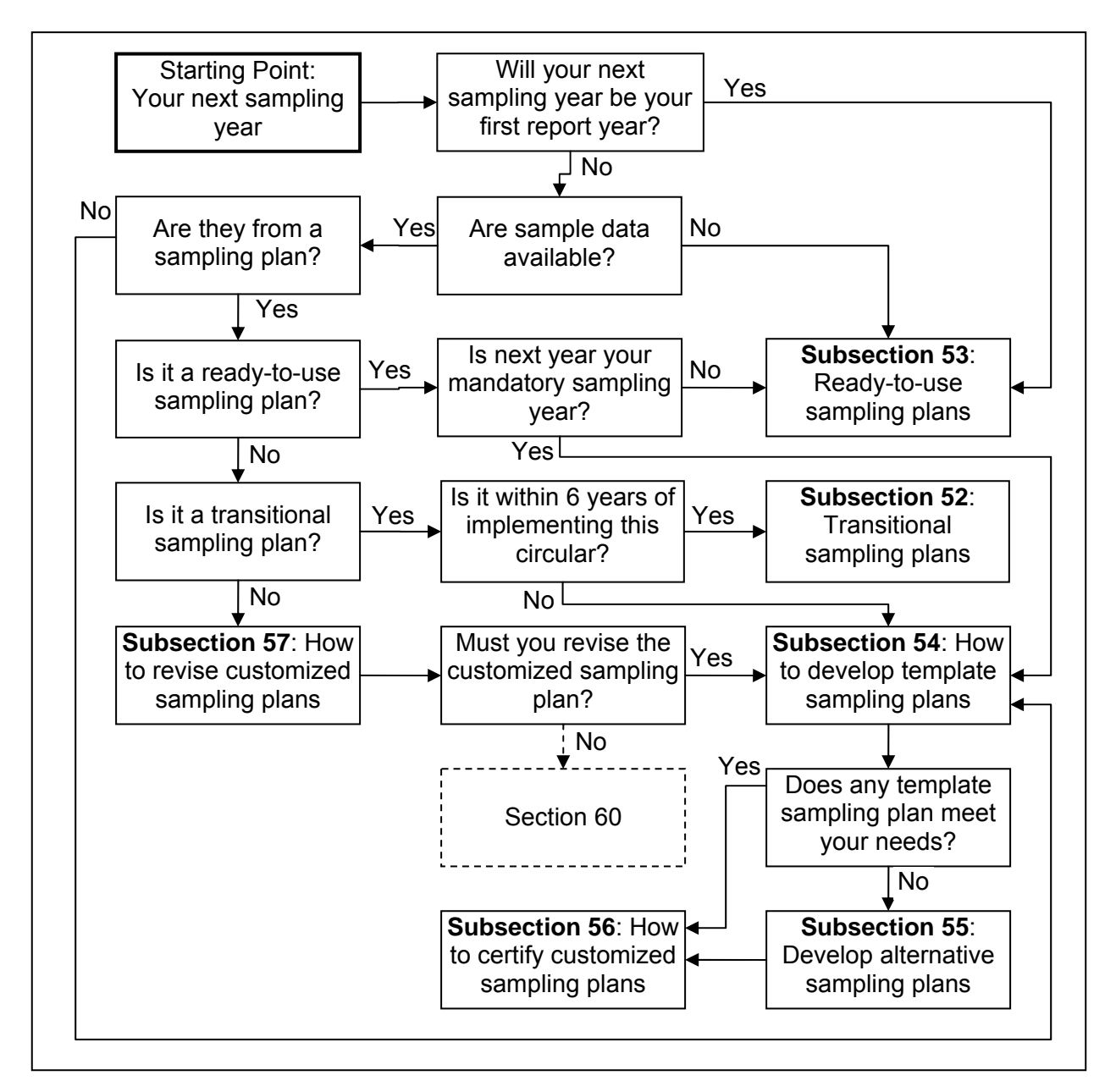

### **Subsection 52 – Transitional Sampling Plans**

#### **§ 52.01 What are transitional sampling plans?**

- (a) They are a set of up to 6 sampling plans for scheduled bus services as contained in Table 52.01.
- (b) They are available for three different weekly operating patterns—operating 7 days, 6 days, or 5 days per week.
- (c) For a given operating pattern, the sampling plans vary in the frequency of sampling: (1) Ranging from every day to every 6th day for 7-day operation.
	- (2) Ranging from every day to every 5th day for 6-day operation.
	- (3) Ranging from every day to every 4th day for 5-day operation.

|                | Frequency of<br>Sampling  | Operating 7 Days a<br>Week            |                                     | Operating 6 Days a<br>Week            |                                     | Operating 5 Days a<br>Week            |                                     |
|----------------|---------------------------|---------------------------------------|-------------------------------------|---------------------------------------|-------------------------------------|---------------------------------------|-------------------------------------|
| Plan<br>Number |                           | Daily One-<br>Way Bus<br><b>Trips</b> | Total<br>Sample<br>Size for<br>Year | Daily One-<br>Way Bus<br><b>Trips</b> | Total<br>Sample<br>Size for<br>Year | Daily One-<br>Way Bus<br><b>Trips</b> | Total<br>Sample<br>Size for<br>Year |
|                | Every Day                 | 2                                     | 730                                 | 2                                     | 626                                 | 2                                     | 522                                 |
| $\overline{2}$ | Every $2^{nd}$ Day        | 3                                     | 549                                 | 3                                     | 471                                 | 4                                     | 524                                 |
| 3              | Every 3 <sup>rd</sup> Day | 5                                     | 610                                 | 6                                     | 630                                 | 7                                     | 609                                 |
| 4              | Every 4 <sup>th</sup> Day | 7                                     | 644                                 | 9                                     | 711                                 | 11                                    | 726                                 |
| 5              | Every $5th$ Day           | 10                                    | 730                                 | 13                                    | 819                                 |                                       |                                     |
| 6              | Every 6 <sup>th</sup> Day | 15                                    | 915                                 |                                       |                                     |                                       |                                     |

Table 52.01. Transitional Sampling Plans

#### **§ 52.03 To what transit services are these transitional sampling plans applicable?**

- (a) Both motorbus (MB) and trolleybus (TB).
- (b) Both directly operated (DO) and purchased transportation (PT).

#### **§ 52.05 Who may use these transitional sampling plans?**

- (a) You may use them if you have been using sampling plans from UMTA C 2701.1A and would like to continue using these sampling plans before moving to using customized sampling plans.
- (b) You should not use any of them if you have not been using sampling plans from UMTA C 2710.1A.

#### **§ 52.07 What should I consider in deciding whether to use a transitional sampling plan?**

- (a) You should consider the tradeoff between at least two factors:
	- (1) the advantage of using a sampling plan that you have been using for years, and
	- (2) the potentially lost opportunity of a much lower necessary sample size.
- (b) At a minimum you should use the companion template of this Manual to explore the options provided and the potential reduction in your necessary sample size.

#### **§ 52.09 How should I select a transitional sampling plan?**

- (a) You should first determine the number of weekly operating days for your next sampling year, and choose the set of transitional sampling plans accordingly. For example, if you will be operating 7 days a week, you should not consider any of the sets for the other weekly operating patterns.
- (b) You may choose any of the above plan numbers that correspond to the operating pattern of your service.

#### **§ 52.11 For how long may I continue using these transitional sampling plans?**

- (a) You may continue using these transitional sampling plans within 6 years from the first year in which this Manual became in effect. For example, if this Manual became effective in 2009, you should not use any of these transitional sampling plans from 2016 and beyond.
- (b) This duration of 6 years was chosen to give agencies on the 3-year cycle of mandatory sampling at least two sampling years before moving to customized sampling plans.

### **Subsection 53 – Ready-to-Use Sampling Plans**

#### **§ 53.01 Under what conditions may I use ready-to-use sampling plans?**

- (a) If you have reported your service to the NTD before through random sampling, but no longer have the original raw sample data, or
- (b) If you will be sampling and reporting for the first time this current report year for a particular mode that you do not already operate. For example, you would meet this condition if you will add light rail (LR) service this year, but you have not operated this service previously, or
- (c) If you will be sampling and reporting this current report year for a particular type of service for the first time. For example, you would meet this condition if you previously directly operated all of your motorbus (MB) service, but will contract out part or all of that service to a private entity for this year.

#### **§ 53.03 If I am using a ready-to-use sampling plan this year, may I use it again for my next report year?**

- (a) You should not use it again if your next report year is your mandatory sampling year. After you have collected the sample data from this year, you should develop a customized sampling plan with that sample data for your next report year.
- (b) You may use it again for the next report year if that year is not a mandatory sampling year.

#### **§ 53.05 For what modes are ready-to-use sampling plans available?**

- (a) For non-scheduled services, they are available for demand responsive (DR) and commuter vanpool. You should not use the ready-to-use sampling plans for commuter vanpool if your vanpool service does not serve commuters exclusively.
- (b) For scheduled services, they are available for bus services (motorbus (MB) and trolleybus (TB)), commuter rail (CR), and other rail modes.

#### **§ 53.07 What sampling options are available?**

- (a) The available sampling options vary in the unit of sampling and measurement, efficiency options, and in sampling frequency.
- (b) The particular unit of sampling and measurement used in these ready-to-use sampling plans varies by mode and whether the service is scheduled (Table 53.01).
	- (1) For non-scheduled services, the unit is in vehicle days.
	- (2) For bus services (MB and TB), separate ready-to-use sampling plans are available with units in one-way trips and in round trips.
	- (3) For commuter rail, the unit is in passenger car trips.
	- (4) For other rail modes, separate ready-to-use sampling plans are available in units of one-way car trips and one-way train trips.

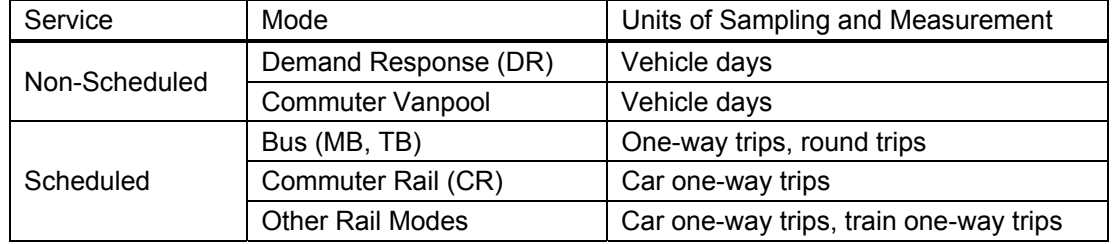

#### Table 53.01. Options for Unit of Sampling and Measurement

- (c) Two efficiency options are provided: the base option and the APTL option.
	- (1) With the base option, you must estimate both UPT and PMT through random sampling.
	- (2) With the APTL option, you must report a 100% count of UPT, estimate APTL through random sampling, and obtain annual PMT by multiplying the 100% UPT with the estimated APTL.
- (d) Three options are provided for sampling frequency—quarterly, monthly, or weekly. You may choose whichever of these options is best suited for your agency. One factor to consider is that the annual realized sample size may be larger at a lower sampling frequency due to rounding.

#### **§ 53.09 What sampling plans are available for non-scheduled services?**

- (a) Table 53.03 shows the sampling plans available for demand response (DR) and commuter vanpool, respectively.
- (b) Sample size is stated in the number of vehicle days.
- (c) Sample size is shown for the entire year and for each sampling frequency.

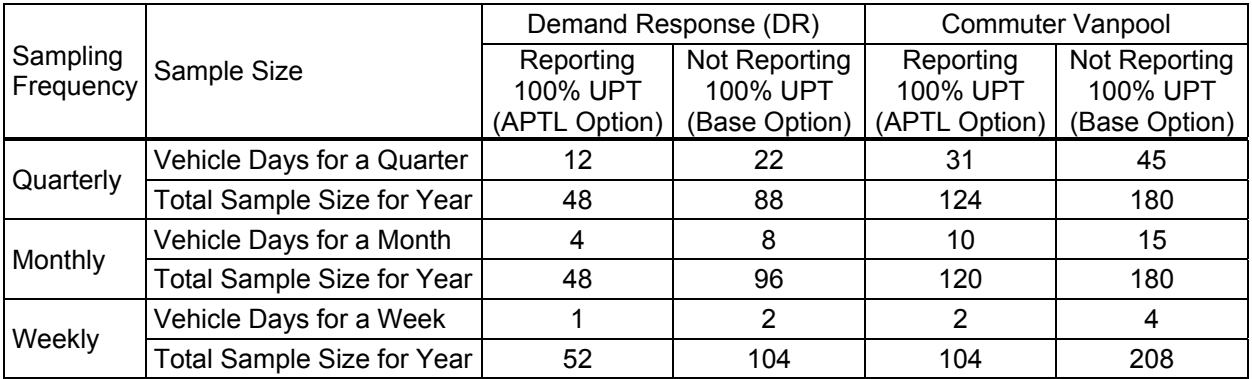

#### Table 53.03. Ready-to-Use Sampling Plans for Non-Scheduled Services

#### **§ 53.11 What ready-to-use sampling plans are available for bus services?**

(a) Table 53.05 shows the available ready-to-use sampling plans for motorbus (MB) and trolleybus (TB).

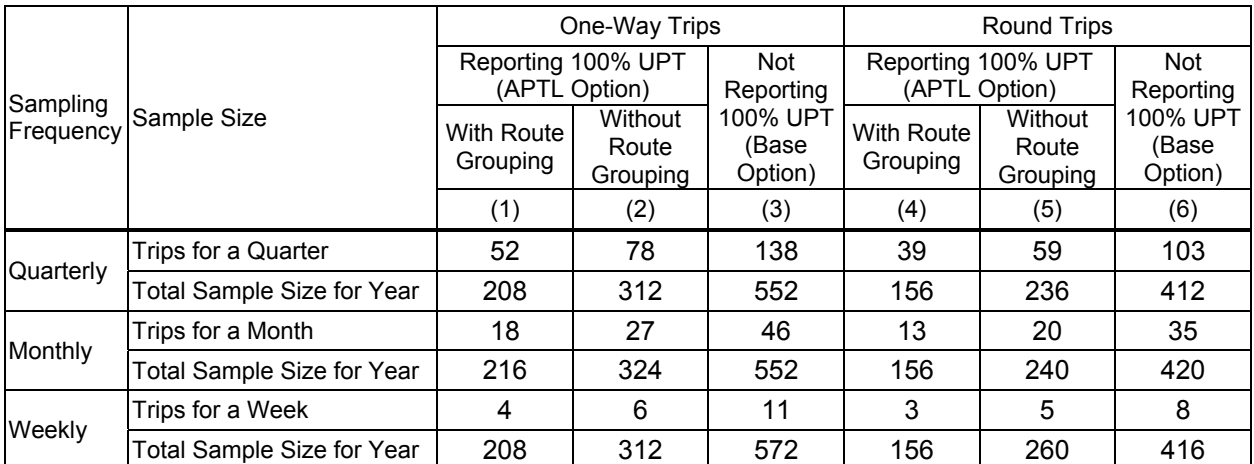

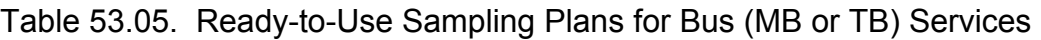

(b) Sampling plans are provided separately for one-way trips and round trips.

- (c) The sample size in round trips is about 25% smaller than that for one-way trips. The number of one-way trips in a sampling plan based on round trips is about 50% greater than the number of one-way trips in a sampling plan based on one-way trips. A sampling plan based on round trips requires a larger number of one-way trips because the pair of one-way trips making up a round trip are not selected randomly or independently.
- (d) If you choose the base option:
	- (1) use column (3) to find the sample size in one-way trips, and
	- $(2)$  use column  $(6)$  to find the sample size in round trips.
- (e) If you choose the APTL option, you may choose from one of two options:
- (1) With Route Grouping: Otherwise, use column (1) to find the sample size in one-way trips and column (4) to find the sample size in round trips. In using this option, you must divide your routes into two groups on the basis of route length and do sampling and estimation separately for each group. For example, if you operate 10 routes, put the 5 routes with the shortest route distances in the group of short routes and the other 5 routes in the group of long routes.
- (2) Without Route Grouping: If you prefer not to deal with grouping your routes, use column (2) to find the sample size in one-way trips and use column (5) to find the sample size in round trips.
- (3) Sections 60 and 70 provide more guidance about grouping your services.

#### **§ 53.13 What ready-to-use sampling plans are available for commuter rail?**

- (a) Table 53.07 shows the available ready-to-use sampling plans for commuter rail (CR).
- (b) Sample size is in one-way car trips.
- (c) Separate sampling plans are available for the base option and the APTL option.

| Sampling<br>Frequency | Sample Size                       | Reporting<br>100% UPT<br>(APTL Option) | Not Reporting<br>100% UPT<br>(Base Option) |
|-----------------------|-----------------------------------|----------------------------------------|--------------------------------------------|
|                       | One-Way Car Trips for a Quarter   | 8                                      | 80                                         |
| Quarterly             | Total Sample Size for Year        | 32                                     | 320                                        |
| Monthly               | One-Way Car Trips for a Month     | 3                                      | 27                                         |
|                       | <b>Total Sample Size for Year</b> | 36                                     | 324                                        |
|                       | One-Way Car Trips for a Week      |                                        |                                            |
| Weekly                | <b>Total Sample Size for Year</b> | 52                                     | 364                                        |

Table 53.07. Ready-to-Use Sampling Plans for Commuter Rail (CR)

# **§ 53.15 What ready-to-use sampling plans are available for other rail modes?**

- (a) Table 53.09 shows the available ready-to-use sampling plans for other rail modes, including light rail (LR), heavy rail (HR), monorail (MR), and automated guideway (AG).
- (b) Separate sampling plans are available for one-way train trips and one-way car trips.
- (c) Separate sampling plans are available for the base option and for the APTL option.

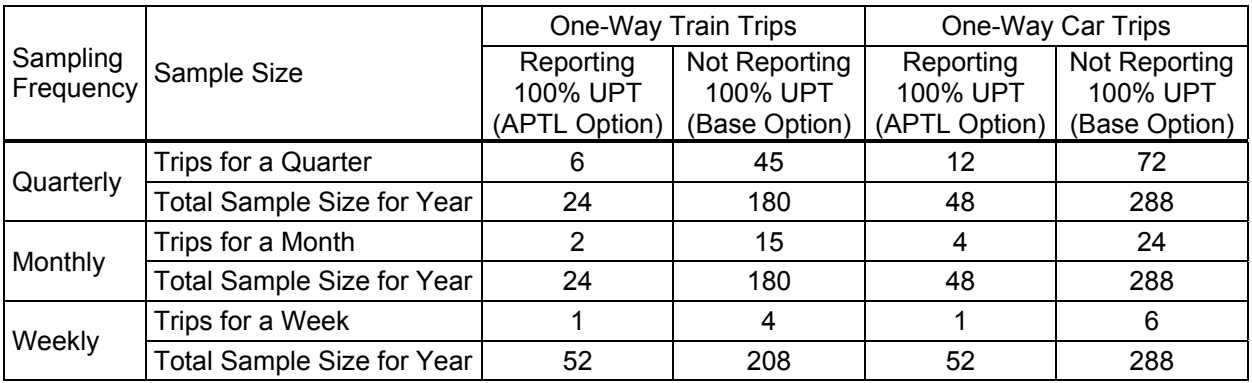

### Table 53.09. Ready-to-Use Sampling Plans for Other Rail Modes

# **Subsection 54 – How to Develop Template Sampling Plans**

#### **§ 54.01 When should I develop a template sampling plan?**

- (a) If you have previously been using a ready-to-use sampling plan and the current report year is your mandatory sampling year;
- (b) If you have previously been using a sampling plan, but it is not customized to the conditions of your service;
- (c) If you have previously been using a template sampling plan, but you must revise it for your next sampling year according to Subsection 57; or
- (d) If you previously have been using an alternative sampling plan, but would like to improve your sampling efficiency, change the unit of sampling and measurement, or use a different sampling frequency.

### **§ 54.03 Does this Manual have a companion tool that I may use?**

- (a) Yes, this companion tool is an Excel template, "The NTD Sampling Template.xls."
- (b) It is specifically designed for you to develop template sampling plans.
- (c) You may download a copy of this template from the NTD homepage at www.ntdprogram.gov.

### **§ 54.05 What is the scope of this template?**

- (a) You may use it for any mode of transit service, such as motorbus (MB), that is explicitly recognized by the NTD.
- (b) You may use it for any type of service, such as directly operated (DO), that is explicitly recognized by the NTD.
- (c) You may use it with sample data in any unit of sampling and measurement.
- (d) You must follow the NTD rules in effect when applying this template to combinations of mode and type of service. For example, you must use this template separately to develop separate sampling plans for your directly operated and purchased bus service if the current NTD rules in effect require that your annual data on UPT and PMT must meet FTA's minimum confidence and precision levels for each type of service.
## **§ 54.07 Am I required to use this template?**

- (a) You are required to use this template if you want a template sampling plan.
- (b) You may, but are not required, to use this template if you want an alternative sampling plan.

## **§ 54.09 Do I need to have knowledge of statistics to use this template?**

- (a) You do not need any knowledge of statistics to use this template.
- (b) You must follow the steps exactly as described.

## **§ 54.11 Must I pick a specific unit of sampling and measurement to use this template?**

- (a) You must pick a specific unit of sampling and measurement before you start using this template. The type of sample data you have available will often dictate your choice of a unit for sampling and measurement.
	- (1) For non-scheduled services, such as demand response (DR) or vanpool (VP), the unit of sampling and measurement is typically the vehicle day.
	- (2) For bus services, such as motorbus (MB) or trolley bus (TB), you must decide if the unit of sampling and measurement will be a one-way bus trip or a round-trip bus trip. It is a common practice to use a one-way bus trip as the unit of sampling and measurement.
	- (3) For rail services, you must decide if the unit of sampling and measurement will be based on a one-way passenger car trip, a round-trip passenger car trip, a one-way train trip, or a round-trip train trip. It is a common practice to use one-way passenger car trip as the unit of sampling and measurement.
- (b) The sample data you enter into this template will all be in this unit.
- (c) The resulting sampling plan from this template will also be in this unit.
- (d) The expansion factors you are going to use to expand your sample will also be in this unit if you are going to estimate both UPT and PMT with your sample data.

## **§ 54.13 What options does this template provide on sampling frequency?**

- (a) This template provides you with three options for sampling frequency—quarterly, monthly, and weekly. For example, if weekly sampling requires 4 one-way bus trips per week, you must select at least 4 one-way bus trips at random from the full list of one-way bus trips that you expect to operate during a particular week.
- (b) The realized annual sample size for each sampling frequency may be greater than the initial annual sample size. For example, if the initial annual sample size for your sample data is 100 one-way bus trips, the realized annual sample size would be 100 for quarterly sampling with 25 trips per quarter, 108 for monthly sampling with 9 trips per month, and 104 for weekly sampling with 2 trips per week.
- (c) You may choose whichever sampling frequency option is best for your agency.

#### **§ 54.15 What should I consider in choosing a sampling frequency?**

- (a) You should consider your cycle of minor schedule changes during a year. For example, quarterly sampling may be appropriate if you routinely adjust your schedule every three months.
- (b) You should also consider the scale of your operation and the method you will be using to select a sample. For example, it may become difficult to select a sample for an entire

quarter if the number of service units involved in a quarter is too large for a spreadsheet to handle.

- (c) You should also consider the realized annual sample size. The realized annual sample size can be larger than the initial annual sample size due to rounding in allocating the initial annual sample to each frequency level. This is particularly true for weekly sampling when the initial annual sample size is relatively small. For example, if the initial annual sample size is 55 and you choose weekly sampling, the weekly sample size would be 2 and the realized annual sample size would be 104.
- (d) If your sampling plan is based on service grouping, you may choose different frequency levels for different groups:
	- (1) For a group with a relatively small initial annual sample size, consider quarterly or monthly sampling.
	- (2) For a group with a larger initial annual sample size, consider weekly sampling.

## **§ 54.17 What efficiency options does the template provide?**

- (a) The template includes a number of options for you to consider in improving your sampling efficiency:
	- (1) The base option.
	- (2) The APTL option.
	- (3) The PPMT option.
	- (4) The grouping option.
- (b) You may use the base option if you meet the following requirements:
	- (1) you are going to estimate both UPT and PMT (i.e., you will not be using 100% counts for either UPT or PMT), and
	- (2) you are going to treat your service as a single entity for sampling, data collection, and reporting (i.e., you will not be grouping your service.)
- (c) Any of the other three options has the potential to improve your sampling efficiency over the base option:
	- (1) Sampling plans under the APTL option are based on how APTL in absolute terms varies across your service units.
	- (2) Sampling plans under the PPMT option are based on how APTL relative to average route length varies across your service units.
	- (3) Sampling plans under the grouping option are based on the idea that relevant statistical variation may be smaller across service units within sub-segments of your service than across all service units of your entire service.
- (d) Additional options become available when service grouping is combined with each of the other three efficiency options.

#### **§ 54.19 Which of these efficiency options are available to me?**

- (a) The base option is available to you but is not recommended in most cases if a 100% count of annual UPT is available and reliable.
- (b) The grouping option is available to you as long as you have some basis for dividing your service into two or more groups.
- (c) The APTL option is available to you if you meet the following two criteria:
	- (1) you are going to report a 100% count of annual UPT, and
	- (2) you have data on both UPT and PMT from your sample data.
- (d) The PPMT option is available to you if you meet all of the following criteria:
	- (1) you are going to report a 100% count of annual UPT,
	- (2) you have data on both UPT and PMT from your sample data,
	- (3) your service is a fixed-route service,
	- (4) you have your 100% count of annual UPT for each route, and
	- (5) you have data on annual total vehicle revenue miles and annual total vehicle revenue one-way trips for each route.
- (e) It is recommended that you consider all efficiency options available to you in developing a template sampling plan. The burden of considering an additional option is small relative to the potential cost savings from a more efficient sampling plan.

## **§ 54.21 How do I divide my scheduled service if I want to consider the grouping option?**

- (a) Grouping is usually by route when there is a small number of routes or by groups of routes that are similar.
- (b) You are going to determine the similarity of service units on your expectations from your prior knowledge of your service.
- (c) The most efficient grouping depends on the other efficiency options used in your sampling plan:
	- (1) If your sampling plan follows the base option, define groups so that within each group, they are similar with respect to PMT per service unit. For example, you may group heavily used long routes separately from lightly used shorter routes.
	- (2) If your sampling plan follows the APTL option, define your groups so that within each group they have similar APTL. For example, if your express route customers travel particularly long distances, you may separate your express and local services as two groups. As another example, if some of your local routes are particularly longer than the other local routes, you may further divide your local service into two groups.
	- (3) If your sampling plan follows the PPMT option, define your groups so that the routes within each group are similar with respect to the fraction of a route's length that passengers typically ride. For example, if on some routes passengers tend to ride most of length of the route (as is the case for some express routes) while on other routes passengers tend to ride for only a small part of the route's full length, separate those routes into different groups. Consider another example. If a system has a mix of radial routes (routes with one end in the downtown), diagonal routes (routes that pass through the downtown), and crosstown routes (routes that don't pass through the downtown), the average fraction of route length that passengers ride tends to be smaller on the diagonal and crosstown routes and longer on the radial routes. In this case, radial routes could be grouped separately from diagonal and crosstown routes.

#### **§ 54.23 How do I group my vanpool service if I serve commuters only?**

- (a) You should base the grouping of your service on the registered round-trip distance of each vanpool.
- (b) In most cases you will only need two groups with the longer routes in one group and the shorter routes in another group.

#### **§ 54.25 What should I consider in general when I consider grouping my service?**

- (a) Strike a balance between the number of groups and the potential reduction in necessary sample size. The more groups you define the more potential gains in sampling efficiency. However, more groups mean more complexity in implementing a sampling plan. In addition, the reduction in necessary sample size from using more groups diminishes as you use more and more groups. In most cases, you will only want to deal with two or three groups.
- (b) You may try different ways of grouping your service and choose one particular grouping based on its efficiency improvement and your administrative convenience.
- (c) The grouping option may be used for administrative convenience alone:
	- (1) You may treat your different contractors of service for a given mode as separate groups when each is responsible for sampling and collecting data.
	- (2) You may treat your operational divisions as separate groups if each is responsible for sampling and collecting data.
	- (3) You may treat your commuter vanpool separately from your other vanpool services.

## **§ 54.27 What data must I have to use this template?**

- (a) You must have a set of sample data collected recently from your service for the mode and type of service for which you would like to have a new template sampling plan. Follow the instructions in the template for details on data items required.
- (b) You should use your NTD sample if it is available and you have not made major changes to your service since the data were collected.
- (c) Otherwise, you may use data that have been collected for non-NTD purposes:
	- (1) One good source of non-NTD sample data for scheduled services is a comprehensive operational analysis (COA). Typically, all trips or a large portion of all trips on your schedule are checked by ride-checkers or by APCs during a concentrated period.
	- (2) Make sure that the non-NTD source of sample data has the required information for using this template. For example, between-stop distances often are not collected during COA ride checks, and the resulting ride check data would not be useful if you do not have pre-determined between-stop distances for your entire service.
- (d) If you do not have a set of sample data recently collected from your service for the mode and type of service, then you should use one of the other types of sampling plans, such as ready-to-use sampling plans.

## **§ 54.29 What other data do I need to use this template?**

- (a) If you want to consider the grouping option, you must have data:
	- (1) on the size of each service group in the number of service units operated during the period for which the sample data were collected, and
	- (2) on the expected size of each service group for future sampling years.
	- (3) Follow the instructions in the template on how you should enter the information on group size.
- (b) If you want to consider combining the grouping option with the APTL option, you must enter into the template whether you will have reliable 100% counts of UPT for each service group for estimating your annual PMT. What you enter into the template affects several things:
- (1) The efficiency of your sampling plan. In general your sampling plan is more efficient if you will have reliable 100% counts of UPT by service group.
- (2) How you should estimate your annual PMT. For example, you will need to estimate your annual PMT separately for each service group if you have 100% counts of UPT by service group. Refer to Subsections 72 and 73 for more guidance on estimation.
- (3) The information you need to get from the template for determining whether you need to revise your template sampling plan. Refer to Subsection 57 for more guidance on revision of sampling plans.

## **§ 54.31 What sample data should I use to develop template sampling plans for next year?**

- (a) If you are not sampling this year, you should use the sample data from your most recent previous sampling year.
- (b) If you are sampling this year, you should use the sample data from this year. It is critical that you process your sample data as they become available. The objective is that you can apply the companion template of this Manual to the cumulative sample data any time during this year. Refer to Section 60 for processing your sample data.
	- (1) If you are familiar with the companion template of this Manual, you should wait until a couple of weeks before the end of this year to use the template. It is fine if you miss a few service units in your annual NTD sample for this purpose. Note that you will still need to use the full sample to estimate your annual service-consumed data for NTD reporting.
	- (2) If you are not familiar with the companion template, you should start learning to use the companion template with your sample data from this year. Once you become familiar with the template, you should still wait until a couple of weeks before the end of this year to use the template.

## **§ 54.33 How does this template deal with fluctuations in sample data from one year to another for a given service?**

- (a) The measured statistical variation in APTL or any relevant characteristic of your service fluctuates from one year to another.
- (b) Such fluctuations can occur from minor changes in your service or changes in how people use your service even if you do not adjust your service.
- (c) Fluctuations can also occur due to errors in data collection as a result of sampling.
- (d) This template has built in a 25% margin of safety against such fluctuations.
- (e) This margin of safety is equivalent to increasing the minimum precision level from 10% to 9% at the same 95% confidence level.

#### **§ 54.35 Why do such annual fluctuations in sample data require a margin of safety?**

- (a) FTA's 95% confidence and 10% precision levels are imposed on your estimates of annual service-consumed data.
- (b) The template, on the other hand, can only impose these requirements on your template sampling plans, but not on the estimates you develop with data collected according to your template sampling plans.
- (c) Whether the estimates of annual service-consumed data from the sample data collected according to the template sampling plans meet FTA's requirements depends on how the sample data fluctuate over time:
- (1) If the statistical variation is greater in the sample data used to develop your template sampling plan, your estimates will meet FTA's requirements.
- (2) If the statistical variation is smaller in the sample data used to develop your template sampling plan, your estimates may not meet FTA's requirements. The margin of safety is built in to prevent such violations from happening.

## **§ 54.37 How do I use this template?**

- (a) You must choose **Enable Macros** upon opening the template.
- (b) You must follow the instructions provided in the template.
- (c) This template is illustrated with actual sample data in "The NTD Sampling Template with Sample Data.xls."
- (d) This illustrated template is available for download at the NTD webpage: www.ntdprogram.gov.

## **§ 54.39 Should I keep a copy of the used template that contains my sample data and my template sampling plan?**

- (a) Yes, you should keep a copy of your used template. It is useful later for several purposes.
- (b) You may need it for NTD requirements on record keeping.
- (c) You may also need it for the following purposes:
	- (1) Get information about the sample data for determining whether you need to revise your template sampling plan. Refer to Subsection 57 for guidance on that.
	- (2) Remind you what you have entered into the template on whether you will have reliable 100% count of UPT by service group if your template sampling plan is based on the APTL option with service grouping. Refer to Subsections 72 and 77 for guidance on estimation under the APTL option.

## **Subsection 55 –How to Develop Alternative Sampling Plans**

## **§ 55.01 When may I use an alternative sampling plan?**

- (a) You may use an alternative sampling plan for any of your sampling years.
- (b) If the sampling options provided in the companion template meet your needs, you should use template sampling plans.

## **§ 55.03 How should I develop an alternative sampling plan?**

- (a) You may use any approach to developing an alternative sampling plan.
- (b) The approach you use, however, must meet the following requirements:
	- (1) The sampling plan meets FTA's 95% confidence and 10% precision levels.
	- (2) It is based on the conditions of your service.
- (c) You should make necessary efforts to ensure that the estimates of annual serviceconsumed data based on your alternative sampling plan also meet FTA's 95% confidence and 10% precision levels. One approach to accomplishing this would be to use the same 25% margin of safety that is used in template sampling plans.

## **Subsection 56 – How to Certify Customized Sampling Plans**

## **§ 56.01 Does this subsection apply to me?**

- (a) This subsection applies to you if you have just developed a new customized sampling plan for your next sampling year.
- (b) Customized sampling plans include both template and alternative sampling plans.

## **§ 56.03 How do I certify my template sampling plan?**

- (a) You must certify that that your template sampling plan meets FTA's 95% confidence and 10% precision levels through your annual reporting process.
- (b) You should follow the current Reporting Manual on how exactly you may do that.
- (c) This certification of your template sampling plan through the annual reporting process is conditional:
	- (1) Your template sampling plan must use the 25% margin of safety according to Subsection 54.
	- (2) You revise your template sampling plans over time according to Subsection 57.

## **§ 56.05 How do I certify that my alternative sampling plan meets FTA's precision and confidence criteria?**

- (a) A qualified statistician must certify that your sampling plan meets FTA's confidence and precision levels.
- (b) The certification should include the following:
	- (1) The parameters used to estimate your annual UPT and annual PMT.
	- (2) The rationale used to estimate the coefficient(s) of variation.
	- (3) A signed review of the sampling plan by the qualified statistician.
	- (4) A statement that the sampling plan meets FTA's confidence and precision levels.
	- (5) A summary of the statistician's education and experience, sufficient to indicate that the statistician is qualified.

#### **§ 56.07 Whom may I use as a qualified statistician?**

- (a) You may use one of the following as a qualified statistician:
	- (1) Someone who can ensure that FTA statistical sampling requirements are met, such as a professor of statistics from an accredited university who has a basic understanding of transit operations.
	- (2) An in-house staff person with a working knowledge and an education in statistics.
	- (3) A hired consultant with appropriate qualifications.
- (b) FTA does not prescribe specific statistician qualifications.
- (c) You are required to ensure that the statistician is suitably qualified.

## **Subsection 57 – How to Revise Customized Sampling Plans**

#### **§ 57.01 When does this subsection apply to me?**

- (a) When you have used a customized sampling plan for at least one year.
- (b) Or when you have been using a customized sampling plan for the first time this year.
- (c) You should follow this subsection if you use alternative sampling plans.
- (d) You must follow this subsection if you use template sampling plans.

## **§ 57.03 What is the purpose of this subsection?**

- (a) Your service and the traveling habits of your customers change naturally over time.
- (b) The sampling plans produced by this template are only certified to meet FTA's standards of 95% confidence with 10% precision for certain sampling cycles, presuming no major changes in your service.
- (c) After this time, or after major changes in your service, a new sampling plan must be developed to maintain certification of compliance with the NTD requirements.

## **§ 57.05 Under what conditions should I revise my customized sampling plan?**

- (a) If your next sampling year is your mandatory revising year, or
- (b) If you have made major changes to your service since you started using the current customized sampling plan.

## **§ 57.07 How do I know if next year is a mandatory revising year for me?**

- (a) If you are required to sample every year, every  $6<sup>th</sup>$  year is your mandatory revising year. For example, if you used your 2008 NTD sample to develop a customized sampling plan, report year 2014 is your mandatory revising year.
- (b) If you are required to sample every  $3<sup>rd</sup>$  year, every 9<sup>th</sup> year is your mandatory revising year. For example, if you used your 2008 NTD sample to develop a customized sampling plan, report year 2017 is your mandatory revising year. In other words, you may use a customized sampling plan for a maximum of 8 years without considering whether you need to revise your customized sampling plan.
- (c) Follow the Reporting Manual to determine when it is your mandatory revising year.

#### **§ 57.09 What are considered major changes to my service?**

- (a) Statistically speaking, a major change is any change you make to your service that is likely to lead to major changes in the statistical variation in a relevant quantity of your service.
- (b) The relevant quantity of your service varies with the sampling options you choose. It is PMT if you choose the base option, APTL if you choose the APTL option, etc.
- (c) The following are examples of a major change:
	- (1) Making transfers fare free for all passengers.
		- (2) Adding or cutting express routes to the base of all local service.
		- (3) Expanding or contracting your service by at least 25% in vehicle revenue miles.
	- (4) Service restructuring that affects at least 25% of your service in vehicle revenue miles.

## **§ 57.11 What information do I need to determine whether I must revise my current customized sampling plan?**

- (a) You need information from two samples:
	- (1) The base sample is what you used in developing your current customized sampling plan. Suppose that it is 2008 and that you are using a customized sampling plan you developed with your 2006 NTD sample. Your 2006 NTD sample in this case is the base sample.
	- (2) The current sample is what you would use to develop a new customized sampling plan if you must revise your current customized sampling plan. Suppose that it is

2008, that you are sampling this year, and that you are going to use your 2008 NTD sample to develop a new customized sampling plan. Your 2008 NTD sample in this case is the current sample.

- (b) You will need two pieces of information from each of these two samples:
	- (1) The annual sample size, and
	- (2) The statistical variation that is the basis of your customized sampling plans. For example, if your customized sampling plan is based on the APTL option, the statistical variation in APTL is what you need to get from the two samples.

## **§ 57.13 How do I get these two pieces of information from my samples?**

- (a) How you obtain these pieces of information depends on the sampling options in the two related sampling plans as mentioned above. To distinguish the two sampling plans, they are repeated here:
	- (1) Your current customized sampling plan from the base sample.
	- (2) The new customized sampling plan that you could develop with your current sample.
- (b) If your current customized sampling plan is a template sampling plan, use "Template for the NTD Sampling Manual.xls" that you used to develop your current sampling plan with your base sample. This template must have the data from your base sample that you entered when developing your current sampling plan.
	- (1) Use the Revision Worksheet in this template.
	- (2) The sample size you need from the Revision Worksheet is located in cell D5. For example, the sample size in the example shown in Figure 57.01 is 549.
	- (3) The statistical variation you need from the Revision Worksheet depends on the efficiency options you have chosen for the current template sampling plan. For example, you must use the value in cell D12 of Figure 57.01  $(=1,195)$  if your template sampling plan is based on the APTL option with service grouping and if you have chosen to use your 100% UPT count by group in developing your template sampling plan.
	- (4) If the new customized sampling plan would be a template sampling plan, enter your current sample into the companion template as if you were going to develop a new template sampling plan. Follow the guidance in Subsection 54. Once you have applied the companion template to your current sample, the steps you should take to get the two pieces of information are identical to (b) above.
	- (5) If your current or new customized sampling plan is an alternative sampling plan, you need to have these two pieces of information extracted by your qualified statistician from your base and current samples. To be precise for your qualified statistician, Appendix 90.13 presents the formulas used in determining the statistical variation for each of the efficiency options shown in Figure 57.01.
	- (6) You must use the statistical variation for the same efficiency options for both samples. For example, if your current sampling plan is based on the base option with no grouping, you must get the statistical variation for this combination of efficiency options for both samples.

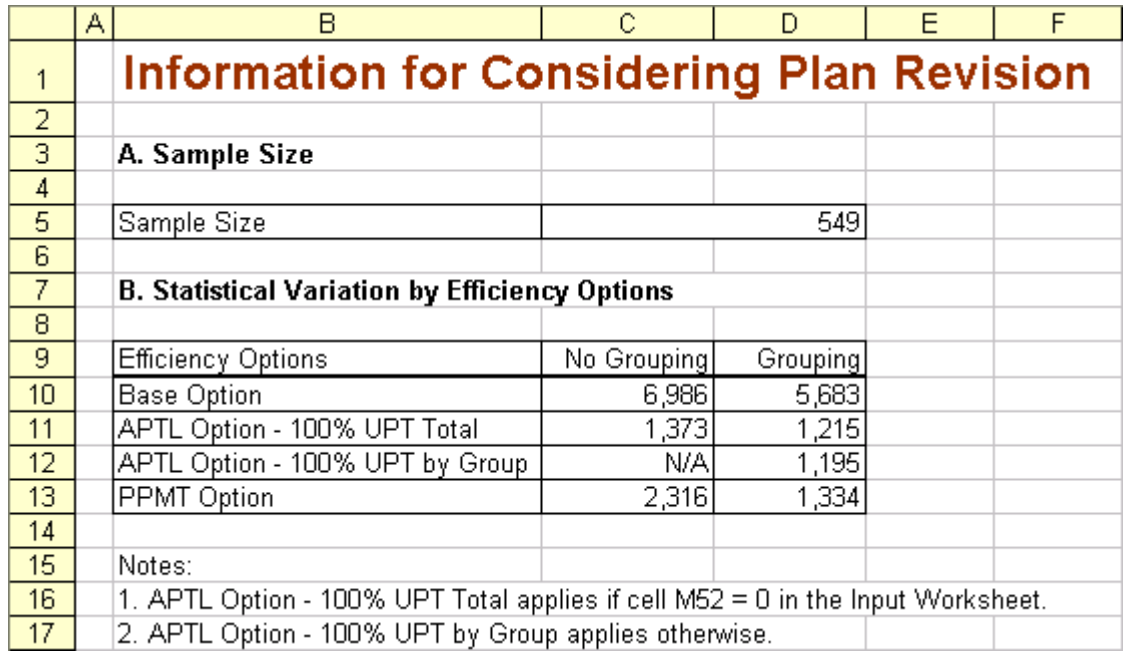

Figure 57.01. Layout of Revision Worksheet

#### **§ 57.15 How should I use these two pieces of information?**

- (a) Calculate the ratio of the statistical variation for the current sample to the statistical variation for the base sample. It is critical that you enter the statistical variation for the current sample in the numerator and the statistical variation for the base sample in the denominator.
- (b) If the calculated ratio is smaller than 1.00, you may continue using the current sampling plan for your next sampling year.
- (c) If the ratio is greater than 1.00, you must locate a critical value in Table 57.01 corresponding to the sample sizes of your base and current samples. The rows correspond to the sample size for the base sample, and the columns correspond to the sample size for the current sample.
	- (1) If the ratio does not exceed the critical value, you may continue using the current customized sampling plan for your next sampling year.
	- (2) If the ratio is greater than the critical value, you must use the current sample to develop a new customized sampling plan for your next sampling year.

| Size of Base  | <b>Size of Current Sample</b> |      |      |      |      |      |      |      |      |      |      |      |      |
|---------------|-------------------------------|------|------|------|------|------|------|------|------|------|------|------|------|
| <b>Sample</b> | 25                            | 30   | 35   | 40   | 45   | 50   | 75   | 100  | 150  | 200  | 300  | 400  | 600  |
| 25            | 1.98                          | 1.95 | 1.92 | 1.90 | 1.88 | 1.86 | 1.82 | 1.80 | 1.78 | 1.77 | 1.76 | 1.75 | 1.74 |
| 30            | 1.90                          | 1.86 | 1.83 | 1.81 | 1.79 | 1.78 | 1.73 | 1.71 | 1.69 | 1.67 | 1.66 | 1.66 | 1.65 |
| 35            | 1.84                          | 1.80 | 1.77 | 1.75 | 1.73 | 1.72 | 1.67 | 1.65 | 1.62 | 1.61 | 1.60 | 1.59 | 1.58 |
| 40            | 1.80                          | 1.76 | 1.73 | 1.70 | 1.69 | 1.67 | 1.62 | 1.60 | 1.57 | 1.56 | 1.55 | 1.54 | 1.53 |
| 45            | 1.77                          | 1.73 | 1.69 | 1.67 | 1.65 | 1.64 | 1.59 | 1.56 | 1.53 | 1.52 | 1.51 | 1.50 | 1.49 |
| 50            | 1.74                          | 1.70 | 1.67 | 1.64 | 1.62 | 1.61 | 1.56 | 1.53 | 1.50 | 1.49 | 1.47 | 1.47 | 1.46 |
| 75            | 1.67                          | 1.62 | 1.59 | 1.56 | 1.54 | 1.52 | 1.47 | 1.44 | 1.41 | 1.39 | 1.38 | 1.37 | 1.36 |
| 100           | 1.63                          | 1.58 | 1.55 | 1.52 | 1.50 | 1.48 | 1.42 | 1.39 | 1.36 | 1.34 | 1.33 | 1.32 | 1.31 |
| 150           | 1.59                          | 1.54 | 1.51 | 1.48 | 1.46 | 1.44 | 1.38 | 1.35 | 1.31 | 1.29 | 1.27 | 1.26 | 1.25 |
| 200           | 1.57                          | 1.52 | 1.49 | 1.46 | 1.44 | 1.42 | 1.36 | 1.32 | 1.28 | 1.26 | 1.24 | 1.23 | 1.22 |
| 300           | 1.55                          | 1.51 | 1.47 | 1.44 | 1.42 | 1.40 | 1.33 | 1.30 | 1.26 | 1.23 | 1.21 | 1.20 | 1.18 |
| 400           | 1.54                          | 1.50 | 1.46 | 1.43 | 1.41 | 1.39 | 1.32 | 1.28 | 1.24 | 1.22 | 1.19 | 1.18 | 1.16 |
| 600           | 1.54                          | 1.49 | 1.45 | 1.42 | 1.40 | 1.38 | 1.31 | 1.27 | 1.23 | 1.20 | 1.18 | 1.16 | 1.14 |

Table 57.01. Critical Values by Base and Current Sample Sizes

(d) Figure 57.03 shows these steps in a flow chart format.

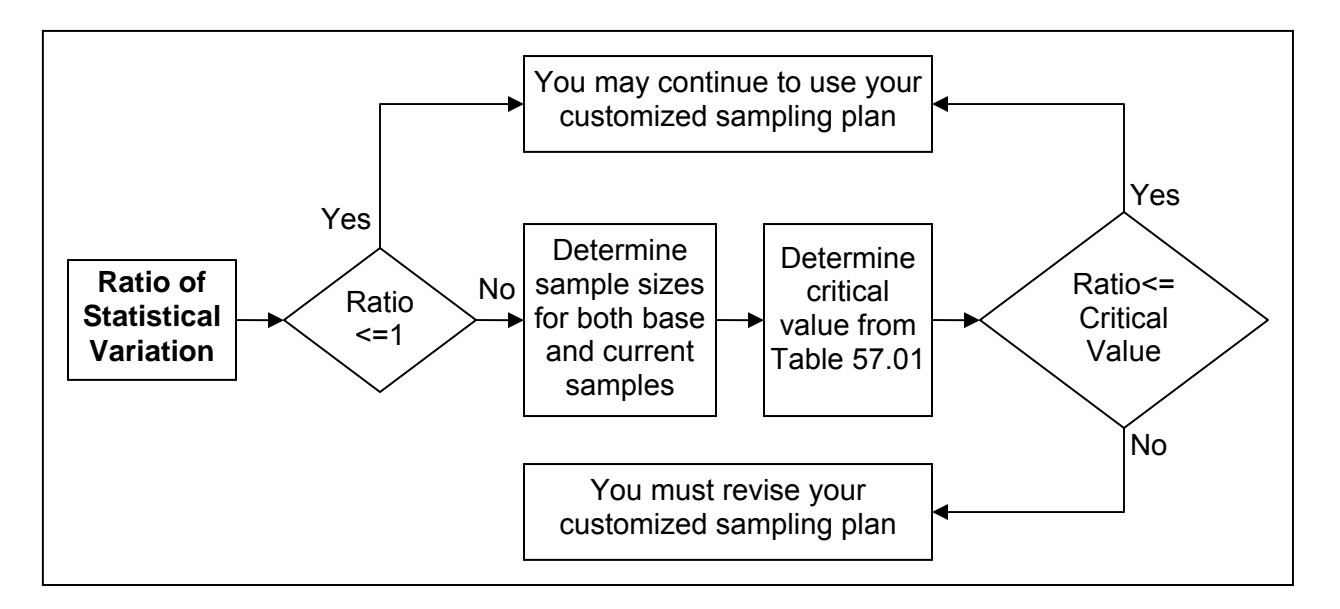

Figure 57.03. Flow Chart on Plan Revision

- (e) Table 57.03 shows three examples of how these steps work:
	- (1) In example 1, the ratio of current to base statistical variations (0.90) is smaller than 1.00. In this case, you may continue using your current customized sampling plan.
	- (2) In example 2, the ratio (1.04) is greater than 1.00 but smaller than the critical value (1.34). The critical value is for a base sample of 100 and a current sample of 200. You may continue using your current customized sampling plan.

(3) In example 3, however, the ratio (1.20) is greater than the critical value (1.18). You must use your current sample to develop a new customized sampling plan.

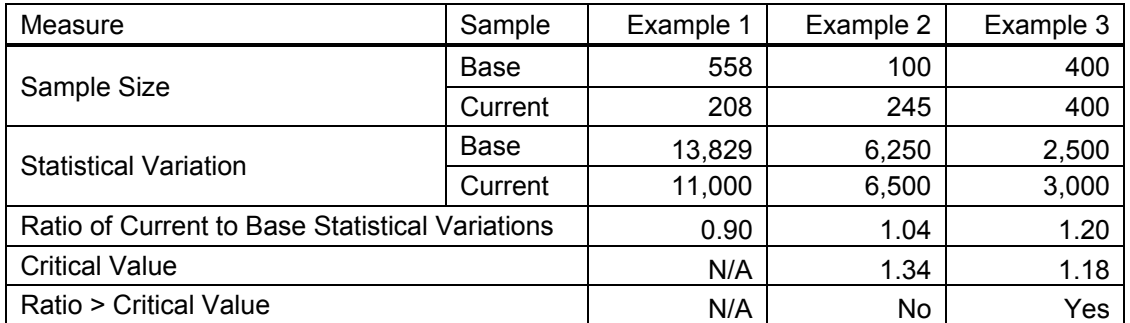

Table 57.03. Illustrative Examples of Determining the Need for Revision

# **SECTION 60 – HOW TO COLLECT SAMPLE DATA**

## **Subsection 61 – General Directions**

## **§ 61.01 What are the basic elements of collecting sample data?**

- (a) Selecting a sampling plan.
- (b) Selecting a sample at random according to your sampling plan.
- (c) Collecting data from the random sample.
- (d) Identifying and correcting any errors in the sample data.

## **§ 61.03 What criteria does this section cover to ensure that estimates of annual serviceconsumed data meet FTA's 95% confidence and 10% precision levels?**

- (a) Your sampling process covers your entire service.
- (b) You select your sample at random.
- (c) Your data-collection process is designed to avoid errors from happening.
- (d) Your data-collection is designed to identify and correct errors when they occur.

## **Subsection 63 – How to Select a Sampling Plan**

## **§ 63.01 What should I consider in selecting one from a set of available sampling plans?**

- (a) You should consider all four elements of a sampling plan:
	- (1) unit of sampling and measurement,
	- (2) efficiency options,
	- (3) sampling frequency, and
	- (4) necessary sample size.
- (b) You should consider tradeoffs among the following characteristics of sampling plans:
	- (1) sampling cost it is closely related to the necessary sample size and to the unit of sampling and measurement.
	- (2) complexity of sampling plans the grouping and PPMT options, for example, make sampling and estimation more complex.
	- (3) administrative convenience how a sampling plan matches your institutional arrangements for sampling purposes.

## **§ 63.03 May I change customized sampling plans from one report year to another?**

- (a) Suppose that:
	- (1) you have developed a set of customized sampling plans with sample data from a previous sampling year, and
	- (2) you are using one of these customized sampling plans this year.
- (b) The answer depends on whether you are required to revise your current customized sampling plan. Refer to Subsection 57 on how you may determine the need for revision.
- (c) You may change to a different sampling plan from the current set of customized sampling plans if you are not required to revise your current customized sampling plan.
- (d) You must not change to a different sampling plan from the current set of customized sampling plans if you are required to revise your current sampling plan.

#### **§ 63.05 May I change sampling plans during a report year?**

- (a) You should not change sampling plans during the same report year if you have not made major changes to your service.
- (b) You may keep using the original sample size of a transitional sampling plan or a readyto-use sampling plan even if you have made major changes to your service.
- (c) You should increase the necessary sample size by 50% with the same customized sampling plan you used during the first part of the year if you have made major changes to your service. For example, if you were sampling 4 one-way bus trips each week before the major changes, you should change to sample 8 one-way bus trips each week after those changes.
- (d) Table 63.01 shows this guidance in a tabular format.

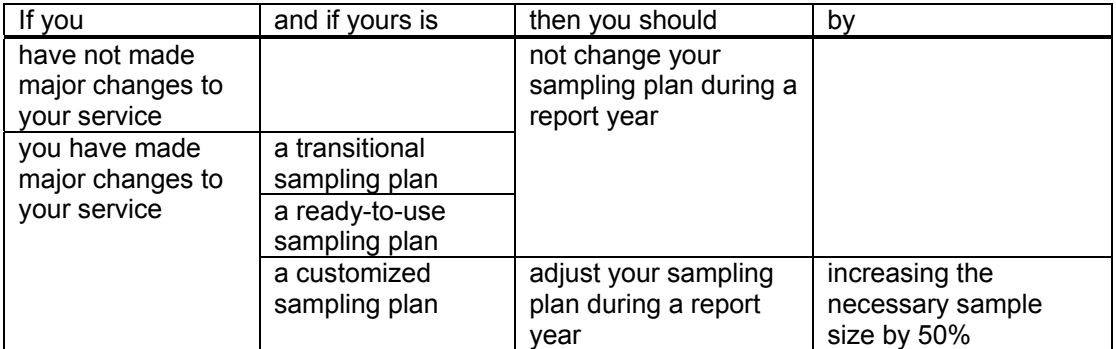

Table 63.01. Tabular Guidance on Changing Sampling Plans in a Report year

#### **§ 63.07 How should I implement a customized sampling plan?**

- (a) You must not implement a customized sampling plan at a unit that is smaller than the unit used in developing the original sampling plan. For example, if your plan is to sample 3 round trips per week, you must not implement it by sampling 3 one-way trips per week.
- (b) You may choose to sample and measure at a unit that is greater than the unit used in developing the original customized sampling plan. For example, if your plan is to sample 4 one-way trips per week, you may implement it by sampling 4 round trips per week instead.
- (c) You may only want to do (b) during the first year of implementing a customized sampling plan. For example, once you have the sample data in round trips from the first year, you should use the sample data from the first year to develop a new customized sampling plan in round trips for future years.

## **Subsection 65 – How to Select a Sample at Random**

#### **§ 65.01 What are the basic elements of selecting a sample at random?**

- (a) Choosing a method with which you select a sample at random.
- (b) Developing a list of all service units that you expect to operate.
- (c) Selecting a sample at random from the list with the chosen method.

#### **§ 65.03 What method may I use for random sampling?**

- (a) You may use one of two types of commonly used methods:
	- (1) table of random numbers, or
	- (2) spreadsheet procedures.
- (b) You may use any other method for random sampling as long as it meets these two criteria: (1) sampling under the method is random.
	- (2) sampling under the method is without replacement. Without replacement means that the method will not select the same service unit more than once.

#### **§ 65.05 What is a table of random numbers?**

- (a) It is a list of integers whose frequency and sequence of appearance in the list have been determined entirely by chance.
- (b) For convenience and simplicity in use, published tables of random numbers usually appear in the form of separate columns of five-digit numbers. Both rows and columns may be consecutively numbered for easy reference. Table 65.01 shows an example.

| Rows | (1)   | (2)   | (3)     | (4)   | (5)   |
|------|-------|-------|---------|-------|-------|
|      | 10480 | 15011 | 01\$536 | 02011 | 81647 |
| 2    | 22368 | 46573 | 25595   | 85393 | 30995 |
| 3    | 24130 | 48360 | 22527   | 97265 | 76393 |
|      | 42167 | 93093 | 06243   | 61680 | 07856 |
| 5    | 37570 | 39975 | 81837   | 16656 | 06121 |

Table 65.01. Example of a Table of Random Numbers

(c) Appendix 90.15 is a comprehensive table of random numbers you may use for random sampling if you choose to use this method.

#### **§ 65.07 What spreadsheet approaches are available for random sampling?**

- (a) The following are four commonly used approaches:
	- (1) Excel's built-in sampling procedure,
	- (2) Excel's RANDBETWEEN function,
	- (3) sorting randomly generated numbers between 0 and 1 in a separate column, and
	- (4) spreadsheet macros.
- (b) You may also use a spreadsheet for random sampling with other approaches as long as:
	- (1) sampling is random, and
	- (2) sampling is without replacement.

## **§ 65.09 How do I make the RANDBETWEEN function or the built-in sampling procedure available in my Excel?**

(a) Determine if the function or the sampling procedure is already installed: (1) Open Excel.

- (2) If **Data Analysis** is listed when **Tools** is clicked, the function and the sampling procedure are installed.
- (b) Install the function and the sampling procedure if not already installed:
	- (1) Click **Tools** and then click **Add-Ins**, and
	- (2) Select **Analysis ToolPak**, click **OK**, and follow the instructions (Figure 65.01).

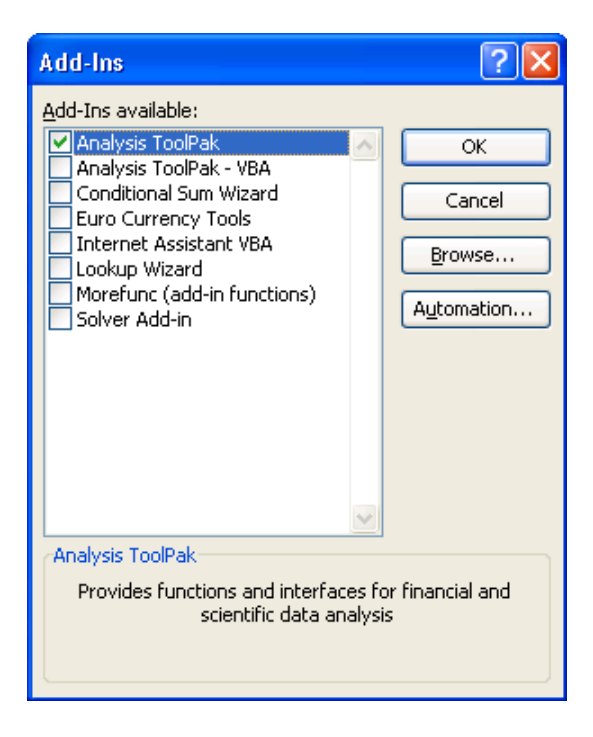

Figure 65.01. Installing **Analysis ToolPak**

#### **§ 65.11 How do I get a spreadsheet macro for random sampling?**

- (a) You may develop a spreadsheet macro to do what you can do with the built-in sorting procedure for random sampling.
- (b) You may also use a spreadsheet macro that has been developed by others for public use. One such ready-to-use macro is a user-defined-function for Excel as shown on pages 342-343 of *Excel 2002 Power Programming in VBA* by John Walkenbach, 2001, M&T Books, New York.
- (c) Called RANGERANDOMIZE, this user-defined-function accepts a range as input and returns an array of the original range in random order. The codes for this function are shown in Appendix 90.01 for your reference. Note that the limit for the maximum number of cells in the input range has been increased from the original 1,000 to 10,000.

#### **§ 65.13 How do I make RANGERANDOMIZE or other existing macro available in my Excel?**

- (a) Open the Excel file with which you will select your sample at random later.
- (b) Open the Visual Basic Editor: Click **Tools**, **Macro**, and **Visual Basic Editor**.
- (c) Insert a blank module: Once you are in the Visual Basic Editor, click **Insert**, and **Module**.
- (d) Paste the codes: Copy all codes, paste them in the blank module you have inserted, close the **Visual Basic Editor** by clicking the top right **X**.
- (e) Save the file.

## **§ 65.15 What is the list of all service units that I expect to operate?**

- (a) It is the amount of revenue service that you expect to operate.
- (b) It is measured with the following characteristics:
	- (1) It is in the unit of sampling and measurement of the sampling plan you have chosen.
	- (2) It is for the period corresponding to the sampling frequency that you have chosen for your sampling plan.
	- (3) It is for each of the service groups you have defined if your sampling plan is based on service grouping.
- (c) For scheduled services, the list must include:
	- (1) all service units that are listed on the schedule, and
	- (2) all service units that are not on the schedule but are expected to be operated, such as trippers, shuttles, and other special operations.
- (d) It would be the number of one-way bus trips you expect to operate in a week by your express routes, for example, if:
	- (1) you have chosen weekly sampling for motorbus (MB),
	- (2) your sampling plan involves service grouping, and
	- (3) you use express routes as one of the groups.

## **§ 65.17 How do I develop the list of all service units for Excel's RANDBETWEEN function?**

- (a) For a given period for which you are going to sample (a week, a month, or a quarter), number one of the service units with any specific integral number (for example: 1, 15, etc.), and
- (b) Number all other service units consecutively from that numbered service unit without any gaps. For example, if you number one unit as 101, you should number the other 499 service units as 102 through 600.

## **§ 65.19 How do I develop the list of all service units for using a table of random numbers?**

- (a) Suppose that:
	- (1) you have chosen weekly sampling for your vanpool service,
	- (2) your sampling plan requires 2 vanpool-days per week,
	- (3) you want to select a random sample for next week, and
	- (4) you have 101 vanpools and each of them is expected to operate every day next week.
- (b) One way to develop the list would be to assign a serial number of four-digits to each vanpool-day for all 707 combinations of vanpools and service days. The first digit would represent the day of week with 1 for Monday and 7 for Sunday. The other three digits would represent vanpool numbers ranging from 001 through 101.
- (c) The vanpool numbers may differ from what you use for your internal purposes.
- (d) The serial numbers on a given day must be consecutive without any gaps.
- (e) Write down just the first and the last for each day of week so that you will know the range of numbers. For example, the range for Monday is 1001-1101.
- (f) You should summarize these serial numbers in a summary table as in Table 65.03.

| Day of Week | Range of Serial Numbers |
|-------------|-------------------------|
| 1 (Monday)  | 1001-1101               |
| 2           | 2001-2101               |
| 3           | 3001-3101               |
| 4           | 4001-4101               |
| 5           | 5001-5101               |
| 6           | 6001-6101               |
|             | 7001-7101               |

Table 65.03. Example of a Summary Table of Serial Numbers

#### **§ 65.21 How do I use an existing identification process to develop serial numbers?**

- (a) Suppose that:
	- (1) you have chosen monthly sampling without grouping your MB service,
	- (2) you have chosen one-way bus trips as the unit of sampling and measurement,
	- (3) you operate the same schedule of 500 one-way trips every day,
	- (4) You don't expect any added service that is not on the schedule,
	- (5) your information system assigns a unique number to each one-way trip on the schedule, and
	- (6) you want to develop the serial numbers that are necessary for selecting a random sample for the entire month of January.
- (b) Open Excel and place the existing 500 trip numbers in column A starting in row 2.
- (c) In row 1, enter the dates of January with 1 in column B, 2 in column C, etc.
- (d) Use the Excel & function to combine the existing trip numbers with the date numbers. For example, if the trip number in A2 is 8579, the serial number for this trip on the  $5<sup>th</sup>$  of January would be 8579-5. This serial number is created by entering the following in cell  $F2: = $A2&F$1.$
- (e) The result is a list of 15,500 unique serial numbers in text format in 500 rows and 31 columns from B through AF. Figure 65.03 shows a portion of such a list.

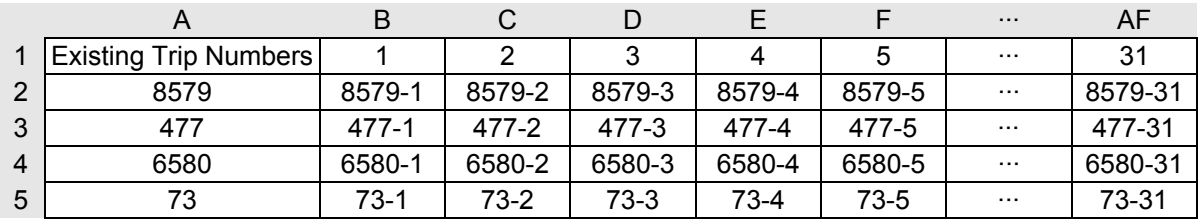

Figure 65.03. Generating Serial Numbers from Existing Trip Numbers

#### **§ 65.23 How do I use a table of random numbers?**

(a) Suppose that:

(1) you have 101 vanpools that are expected to operate every day of next week,

(2) you have numbered the vanpool days for all vanpools as shown in Table 65.03, and

(3) your sampling plan for your vanpool service requires 2 vanpool days per week.

- (b) You must work with a constant length of digits from a table of random numbers for sampling. This constant length is given by the number of digits in the longest serial number you have assigned to members of the list of all service units.
	- (1) This constant length would be 4 for the example in Table 65.03 because all serial numbers are four-digits long.
	- (2) This constant length would be 5 if your serial numbers vary in length, ranging from one to five digits.
- (c) You must combine adjacent digits from the table of random numbers as needed to obtain a two-, three-, or four-digit number, or any other length number from the table.
	- (1) You may choose to work with rows or columns in combining adjacent digits. You may start with any row if you choose to work with rows. You may start with any column if you choose to work with columns. You may also choose to work from right to left or from left to right if you choose to work with rows.
	- (2) If you choose to work with rows and to start with row 1, for example, the first 9 fourdigit numbers from Table 65.01 would be:

1048, 0480, 4801, 8015, 0150, 1501, 5011, 0110, and 1101.

- (d) You must continue forming four-digit numbers until you find two four-digit numbers from the table of random numbers that are in the summary table of serial numbers (Table 65.03). In the above example, these two numbers are 1048 and 1101. That is, you should select vanpools 48 and 101 and collect sample data from them on Monday of next week.
- (e) Once you are done sampling for a week, you should mark where you stopped forming four-digit numbers in the table of random numbers. For example, the symbol, *\$*, has been inserted between digits 1 and 5 in row 1 and column 3 of Table 65.01. You should start the above process for a later week after that mark.
- (f) Once you are done sampling for a year, you should mark where you stopped forming four-digit numbers in the table of random numbers.
	- (1) If you number your service units exactly as for a previous sampling year, you should start the above process for a new sampling year after the last mark of your previous sampling year.
	- (2) If you number your service units with a different approach, you may start the above process anywhere in the table of random numbers.

#### **§ 65.25 What are the pros and cons of using a table of random numbers?**

- (a) Using a table of random numbers for random sampling has the following advantages:
	- (1) It is applicable to all situations.
	- (2) You do not need to list explicitly all service units.
- (b) It has the following disadvantages:
	- (1) You must number your service units consecutively without gaps, at least within each subset of your service units. Subsets are formed by route, type of service days, etc.
	- (2) You may not be able to take advantage of the serial numbers you have already assigned to your service units for other purposes.
	- (3) It can be difficult to use if the serial numbers have a large number of digits.

#### **§ 65.27 How do I use Excel's built-in sampling procedure?**

- (a) Using the vanpool example where the list of all service units is listed in range A1:A707, you should follow these steps to select a random sample of 2 vanpool days for next week:
	- (1) Assign a unique numerical serial number to each of the 707 vanpool days.
	- (2) Place these serial numbers in a single column of an Excel spreadsheet. Suppose you have placed the vanpool list in range A1:A707.
	- (3) Go to **Tools** and **Data Analysis**, select **Sampling**, and click **OK** (Figure 65.05).

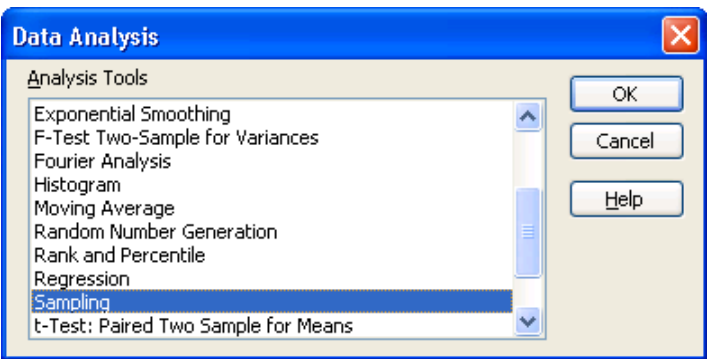

Figure 65.05. The Excel Built-In Sampling Procedure

(4) Specify A1:A707 as the **Input Range**, choose **Random** and enter 2 for **Number of Samples**, specify B1:B2 as the **Output Range**, and click **OK** (Figure 65.07).

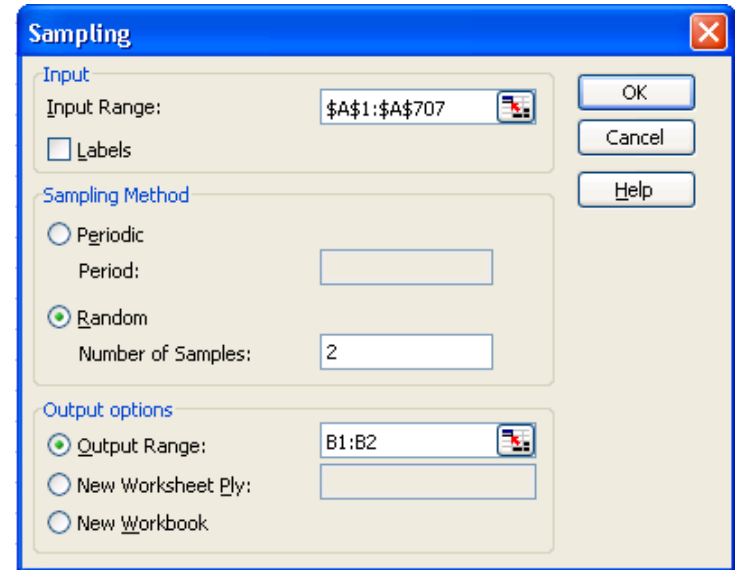

Figure 65.07. Specifying Necessary Sample Size and Ranges

(b) Repeat this process for each of the other weeks as long as you adjust your list of all service units when things change.

## **§ 65.29 What are the pros and cons of using Excel's built-in sampling procedure?**

- (a) It has the following advantages:
	- (1) It is easy and convenient.
	- (2) The serial numbers may have gaps.
	- (3) It is fast even for a large list of all service units.
- (b) It has the following disadvantages:
	- (1) It cannot work with non-numerical serial numbers.
	- (2) It cannot work with serial numbers in multiple columns.
	- (3) It selects service units with replacement. As a result, it is useful only when you need to sample one service unit during a given period and for a given group if your sampling plan is based on service grouping.

## **§ 65.31 How do I use Excel's built-in sorting procedure?**

- (a) Using the vanpool example, you should follow these steps to select a random sample of 2 vanpool days for next week:
	- (1) Assign a unique serial number (numerical or non-numerical) to each of the 707 vanpool days.
	- (2) Place these serial numbers in a single column of an Excel spreadsheet. Suppose you have placed the list from the vanpool example in range A1:A707.
	- (3) Enter =RAND() in cell B1 and push the Enter key. A number between 0 and 1 should appear in B1.
	- (4) Copy cell B1 to all cells in range B2:B707. A fractional number between 0 and 1 should appear in each of these cells.
	- (5) Sort both columns A and B by column B in an ascending or descending order.
	- (6) The serial numbers in A1:A2 would be your sample of 2 vanpool days for one week.
- (b) For randomly selecting a sample of 2 vanpool days for a later week:
	- (1) Simply repeat steps (a)(5)-(6) if there are no changes in the list of all service units, or
	- (2) Repeat (a) if there are changes to the list.

#### **§ 65.33 What are the pros and cons of using Excel's built-in sorting procedure?**

- (a) It has the following advantages:
	- (1) It works with both numerical and non-numerical serial numbers.
	- (2) It selects service units without replacement.
- (b) It has the following disadvantages:
	- (1) It does not work with serial numbers in multiple columns.
	- (2) The number of service units is limited to the number of rows your Excel would allow. This maximum number of rows is about 65,000 in 2003 Excel and about 1,000,000 in 2007 Excel.

#### **§ 65.35 How do I use Excel's RANDBEWTEEN function?**

- (a) Using the vanpool example, you should follow these steps to select a random sample of 1 vanpool day for next week:
	- (1) List the individual weeks in a report year in column A, such as in range A2:A53.
- (2) Determine the location in column A for next week, such as A2.
- (3) Enter =RANDBETWEEN(1,707) in cell B2 and push the Enter key. An integer between 1 and 707 should appear in B2. The smallest possible integer in B2 is 1 and the largest possible integer is 707.
- (4) The integer in B2 would be your sample of 1 vanpool day for next week.
- (b) For randomly selecting a sample of 1 vanpool day for a later week:
	- (1) Simply repeat steps (a)(2)-(4) if there are no changes in the list of all service units or in the numbering of these service units, or
	- (2) Repeat (a) if there are changes to the list or the numbering of the list.

## **§ 65.37 What are the pros and cons of using Excel's RANDBETWEEN function?**

- (a) The advantage is that it does not require the list of all service units being explicitly shown.
- (b) The disadvantage is that it is limited to selecting one service unit for a given period.

## **§ 65.39 How do I use RANGERANDOMIZE?**

- (a) Using the vanpool example where the list of all service units is listed in range B2:B708, you should follow these steps to select a random sample of 2 vanpool days:
	- (1) Highlight range A2:A3.
	- (2) Enter =RANGERANDOMIZE(B2:B708).
	- (3) Press both Shift and Ctrl keys.
	- (4) Press Enter while you are pressing both Shift and Ctrl.
	- (5) Convert range A2:A3 to values.
	- (6) The serial numbers in range A2:A3 are your sample of 2 vanpool days for one week.
- (b) For selecting a random sample of 2 vanpool days for a later week:
	- (1) If the list of all service units is expected to stay the same, copy the list in column B to column C, highlight A4:A5, and repeat steps  $(a)(2)-(6)$ .
	- (2) If the list is expected to change, develop the new list in column D, highlight range A6:A7, and repeat  $(a)(2)-(6)$ .
- (c) You should try to arrange your list of all service units into a full rectangular range without any empty cells as much as possible. If empty cells are present, you may not get the sample at your desired size from doing  $(a)(1)-(4)$ . Repeat  $(a)(1)-(4)$  until you get a sample at your desired size.

#### **§ 65.41 What are the pros and cons of using RANGERANDOMIZE?**

- (a) It has the following advantages:
	- (1) It works with both numerical and non-numerical serial numbers.
	- (2) It works with serial numbers in multiple columns.
	- (3) It selects service units without replacement.
- (b) It has the following disadvantages:
	- (1) It is limited to a list of no more than 10,000 service units.
	- (2) It is slow when the list is large.

#### **§ 65.43 How do I choose among the different methods for random sampling?**

- (a) You should choose a method on the basis of its pros and cons relative to those of other methods. The following are suggestions for several scenarios.
- (b) You may want to choose Excel's built-in sampling procedure if:
- (1) The necessary sample size is 1 for a given group (if your sampling plan is based on service grouping) during a given period (a week if you use weekly sampling, etc.).
- (2) The serial numbers are numerical.
- (3) The serial numbers are placed in a single column.
- (c) You may want to choose Excel's RANDBETWEEN function if:
	- (1) The necessary sample size is 1 for a given group (if your sampling plan is based on service grouping) during a given period (a week if you use weekly sampling, etc.).
	- (2) The serial numbers are consecutive integers.
- (d) You may want to choose Excel's built-in sorting procedure if:
	- (1) The serial numbers are non-numerical.
	- (2) The necessary sample size is greater than 1.
	- (3) The serial numbers are placed in a single column.
	- (4) The list has fewer service units than your Excel would allow.
- (e) You may want to choose RANGERANDOMIZE if:
	- (1) The serial numbers are in multiple columns
	- (2) The serial numbers are non-numerical.
	- (3) The list has fewer than 10,000 service units.
- (f) You may want to use a table of random numbers for all other situations.

## **§ 65.45 What information should I keep from my sampling process?**

- (a) You should have an auditable record of your sampling process. That record should cover the following:
	- (1) A written description of the sampling plan.
	- (2) A written procedure for your method of selecting a sample at random.
	- (3) The list of all service units from which you selected a sample at random for each act of sampling. For example, you should have 52 such lists if you did weekly sampling for an entire year.
	- (4) The random sample.

## **Subsection 67 – How to Collect Data from the Random Sample**

#### **§ 67.01 What method may I use to collect the sample data?**

- (a) One common method involves one or more ride checkers observing and recording passenger activities while riding in a transit vehicle.
- (b) An increasingly common method uses APCs to record passenger activities instead.
- (c) You may use one of these or any other method to collect the data from each service unit of your random sample as long as your method meets these criteria:
	- (1) it obtains data from direct measurement or direct observation without passenger intercept,
	- (2) it provides data you must have to determine PMT for each service unit, and
	- (3) it meets the requirements on measurement accuracy in the NTD Reporting Manual.

## **§ 67.03 What method may I use to determine PMT for each service unit of my sample?**

(a) You may use the load-based approach. It determines PMT by multiplying the number of passengers onboard a transit vehicle between each pair of consecutive stops by the distance between these stops.

(b) You may also use the distance-based approach. It determines PMT by keeping track of the distance traveled by each passenger carried by a service unit of your random sample.

#### **§ 67.05 What data items must I collect to use the load-based approach for scheduled services?**

- (a) You must collect the required data items separately for each one-way vehicle trip in your service unit.
	- (1) If your service unit is a round-trip bus trip, for example, it has two one-way vehicle trips.
	- (2) If a service unit is a one-way train trip with three passenger cars, for example, it has three one-way vehicle trips.
- (b) The following data items are required for each one-way vehicle trip:
	- (1) the number of people who boarded at each stop,
	- (2) the number of people who alighted at each stop,
	- (3) the distance between any pair of consecutive stops at which boardings or alightings occurred,
	- (4) the number of people onboard the vehicle between any pair of consecutive stops,
	- (5) the number of people who stayed on from the previous one-way vehicle trip, and
	- (6) the number of people who remained on the vehicle at the last stop.

## **§ 67.07 What data must I collect to use the load-based approach for non-scheduled services?**

- (a) For commuter vanpool, the following data items are required for each direction of commuting:
	- (1) the number of people who boarded at each pick-up location,
	- (2) the number of people who alighted at each drop-off location, and
	- (3) the distance between any pair of consecutive stops at which pick-up or drop-off occurred.
- (b) For demand response, you must collect the required data items continuously during the entire vehicle day sampled:
	- (1) the odometer reading at each pick-up location,
	- (2) the number of people onboard between each pair of consecutive locations at which pick-up or drop-off occurred, and
	- (3) the odometer reading at each drop-off location.
- (c) You should treat non-commuter vanpool as demand response for data collection.

#### **§ 67.09 How should I determine between-stop distances for the load-based approach?**

- (a) You should avoid using maps to estimate between-stop distances under all circumstances.
- (b) For services without designated stops, including demand response (DR), jitney (JT), vanpool (VP), or fixed-route services without designated stops:
	- (1) If available, you should always use the onboard odometer to determine the betweenstop distances for each service unit in your random sample. You should make sure that the vehicles for the sampled service unit have a working odometer onboard before they start for the sampled service unit.
	- (2) If your vehicle does not have an onboard odometer, you should determine the distance by retracing the path and the stops by automobile.

(3) You should record your odometer readings at least to one-tenth of a mile.

- (c) For ferryboat (FB), aerial tramway (TR) and all rail services, you may want to predetermine the between-station distances for all routes and directions.
- (d) For fixed-route services with designated stops, you should use one of two approaches:
	- (1) pre-determine the between-stop distances for all routes and directions, or
	- (2) record the onboard odometer readings at individual stops.
- (e) You may use different methods to pre-determine the between-stop distances:
	- (1) use an up-to-date GIS of your network of routes and stops, or
	- (2) record the odometer readings while you drive through all of your routes and related deviations and directions.
- (f) If you pre-determine between-stop distances, you must keep them updated to reflect any changes in your services.

## **§ 67.11 What additional data should I collect to identify each service unit of my sample?**

- (a) You must record the date and the type of service days for all cases.
- (b) For commuter rail (CR), heavy rail (HR), and light rail (LR), you must also record the weekday time period that you will be reporting to the NTD for weekdays.
- (c) If your sampling plan is based on the PPMT option, you must record route identification.
- (d) If your sampling plan is based on service grouping, you should also record information that is necessary to determine group membership of each service unit in the random sample.

## **§ 67.13 When do I use the different approaches to determining PMT?**

- (a) The load-based approach is applicable to all circumstances. Under conditions of heavy loads or high boarding volumes, however, extra care must be taken to maintain the required level of measurement accuracy.
- (b) The distance-based approach is useful under several circumstances. For examples:
	- (1) All passengers board and alight at the same locations, such as inclined plane (IP), tramways (TR), and most ferryboat (FB) operations.
	- (2) Services with a small number of passengers who board and alight at a small number of stops, such as demand response.
	- (3) Services with a small number of frequent passengers who board and alight at a small number of stops, such as commuter vanpool.
	- (4) Any service with a ticketing system that keeps track of the origin and destination for every boarding with a known distance.

## **§ 67.15 What instrument should I use to collect the data for the distance-based approach?**

- (a) You may use any instrument that you have designed as long as you can use it to record the required data items correctly.
- (b) If you use ride checks, the instrument may be a piece of paper and a pencil or it may be a hand-held device.
- (c) Appendix 90.03 provides an example of both blank and filled-out paper instruments for the distance-based approach.

#### **§ 67.17 What instrument should I use to collect data for the load-based approach?**

- (a) You may use any instrument that you have designed as long as you can record the required data items correctly.
- (b) If you use APCs, the instrument would be computer software and hardware that records the counts and other data items transmitted from the APCs.
- (c) If you use ride checks, the instrument may be a piece of paper and a pencil or it may be a hand-held device.
- (d) If you use a hand-held device, it is critical that the unit accepts counts of boardings and alightings that may not be equal for a one-way vehicle trip.
- (e) The instrument you design may take slightly different formats for different services. Three examples of blank and filled-out instruments are shown as appendices:
	- (1) demand response Appendix 90.05.
	- (2) commuter vanpool Appendix 90.07.
	- (3) fixed-route services Appendix 90.09.
- (f) If you are going to use one of these example instruments, you should study it carefully before reading the following guidance.

### **§ 67.19 What pre-survey procedures should I follow if I use a paper instrument and ride checks?**

- (a) You should use an appropriate survey sheet for each service unit selected in the sample. This survey sheet may be one of those from the appendices or one that you have designed, but it is important that you select a survey sheet that is designed for the service to be surveyed.
- (b) For non-scheduled services, including demand response (DR) and vanpool (VP), a survey sheet should be used for each driver of the survey vehicle during an entire day.
- (c) For scheduled services, a survey sheet should be used for each one-way vehicle trip of your service unit that you have chosen for your sampling plan.
- (d) The ride checker(s) should carry several extra survey sheets in the event that extra sheets are needed.
- (e) You should learn about the likely load and boarding volumes for each service unit to be surveyed.
	- (1) You may need to use more than one ride checker under conditions of high loads and high boarding volumes.
	- (2) If more than one ride checker is used, the separate survey sheets should also be identified with the door(s) that each ride checker is responsible for.
- (f) If you rely on the onboard odometer to determine the between-stop distances, make sure that it works properly. If you cannot fix a malfunctioning odometer in time for a ride check, use a different vehicle with a working odometer.
- (g) Before going into the field, the survey supervisor should fill in the data items that identify the service unit to be surveyed. If your service unit has more than one one-way vehicle trips, identify each one-way vehicle trip separately.
- (h) If you rely on pre-determined between-stop distances, the survey supervisor should also use the survey sheet(s) in Appendix 90.09 to:
	- (1) Fill in the stop numbers in column (7) and stop descriptions in column (8) for all stops.
	- (2) Cross out column (9) to avoid confusion in the field.

(i) You should write the page numbers in the box in the lower right-hand corner of each survey sheet if you use more than one survey sheet for a given one-way vehicle trip.

#### **§ 67.21 What manual survey procedures should I follow for demand response (DR) with the distance-based approach?**

- (a) You may use the survey sheet for the distance-based approach in Appendix 90.03.
- (b) You must record individual trips by each pair of origin and destination. The filled-out form in Appendix 90.03 illustrates three cases of pick-up and drop-off patterns:
	- (1) The first pick-up illustrates the "one origin-many destinations" case. The driver picked up 16 passengers at 1020 J Street. He immediately distributed these passengers according to their three drop-off destinations under item (8).
	- (2) The second pick-up illustrates the "one origin-one destination" case. At the next pick-up address, 506 10th Street, 17 passengers boarded and all were driven to the same destination. Here, a single line records all the necessary information.
	- (3) The last two pick-ups illustrate a "many origins-one destination" case. Here, the driver records the pick-up addresses and repeats the destinations; that is, he handles each as an individual trip.
- (c) You must record the odometer readings for each pick-up and drop-off.
	- (1) Item (7), "Pick-Up Odometer Reading," should be recorded immediately upon picking up the passenger(s).
	- (2) Item (8), "Drop-Off Odometer Reading," should be recorded immediately upon dropping off the passengers.
	- (3) You should also record the odometer readings to at least one-tenth of a mile when the odometer allows.
- (d) You should use additional pages if a service unit involves more stops than are given on a page. You should write the page numbers in the box in the lower right-hand corner.
- (e) As an alternative to data recording by the driver, the driver can call in the information to the dispatcher if you have two-way radio communications on all vehicles.
	- (1) When the driver arrives at a pick-up point, he can call in items (5)-(8).
	- (2) When he arrives at each destination, he can call in item (9) and verify how many passengers were dropped off at that destination.

## **§ 67.23 What manual survey procedures should I follow for demand response (DR) with the load-based approach?**

- (a) You may use the survey sheet for the load-based approach for demand response in Appendix 90.05.
- (b) For each pick-up or drop-off, you must record the following:
	- (1) whether it is a pick-up or drop-off in (5),
	- (2) a description of the location in (6),
	- (3) the odometer reading in (7), and
	- (4) the leaving load in (8).
- (c) The filled-out form in Appendix 90.05 shows the recorded information for the example shown in Appendix 90.03. The leaving load at the last drop-off location should be 0.
- (d) You should record the odometer readings to at least one-tenth of a mile.
- (e) You should use additional pages if a service unit involves more stops than are given on a page. You should write the page numbers in the box in the lower right-hand corner.

(f) As an alternative to data recording by the driver, the driver can call in the information to the dispatcher if you have two-way radio communications on all vehicles. Before leaving each pick-up or drop-off location, the driver can call in items (5)-(8).

## **§ 67.25 What manual survey procedures should I follow for commuter vanpool with the load-based approach?**

- (a) Suppose that you have chosen to sample on a monthly basis.
- (b) Before a new month starts, you should communicate with the driver of each sampled vanpool about the days on which he must collect sample data during the new month.
- (c) For each sampled vanpool day, the driver should fill in the identification data before he leaves home, including the date, the day of week, and the vanpool number.
- (d) The driver is required to record the travel data, including the van odometer reading whenever any rider gets on or off the van along with the number of riders who get on the van and the number of riders who get off the van. This recording is to be done separately for travel to work and travel from work. The filled-out form in Appendix 90.07 shows the travel data for a vanpool of 6 riders with a round-trip-distance of 78 miles. The driver picks up all 5 riders at a single location but drops them off at three different locations in the morning. In the afternoon, the process reverses itself.
	- (1) Once the driver gets on the van in the morning, he should enter 1 in the ON column (6) and record the odometer reading at 29,366.0 in column (8).
	- (2) He then leaves for picking-up 5 fellow vanpoolers at another location. Once they get on the van, he should enter 5 in (6), and record the odometer reading at 369.1 in (8) before departing that location.
	- (3) At the first drop-off location, 3 vanpoolers get off. Before leaving, the driver should enter 3 in the OFF column (7), and record the odometer reading at 395.3 in (8).
	- (4) One vanpooler gets of the van at each of the next two drop-off locations. Before leaving these locations, the driver should enter 1 in the OFF column, and record the odometer reading at 396.8 and 397.5, respectively.
	- (5) Finally, the driver arrives at his own destination. Before he leaves the van, he should record the odometer reading again at 405.0.
- (e) The day after each sample day, you should communicate with each driver involved in collecting sample data to determine if he actually recorded the sample data. Sample data may be not recorded for a variety of reasons.
	- (1) If the data were collected, the driver should send the filled-out survey sheet immediately,
	- (2) If the driver forgot to collect the data, he should be asked to collect the data next day,
	- (3) If the driver refused to collect the data or the vanpool has been terminated, a replacement vanpool day should be selected at random.

## **§ 67.27 What instructions should I give my ride checkers if I do not use pre-determined between-stop distances for fixed-route services?**

- (a) Take enough copies of the survey sheet in Appendix 90.09 or an alternative sheet.
- (b) Use separate survey sheets for separate one-way vehicle trips if your service unit has more than one one-way vehicle trip.
- (c) Use additional survey sheets if needed for a given one-way trip.
- (d) Board the transit vehicle at the beginning point of the service unit and position yourself so that you can observe the doors for which you are responsible.
- (e) Before the vehicle leaves the beginning point, record:
	- $(1)$  Stop #1 in column  $(7)$ ,
	- (2) stop description of the beginning point in column (8),
	- (3) odometer reading to at least one-tenth of a mile in column (9),
	- (4) number of passengers who have stayed onboard from the last trip (13), and
	- (5) number of passengers boarded in (10), including the passengers who have stayed onboard from the last trip in (e)(4).
- (f) When the vehicle leaves the beginning point, record the number of passengers onboard in column (12), including any passengers who have stayed onboard from the last trip.
- (g) Only at points where the vehicle stops during the service unit, record:
	- (1) stop number in (7),
	- (2) stop description in (8),
	- (3) odometer reading (from the driver) in (9),
	- (4) passengers boarded in (10), and
	- (5) passengers alighted in (11).
- (h) Between stops, count the number of passengers on board (12). You should record this number as the leaving load. For example, between stops 2 and 3 you should record this number in the row for stop 2 rather than in the row for stop 3.
- (i) At the end point of each one-way trip, record the number of passengers who will stay on board to the next trip in column (14) and in column (11) as passengers alighted.

#### **§ 67.29 What steps should I take if I fail to collect the sample data from a particular unit?**

- (a) You may fail to collect the required sample data from any particular unit in your sample: (1) The unit may be canceled for a variety of operational reasons.
	- (2) The riderchecker(s) may fail to show up for the unit.
	- (3) The riderchecker(s) may fail to collect the data.
- (b) You must replace the missed unit as soon as possible on the same type of service days:
	- (1) If the rest of the sampling period (a week, a month, or a quarter) has at least one service day of the same type as the missed service unit, select one service unit from the next service day of the same type. For example, if the missed service unit is on the second Monday of a month and your sampling is monthly, you should get a replacement unit from the third Monday of the month.
	- (2) If the rest of the sampling period does not have any service day of the same type left, select one service unit from the first service day of the same type during the next sampling period. For example, if the missed service unit is on a Monday and your sampling is weekly, you should get a replacement unit from the next Monday.
- (c) The replacement unit must be selected at random in all cases.

## **Subsection 69 – How to Identify and Correct Data Errors**

#### **§ 69.01 What steps should I take after I have collected the sample data?**

- (a) Design a format for recording your sample data.
- (b) Enter the data.
- (c) Process the entered data.
- (d) Identify errors in the entered data.
- (e) Identify sources of the data errors, if any.
- (f) Correct the data errors, if any.
- (g) What you should do within each step depends on your circumstances. To be specific in presenting the guidance in the rest of this subsection, the following example is used:
	- (1) you collect sample data with ride checks from one-way bus trips with designated stops,
	- (2) you use the load-based approach to determining PMT,
	- (3) you use pre-determined between-stop distances, and
	- (4) you have collected sample data from a route whose longest one-way trip is 4 miles.

## **§ 69.03 What should I consider in designing the format for data recording?**

- (a) The data items you have collected to determine PMT. The exact data items depend on your service and the approach you have taken to determine PMT.
- (b) The data items that identify the service units in your sample.
- (c) A format that is easy for data analysis.
- (d) Suppose that you have designed a format in Table 69.01. With this format, you enter the field data (7)-(14) as they appear on the field survey sheet shown in the filled-out form in Appendix 90.09. Item (8) is not shown due to space limit. The identification data items at the top of the survey sheet  $(1)-(6)$  are repeated for each stop of this one-way trip.

| Date<br>(1) | Day of<br>Week<br>(2) | Time<br>Period<br>(3) | Route<br>No.<br>(4) | Trip<br>No.<br>(5) | Direction<br>(6) | Stop<br>Sequence<br>(7) | Distance to<br><b>Next Stop</b><br>(9) | No. of<br>Pass.<br>Boarded<br>(10) | No. of<br>Pass.<br>Alighted<br>(11) | No. of<br>Pass. On<br>Board<br>(Leaving<br>Load)<br>(12) | No. of Pass. No. of Pass.<br>from<br>Previous<br>Trip (Stop 1<br>only)<br>(13) | Continuing<br>to Next Trip<br>(Last Stop)<br>only)<br>(14) |
|-------------|-----------------------|-----------------------|---------------------|--------------------|------------------|-------------------------|----------------------------------------|------------------------------------|-------------------------------------|----------------------------------------------------------|--------------------------------------------------------------------------------|------------------------------------------------------------|
| 10/13/05    | Thur                  | Midday                | 11                  | 408                | Outbound         | 1                       | 0.3                                    | 20                                 | 0                                   | 20                                                       | $\overline{2}$                                                                 |                                                            |
| 10/13/05    | Thur                  | Midday                | 11                  | 408                | Outbound         | 2                       | 0.7                                    | 2                                  | 1                                   | 21                                                       |                                                                                |                                                            |
| 10/13/05    | Thur                  | Midday                | 11                  | 408                | Outbound         | 3                       | 0.6                                    | 0                                  | $\overline{2}$                      | 19                                                       |                                                                                |                                                            |
| 10/13/05    | Thur                  | Midday                | 11                  | 408                | Outbound         | 4                       | 0.3                                    | 1                                  | 3                                   | 17                                                       |                                                                                |                                                            |
| 10/13/05    | Thur                  | Midday                | 11                  | 408                | Outbound         | 5                       | 0.5                                    | 1                                  | 10                                  | 8                                                        |                                                                                |                                                            |
| 10/13/05    | Thur                  | Midday                | 11                  | 408                | Outbound         | 6                       | 0.8                                    | 0                                  | $\overline{2}$                      | 6                                                        |                                                                                |                                                            |
| 10/13/05    | Thur                  | Midday                | 11                  | 408                | Outbound         | $\overline{7}$          | 0.2                                    | 0                                  | 1                                   | 5                                                        |                                                                                |                                                            |
| 10/13/05    | Thur                  | Midday                | 11                  | 408                | Outbound         | 8                       | 0.1                                    | 0                                  | $\overline{2}$                      | 3                                                        |                                                                                |                                                            |
| 10/13/05    | Thur                  | Midday                | 11                  | 408                | Outbound         | 9                       | 0.1                                    | 0                                  | $\overline{2}$                      | 1                                                        |                                                                                |                                                            |
| 10/13/05    | Thur                  | Midday                | 11                  | 408                | Outbound         | 10                      | 0.3                                    | 0                                  | 0                                   | 1                                                        |                                                                                |                                                            |
| 10/13/05    | Thur                  | Midday                | 11                  | 408                | Outbound         | 11                      | 0.1                                    | 0                                  | 0                                   | 1                                                        |                                                                                |                                                            |
| 10/13/05    | Thur                  | Midday                | 11                  | 408                | Outbound         | 12                      | 0.0                                    | 0                                  | 1                                   | 1                                                        |                                                                                | 1                                                          |

Table 69.01. Example Format for Data Recording

## **§ 69.05 When should I enter my sample data?**

(a) You should have the sample data from each service unit entered immediately after your ride checker(s) has come back from the field.

- (b) This has a number of advantages:
	- (1) reducing the chance of loss of information,
	- (2) increasing the chance of correcting data errors, if any,
	- (3) being ready to use the cumulative sample data any time during the sampling year, and
	- (4) minimizing the rush at the end of the year.

## **§ 69.07 How should I process the entered data?**

- (a) You should process the data as follows immediately after you have entered them. If your service unit has more than one one-way vehicle trip, you should process the data for individual one-way vehicle trips:
	- (1) Sum the number of passengers boarded at individual stops in column (10) of Table 69.01 to get the total number of passengers boarded. It is 24 in this case.
	- (2) Sum the number of passengers alighted at individual stops in column (11) of Table 69.01 to get the total number of passengers alighted. It is 24 in this case.
	- (3) Calculate the load between every pair of two consecutive stops. Table 69.03 shows an example and the formulas for calculating leaving loads and arriving loads.
	- (4) Calculate PMT for each pair of consecutive stops by multiplying the calculated load with the between-stop distance. Table 69.03 also shows the calculation of PMT with both leaving loads and arriving loads.
	- (5) Calculate total PMT. It is 47.8 miles in this case.
	- (6) Divide total PMT by the total number of passengers boarded to get APTL. It is 1.99 miles in this case.
	- (7) Calculate vehicle trip length by summing up the pre-determined between-stop distances in column (9). It is 4.0 miles in this case.
- (b) If your sampling plan is based on the PPMT option, you should also process the data as follows immediately to calculate the ratio of PMT to PPMT for each service unit:
	- (1) Calculate the average route length for each route.
	- (2) Calculate PPMT by multiplying UPT by average route length.
	- (3) Divide PMT by PPMT to get the ratio for each service unit.
	- (4) Follow Subsection 73 on calculating average route length and PPMT.

## **§ 69.09 How may I use the processed data to identify potential errors in the sample data?**

- (a) Compare vehicle trip length with the longest actual length of the route. Vehicle trip length must not exceed the longest route length.
- (b) Compare APTL with vehicle trip length and route length. APTL must not exceed either.
- (c) Compare the total number of passengers boarded with the total number of passengers alighted. They must be equal.
- (d) Examine the calculated load at the end point of the trip. It must be zero for leaving loads.
- (e) If calculated, examine the ratio of PMT to PPMT for each service unit. It must not exceed 1.

## **§ 69.11 How do I identify the sources of any errors?**

- (a) If you have identified any error from the previous step, you should start with the calculations you did in processing the sample data to determine if an error is a calculation error or an error in the sample data.
- (b) Check if you have correctly calculated loads, PMT, and APTL.
- (c) Check if you have used between-stop distances and loads consistently:
	- (1) If you use leaving loads, you must use the distance to the next stop. The distance should be zero for the ending point of a one-way trip.
	- (2) If you use arriving loads, you must use the distance from the previous stop. The distance should be zero for the beginning point of a trip.
- (d) Check the pre-determined between-stop distances you entered.
- (e) Compare your calculated load with the observed load from the field.

| Load<br>Type  | Stop<br>Sequence        | Distance to<br><b>Next Stop</b> | No. of<br>Pass.<br><b>Boarded</b> | No. of Pass.<br>Alighted | No. of Pass.<br>from Previous<br>Trip                | Calculated<br>Load | <b>PMT</b> |
|---------------|-------------------------|---------------------------------|-----------------------------------|--------------------------|------------------------------------------------------|--------------------|------------|
|               | 1                       | 0.3                             | 20                                | 0                        | $\overline{2}$                                       | 20                 | 6.0        |
|               | $\overline{2}$          | 0.7                             | $\overline{2}$                    | 1                        |                                                      | 21                 | 14.7       |
|               | $\overline{3}$          | 0.6                             | 0                                 | $\overline{2}$           |                                                      | 19                 | 11.4       |
|               | $\overline{\mathbf{4}}$ | 0.3                             | 1                                 | 3                        |                                                      | 17                 | 5.1        |
|               | 5                       | 0.5                             | 1                                 | 10                       |                                                      | 8                  | 4.0        |
|               | 6                       | 0.8                             | $\mathbf 0$                       | $\overline{2}$           |                                                      | 6                  | 4.8        |
| Leaving Load  | $\overline{7}$          | 0.2                             | $\overline{0}$                    | 1                        |                                                      | 5                  | 1.0        |
|               | 8                       | 0.1                             | 0                                 | $\overline{2}$           |                                                      | 3                  | 0.3        |
|               | $\overline{9}$          | 0.1                             | 0                                 | $\overline{2}$           |                                                      | 1                  | 0.1        |
|               | 10                      | 0.3                             | $\mathbf 0$                       | $\overline{0}$           |                                                      | 1                  | 0.3        |
|               | 11                      | 0.1                             | $\mathbf 0$                       | $\mathbf 0$              |                                                      | 1                  | 0.1        |
|               | 12                      | 0.0                             | $\overline{0}$                    | 1                        |                                                      | $\overline{0}$     | 0.0        |
|               | Total                   | 4.0                             | 24                                | 24                       | $\overline{2}$                                       | N/A                | 47.8       |
|               | Load for Stop $1 =$     |                                 | <b>Current Boarding</b>           |                          |                                                      |                    |            |
|               | Load for Other Stops =  |                                 |                                   |                          | Previous Load + Current Boarding - Current Alighting |                    |            |
|               |                         |                                 |                                   |                          |                                                      |                    |            |
|               | Stop<br>Sequence        | Distance from<br>Previous Stop  | No. of<br>Pass.<br><b>Boarded</b> | No. of Pass.<br>Alighted | No. of Pass.<br>from Previous<br>Trip                | Calculated<br>Load | <b>PMT</b> |
|               | 1                       | 0.0                             | 20                                | 0                        | $\overline{2}$                                       | 0                  |            |
|               | $\overline{2}$          | 0.3                             | $\overline{2}$                    | 1                        |                                                      | 20                 | 0.0<br>6.0 |
|               | 3                       | 0.7                             | $\mathsf 0$                       | $\overline{2}$           |                                                      | 21                 | 14.7       |
|               | $\overline{4}$          | 0.6                             | $\mathbf{1}$                      | $\overline{3}$           |                                                      | 19                 | 11.4       |
|               | $\overline{5}$          | 0.3                             | 1                                 | 10                       |                                                      | 17                 | 5.1        |
|               | 6                       | 0.5                             | 0                                 | $\overline{2}$           |                                                      | 8                  | 4.0        |
|               | $\overline{7}$          | 0.8                             | 0                                 | $\mathbf 1$              |                                                      | 6                  | 4.8        |
|               | 8                       | 0.2                             | 0                                 | $\overline{c}$           |                                                      | 5                  | 1.0        |
| Arriving Load | 9                       | 0.1                             | 0                                 | $\overline{2}$           |                                                      | 3                  | 0.3        |
|               | 10                      | 0.1                             | 0                                 | $\mathbf 0$              |                                                      | 1                  | 0.1        |
|               | 11                      | 0.3                             | $\mathbf 0$                       | $\mathbf 0$              |                                                      | 1                  | 0.3        |
|               | 12                      | 0.1                             | $\mathbf 0$                       | 1                        |                                                      | 1                  | 0.1        |
|               | Total                   | 4.0                             | 24                                | 24                       | $\overline{2}$                                       | N/A                | 47.8       |

Table 69.03. Calculation of Loads and PMT

#### **§ 69.13 How do I correct any errors?**

- (a) Table 69.05 shows an example of sample data for a one-way trip where PMT is based on calculated leaving loads. The first row of Table 69.07 shows the vehicle trip length, PMT, UPT, APTL, and the ratio of PMT/PPMT for this trip.
- (b) It has the following errors:
	- (1) Vehicle trip length  $>$  route length.
	- (2)  $APTL >$  route length.
	- (3) Total boardings in column  $(10)$  < total alightings in column  $(11)$ .
	- (4) The load at the end stop  $< 0$ .
- (c) Error (b)(1) clearly indicates errors in the pre-determined between-stop distances. If you check what you have entered in column (9), you would notice the 7 miles from stop 3 to stop 4. Correct the data-entry error by replacing 7 by 0.7. After this change,
	- (1) vehicle trip length matches the route length,
	- (2) APTL becomes smaller than the route length, and
	- (3) PMT is reduced to 34.7 with an APTL of 1.58 miles.
- (d) To identify the source of error (3), compare the calculated loads with the observed loads. You may notice that the calculated load is lower by 2 at the first stop. It appears that the ride checker did not include the number of passengers from the previous trip in the number of boardings at the first stop. With this correction,
	- (1) Boardings become greater than alightings.
	- (2) PMT is increased to 42.7 miles with an APTL of 1.78 miles.

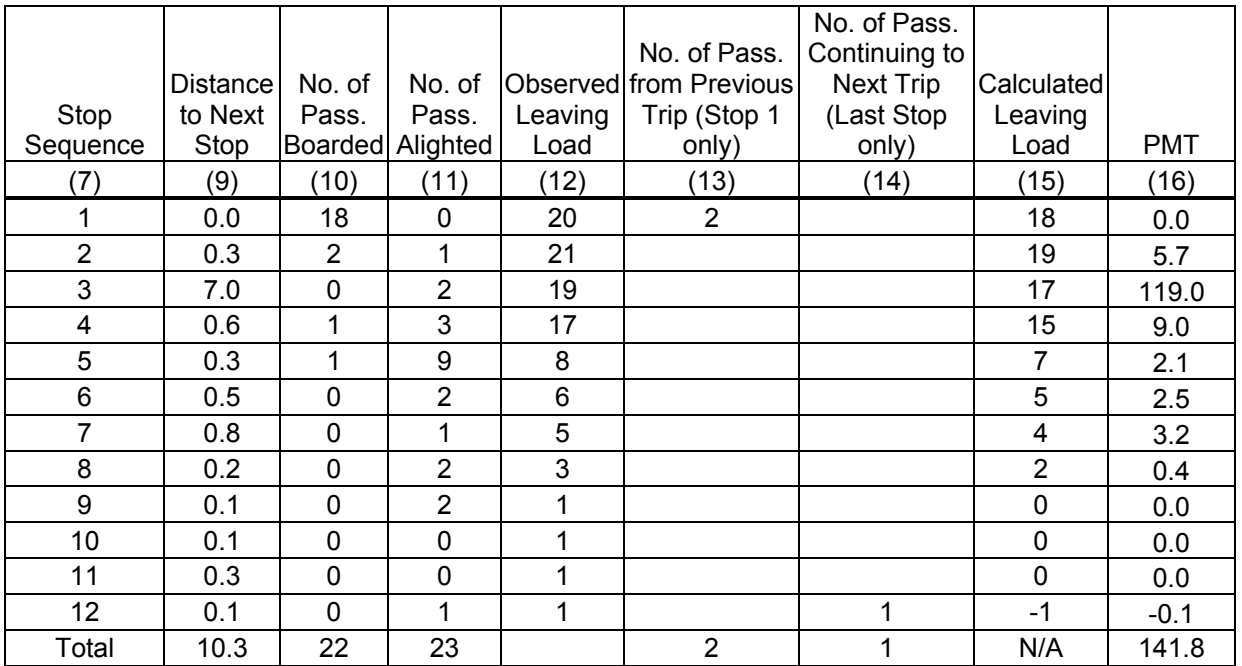

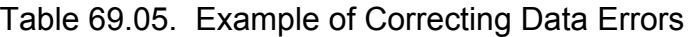

- (e) To identify why boardings are still larger than alightings, compare the re-calculated loads with the observed loads again. Notice that the re-calculated load starts deviating from the observed load at stop 5. Since the calculated load is one passenger too big, increase the number of alighted passengers at stop 5 by 1 from 9 to 10. With this correction, (1) Boardings equal alightings,
	- (2) The leaving load at the end stop is 0, and
	- (3) PMT is further reduced to 40.3 with an APTL of 1.68 miles.
- (f) You should also check the consistency between between-stop distances and the calculated loads. Column (9) is based on the distance from the previous stop, but the calculated load is the leaving load. Correcting this error leads to a final PMT of 47.8 with an APTL of 1.99 miles.
- (g) Table 69.07 also shows vehicle trip distance, PMT, UPT, APTL, and ratio PMT/PPMT for the cumulative corrections in  $(c)$ ,  $(d)$ ,  $(e)$ , and  $(f)$ .

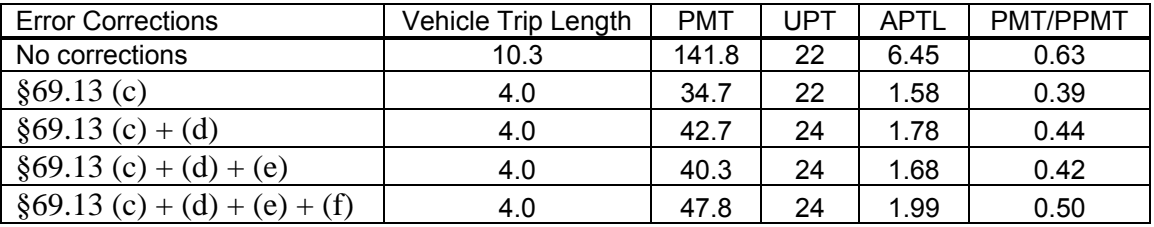

#### Table 69.07. Impacts of Correcting Errors

#### **§ 69.15 What should I do if I fail to correct the data errors for a particular service unit?**

- (a) You should treat the service unit as if it were missed for data collection.
- (b) You should follow the guidance in §67.29 for getting a replacement unit.

#### **§ 69.17 What steps should I take after I have identified and corrected errors in my data?**

- (a) You should stack the corrected sample data from the field as shown in Table 69.01 in one or more worksheets. These worksheets along with the survey sheets become an auditable record of your sample data.
- (b) You should enter the summary data at the level of your unit of sampling and measurement in a separate worksheet. These summary data are ready for developing new sampling plans or for estimating service-consumed data for the NTD.
- (c) Table 69.09 shows how that summary worksheet looks with the column headings and the summary sample data for one service unit.

| Date     | Dav of<br>Week        | ™e<br>Period | Route<br>No. | Trip<br>No. | <b>Direction</b> | <b>Vehicle Trip</b><br>Lenath | JPT | PMT  |
|----------|-----------------------|--------------|--------------|-------------|------------------|-------------------------------|-----|------|
| 4        | $\mathbf{2}^{\prime}$ | (3)          | (4)          | (5)         | (6)              |                               |     |      |
| 10/13/05 | Thur                  | Midday       | 11           | 408         | Outbound         | 4.0                           | 24  | 47.8 |

Table 69.09. Example of Summary Sample Data

# **SECTION 70 – HOW TO ESTIMATE ANNUAL UPT OR PMT**

## **Subsection 71 – General Directions**

## **§ 71.01 What measures of service-consumed data must I estimate for annual reporting?**

- (a) You must estimate any measure for which you will not be reporting a 100% count.
- (b) The following table illustrates what measure(s) you must estimate.

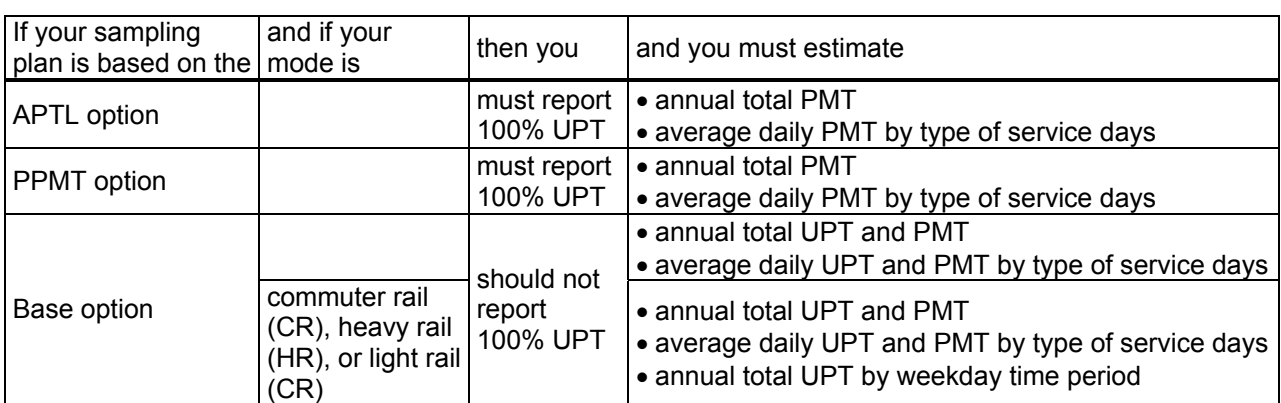

## Table 71.01. Measures of Annual Service-Consumed Data You Must Estimate

## **§ 71.03 When should I estimate UPT for monthly reporting?**

- (a) How you determine service-consumed data for annual reporting determines when you must estimate UPT for monthly reporting.
- (b) If you report a 100% count of annual UPT, report a 100% count of monthly UPT.
- (c) If you report an estimate of annual UPT with your NTD sample, estimate UPT for monthly reporting.

## **§ 71.05 What do I need to do in general to get these estimates of service-consumed data?**

- (a) You must determine expansion factors.
- (b) You must determine sample averages if your sampling plan is based on the base option.
- (c) You must determine sample ratios if your sampling plan is based on the APTL option or the PPMT option.
- (d) You must combine the expansion factors and sample averages or sample ratios to get the corresponding estimates of service-consumed data.

## **§ 71.07 What is a sample average?**

- (a) A sample average is the sample total divided by the number of service units in the sample.
- (b) For annual reporting, it may be calculated for the entire annual sample, by the type of service day, or for specific weekday time periods.
- (c) For monthly reporting, it is calculated for the monthly portion of the annual sample.
- (d) Sample averages are used to estimate service-consumed data when your sampling plan is based on the base option.

## **§ 71.09 What is a sample ratio?**

- (a) A sample ratio is the ratio between the sample total of one measure of service-consumed and the sample total of another measure of service-consumed. This Sampling Manual uses two sample ratios:
	- (1) The ratio of sample total PMT over sample total UPT gives the sample APTL
	- (2) The ratio of sample total PMT over sample total PPMT gives the sample PMT/PPMT ratio.
- (b) For annual reporting, they may be calculated for the entire annual sample, or by the type of service day, or for specific weekday time periods.
- (c) Sample ratios are used to estimate annual PMT for the APTL and PPMT options.

## **§ 71.11 What is an expansion factor?**

- (a) A measure of actual services operated or consumed during a given period.
	- (1) An expansion factor in actual services operated is used to convert sample averages to totals in the given period. The total number of one-way bus trips operated during an entire report year is an example of an expansion factor in actual services operated; when multiplied by sample average PMT per one-way bus trip, it yields a measure of annual total PMT.
	- (2) An expansion factor in service consumed during a period is used to convert sample ratios to totals in the given period. A 100% count of UPT consumed during an entire year is an example of an expansion factor in service consumed; when multiplied by sample APTL, it yields a measure of annual total PMT.
- (b) It varies with your sampling plan:
	- (1) Use actual services operated as expansion factors if your sampling plan is based on the base option.
	- (2) Use service consumed as expansion factors if your sampling plan is based on the APTL option or the PPMT option.

#### **§ 71.13 How is the guidance organized?**

- (a) The guidance on the APTL option and the PPMT option is in two separate subsections: (1) APTL option (Subsection 72)
	- (2) PPMT option for fixed-route services (Subsection 73)
- (b) The guidance on the base option is separate in three subsections for three modal groups to reduce confusion over the different units of sampling and measurement that are typically used for these three modal groups:
	- (1) Base option for non-scheduled services (Subsection 74)
	- (2) Base option for rail services (Subsection 75)
	- (3) Base option for bus services (Subsection 76)
- (c) Subsection 77 contains the guidance on combining expansion factors and sample averages or sample ratios to get estimates of service-consumed data.

#### **§ 71.15 Does Section 70 apply to monthly reporting?**

(a) Given the importance of annual reporting, Subsections 72-77 are written for annual reporting.
- (b) The guidance on estimating annual total UPT in Subsections 74-77 applies to monthly reporting.
- (c) Applying Subsections 74-77 to estimating monthly UPT must use monthly information for expansion factors and sample averages.

#### **Subsection 72 – APTL Option**

#### **§ 72.01 What circumstances does this subsection apply?**

- (a) Annual reporting only.
- (b) All modes of service.
- (c) Your sampling plan is based on the APTL option.

#### **§ 72.03 What expansion factor should I use for the APTL option?**

- (a) You must use your 100% count of UPT as the expansion factor.
- (b) For estimating average daily PMT by type of service days, use annual total 100% county UPT by type of service days.
- (c) For estimating annual total PMT:
	- (1) Use your annual total 100% count of UPT if your sampling plan is not based on grouping.
	- (2) Use your annual total 100% count of UPT by service group if your sampling plan is based on grouping and you have reliable 100% counts of UPT by service group and have entered information into the template accordingly in developing your current template sampling plan. Refer to cell M52 of the Input Worksheet in the template you used in developing your current template sampling plan, and it should be 1.
	- (3) Use your annual total 100% count of UPT if your sampling plan is based on grouping but you do not have reliable 100% counts of UPT by service group and you have entered information into the template accordingly in developing your current template sampling plan. Refer to cell M52 of the Input Worksheet in the template you used in developing your current template sampling plan, and it should be 0.

#### **§ 72.05 What sample ratio should I use for the APTL option?**

- (a) You must use the sample APTL as the sample ratio.
- (b) Use sample APTL by type of service days for estimating average daily PMT by type of service days.
- (c) For estimating annual total PMT:
	- (1) Use sample APTL for the entire sample if you do not group your service.
	- (2) Use sample APTL for each group if your sampling plan is based on grouping and you have reliable 100% counts of UPT by service group and have entered information into the template accordingly in developing your current template sampling plan. Refer to cell M52 of the Input Worksheet in the template you used in developing your current template sampling plan, and it should be 1.
	- (3) Use weighted sample APTL for the entire sample if your sampling plan is based on grouping but you do not have reliable 100% counts of UPT by service group and you have entered information into the template accordingly in developing your current template sampling plan. Refer to cell M52 of the Input Worksheet in the template you used in developing your current template sampling plan, and it should be 0.

#### **§ 72.07 How should I determine the APTL from my sample?**

- (a) You must determine the sample APTL for a given sample as the ratio of sample total PMT over sample total UPT for the following cases:
	- (1) for the entire sample,
	- (2) by type of service days, or
	- (3) by service group.
- (b) You must not determine the sample APTL for these cases as the average of the APTL across individual service units in the sample.
- (c) To determine the weighted sample APTL for an entire sample as required by question  $\S 72.05(c)(3)$ , you should follow these steps:
	- (1) Determine each group's size in the number of service units actual operated.
	- (2) Compute each group's share of the number of service units actually operated. These shares must sum to 1.
	- (3) Determine each group's sample size in the number of service units in the sample.
	- (4) Determine each group's sample total UPT.
	- (5) Determine each group's sample total PMT.
	- (6) Compute each group's sample average for UPT.
	- (7) Compute each group's sample average for PMT.
	- (8) Sum the product of each group's share of the number of service units actually operated and its sample average UPT
	- (9) Sum the product of each group's share of the number of service units actually operated and its sample average PMT
	- (10)Compute the ratio of the result from (9) to the result from (8). This ratio gives the weighted sample APTL.
	- (11)Table 72.01 shows these steps with an example.

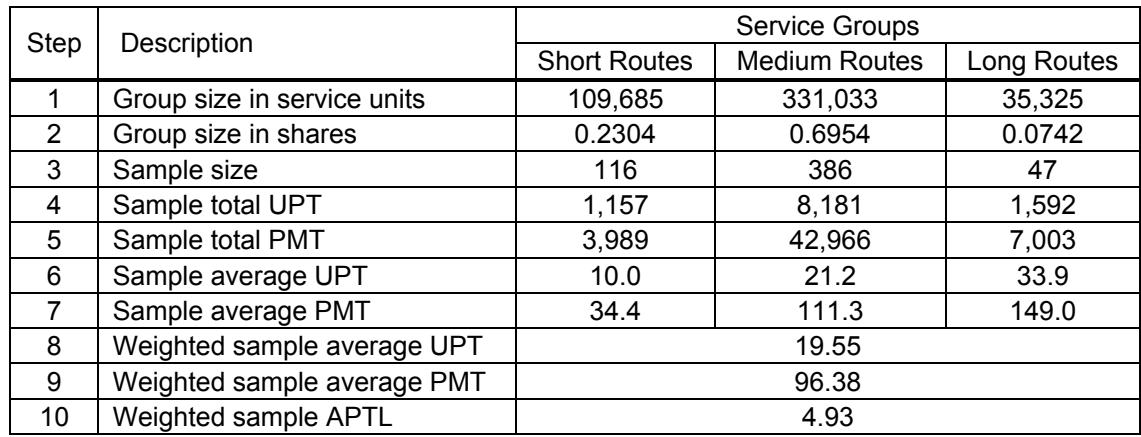

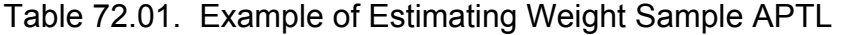

#### **Subsection 73 – PPMT Option**

#### **§ 73.01 What circumstances does this subsection apply?**

- (a) Annual reporting only.
- (b) Your sampling plan is based on the PPMT option.

#### **§ 73.03 What expansion factor should I use for the PPMT option?**

- (a) You must use your 100% count of PPMT as the expansion factor.
- (b) For estimating annual total PMT:
	- (1) Use annual total PPMT if your sampling plan is not based on grouping.
	- (2) Use annual total PPMT by group if your sampling plan is based on grouping.
- (c) For estimating average daily PMT by type of service days, use annual total PPMT by type of service days.

#### **§ 73.05 How do I determine annual total PPMT?**

- (a) Suppose that:
	- (1) Your unit of sampling and measurement is one-way bus trips, and
	- (2) You are going to estimate annual total PMT.
- (b) You should do the following for each route:
	- (1) Determine the annual number of vehicle revenue miles for the report year.
	- (2) Determine the annual number of vehicle revenue one-way trips for the report year.
	- (3) Divide the annual number of vehicle revenue miles by the annual number of vehicle revenue one-way trips to get the average route length.
	- (4) Multiply your route-level 100% counts of UPT with the calculated average route length to get route-level PPMT.
- (c) You should sum the calculated route-level PPMT across all routes to get your annual PPMT for all routes.
- (d) Table 73.01 illustrates how you may accomplish (b) and (c).

| Route<br>Number | Route Name        | Annual<br>Revenue<br><b>Trips</b> | Annual<br>Revenue<br><b>Miles</b> | Average<br>Route<br>Length | <b>UPT</b> | <b>PPMT</b> |
|-----------------|-------------------|-----------------------------------|-----------------------------------|----------------------------|------------|-------------|
| 90              | <b>Blue Line</b>  | 3,869                             | 9,975                             | 2.58                       | 22,866     | 58,952      |
| 50              | <b>Red Line</b>   | 3,286                             | 10,310                            | 3.14                       | 23,634     | 74,148      |
| 14              | Prospect          | 1,643                             | 10,690                            | 6.51                       | 24,506     | 159,446     |
| 12              | <b>Beechcrest</b> | 1,643                             | 11,835                            | 7.20                       | 27,131     | 195,435     |
| 17              | College           | 3,286                             | 30,666                            | 9.33                       | 70,298     | 656,036     |
| 37              | <b>Park 100</b>   | 1,325                             | 22,733                            | 17.16                      | 52,112     | 894,068     |
| 8               | Washington        | 3,392                             | 61,077                            | 18.01                      | 140,012    | 2,521,072   |
| 19              | Castleton         | 1,696                             | 32,916                            | 19.41                      | 75,457     | 1,464,491   |
| 26              | Keystone          | 1,378                             | 28,505                            | 20.69                      | 65,344     | 1,351,666   |
| 10              | 10th St.          | 3,339                             | 69,897                            | 20.93                      | 160,231    | 3,354,198   |
| Total           |                   |                                   |                                   |                            |            | 10,729,514  |

Table 73.01. Calculating Annual Total PPMT for All Operating Routes

(e) If your sampling plan is based on service grouping, you must also determine PPMT for each group. Suppose, for example, that you have grouped your short routes into one group and your longer routes into another. Table 73.03 illustrates how you may use route-level information on annual revenue miles, annual revenue trips, and annual UPT to determine PPMT for each group.

| Route<br>Group | Route<br>Number | Annual<br>Revenue<br><b>Trips</b> | Annual<br>Revenue<br><b>Miles</b> | Average<br>Route<br>Length | <b>UPT</b> | <b>PPMT</b> |
|----------------|-----------------|-----------------------------------|-----------------------------------|----------------------------|------------|-------------|
| Short Routes   | 90              | 3,869                             | 9,975                             | 2.58                       | 22,866     | 58,952      |
|                | 50              | 3,286                             | 10,310                            | 3.14                       | 23,634     | 74,148      |
|                | 14              | 1,643                             | 10,690                            | 6.51                       | 24,506     | 159,446     |
|                | 12              | 1,643                             | 11,835                            | 7.20                       | 27,131     | 195,435     |
|                | 17              | 3,286                             | 30,666                            | 9.33                       | 70,298     | 656,036     |
|                | Total           | 1,144,018                         |                                   |                            |            |             |
| Routes<br>Long | 37              | 1,325                             | 22,733                            | 17.16                      | 52,112     | 894,068     |
|                | 8               | 3,392                             | 61,077                            | 18.01                      | 140,012    | 2,521,072   |
|                | 19              | 1,696                             | 32,916                            | 19.41                      | 75,457     | 1,464,491   |
|                | 26              | 1,378                             | 28,505                            | 20.69                      | 65,344     | 1,351,666   |
|                | 10              | 3,339                             | 69,897                            | 20.93                      | 160,231    | 3,354,198   |
|                | Total           |                                   |                                   |                            |            | 9,585,496   |

Table 73.03. Calculating Annual Total PPMT by Route Group

#### **§ 73.07 How should I get the sample total of PPMT for each service unit?**

- (a) You should follow the guidance for question § 73.05 to determine the average route length for each route.
- (b) Identify the route for each one-way trip in your service units in the sample.
- (c) Multiply the sample UPT by the average route length for each one-way trip to get sample PPMT for each one-way trip.
- (d) Sum the trip-level PPMT for all one-way trips in a service unit to get sample PPMT for each service unit.

#### **§ 73.09 What sample ratio should I use for the PPMT option?**

- (a) You must use the ratio of sample total PMT over sample total PPMT as the sample ratio.
- (b) For estimating annual total PMT:
	- (1) Use sample PMT/PPMT ratio for the entire sample if you do not group your service.
	- (2) Use sample PMT/PPMT for each group if your sampling plan is based on grouping.
- (c) For estimating average daily PMT by type of service days, use the sample PMT/PPMT ratio by type of service days.

#### **§ 73.11 How should I determine the PMT/PPMT ratio for a sample?**

(a) You must determine the sample PMT/PPMT ratio for a given sample as the ratio of sample total PMT over sample total PPMT.

(b) You must not determine the sample ratio as the average of the PMT/PPMT ratio for individual service units in the sample.

#### **Subsection 74 – Base Option for Non-Scheduled Services**

#### **§ 74.01 What situations does this subsection apply?**

- (a) If you do not report a 100% count of annual UPT, and
- (b) If your service is not scheduled, including demand response (DR), vanpool (VP), jitney (JT), or público (PB).
- (c) This subsection applies to both annual and monthly reporting.

#### **§ 74.03 What expansion factor should I use for the base option for non-scheduled service?**

- (a) You should use your 100% count of vehicle days as the expansion factor.
- (b) For estimating annual total PMT and UPT:
	- (1) Use annual total count of vehicle days if your sampling plan is not based on grouping.
	- (2) Use annual total count of vehicle days by group if your sampling plan is based on grouping.
- (c) For estimating average daily PMT and UPT by type of service days, use annual total count of vehicle days by type of service days.

#### **§ 74.05 What sample average should I use for the base option for non-scheduled service?**

- (a) You must use the ratio of sample total PMT over sample total vehicle days as the sample average to estimate PMT.
- (b) You must use the ratio of sample total UPT over sample total vehicle days as the sample average to estimate UPT.
- (c) For estimating annual total PMT and UPT:
	- (1) Use the sample ratios for the entire sample if you do not group your service.
	- (2) Use the sample ratios for each group if your sampling plan is based on grouping.
- (d) For estimating average daily PMT and UPT by type of service days, use the sample ratios by type of service days.

#### **§ 74.07 How do I determine annual vehicle days actually operated for non-scheduled services?**

- (a) You should use a spreadsheet or some other mechanism to record the daily number of passengers carried by individual vehicles in your fleet for an entire year. Figure 33.01 shows an example of such a spreadsheet.
- (b) Once you have such a spreadsheet, you can easily determine the daily number of vehicles operated by type of service days in two steps:
	- (1) For any one operating date, count the number of vehicles in the fleet that carried at least one passenger on that date.
	- (2) Summarize the daily number of vehicles operated by type of service days.
- (c) You can also use such a spreadsheet to determine the number of vehicles operated for each group if your sampling plan is based on service grouping.

### **Subsection 75 – Base Option for Rail Services**

#### **§ 75.01 What situations does this subsection apply?**

- (a) If you do not report a 100% count of annual UPT, and
- (b) If your service is one of the rail modes, including heavy rail (HR), commuter rail (CR), light rail (LR), monorail (MR), automated guideway (AG).
- (c) This subsection applies to both annual and monthly reporting.

#### **§ 75.03 What expansion factor should I use for the base option for rail services?**

- (a) The unit of sampling and measurement you have chosen for your sampling plan determines the expansion factor you should use.
- (b) While you could have chosen any unit of sampling measurement for your sampling plan, it most likely is one of the following:
	- (1) One-way car trips.
	- (2) One-way train trips.
	- (3) Round-trip car trips.
	- (4) Round-trip train trips.
- (c) The following assumes that your sampling plan is based on one-way car trips.
- (d) For estimating annual total PMT and UPT:
	- (1) Use annual total one-way car trips if your sampling plan is not based on grouping.
	- (2) Use annual total one-way car trips by group if your sampling plan is based on grouping.
- (e) For estimating average daily PMT and UPT by type of service days, use annual total oneway car trips by type of service days.
- (f) For estimating annual total UPT for heavy rail (HR), commuter rail (CR), light rail (LR) by weekday time period, use annual total one-way car trips by weekday time period.

#### **§ 75.05 What sample average should I use for the base option for rail services?**

- (a) The unit of sampling and measurement you have chosen for your sampling plan determines the sample average you should use.
- (b) While you could have chosen any unit of sampling measurement for your sampling plan, it most likely is one of the following:
	- (1) One-way car trips.
	- (2) One-way train trips.
	- (3) Round-trip car trips.
	- (4) Round-trip train trips.
- (c) Assuming that your unit of sampling and measurement is in one-way car trips, Table 75.01 shows the sample averages you should use.

#### Table 75.01. Sample Averages for the Base Option for Rail Services

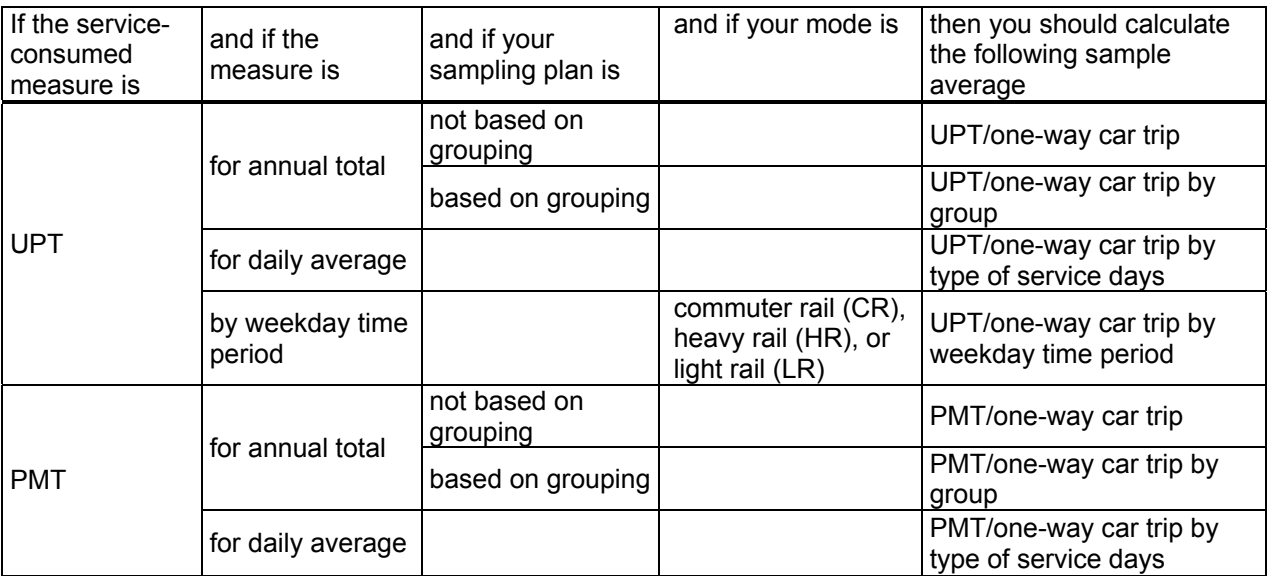

#### **§ 75.07 What steps should I follow to calculate sample averages?**

- (a) Aggregate the field sample data to the individual service units in your sample after you have identified and corrected any errors in the data.
- (b) If the unit of sampling and measurement for your sampling plan is one-way car trips, sum these quantities over individual one-way car trips in the sample to get sample totals:
	- (1) by type of service days,
	- (2) by weekday time period, and
	- (3) by group if your sampling plan is based on service grouping.
- (c) Count the number of one-way car trips in the sample:
	- (1) by type of service days,
	- (2) by weekday time period, and
	- (3) by group if your sampling plan is based on service grouping.
- (d) Divide sample totals by the number of one-way car trips by type of service days, by weekday time period, or by service group if applicable.

#### **§ 75.09 How should I determine annual services actually provided as expansion factors?**

- (a) You should measure annual services actually provided in the unit of sampling and measurement you have chosen for your sampling plan.
- (b) For estimating annual totals of service-consumed data, you should follow these steps:
	- (1) Start with your schedule.
	- (2) When the schedule is changed by policy or by emergency conditions, the count from the schedule must be adjusted accordingly.
	- (3) You must also include added services such as trippers and other special operations.
	- (4) If your sampling plan is based on service grouping, you must also count annual services actually provided for each group.
- (c) For estimating service-consumed data by type of service days, you should also start your schedule, and exclude scheduled services on atypical days.

(d) For estimating annual total UPT for commuter rail (CR), heavy rail (HR), or light rail (LR) by weekday time period, you should start with your weekday schedule, and exclude scheduled serviced on atypical weekdays.

#### **Subsection 76 – Base Option for Bus Services**

#### **§ 76.01 What situations does this subsection apply?**

- (a) If you do not report a 100% count of annual UPT, and
- (b) If your service is motorbus (MB) or trolley bus (TB).
- (c) This subsection applies to both annual and monthly reporting.

#### **§ 76.03 What expansion factor should I use for the base option for bus services?**

- (a) The unit of sampling and measurement you have chosen for your sampling plan determines the expansion factor you should use.
- (b) While you could have chosen any unit of sampling measurement for your sampling plan, it most likely is in one-way bus trips or in round-trip bus trips.
- (c) The following assumes that your sampling plan is based on one-way bus trips.
- (d) For estimating annual total PMT and UPT:
	- (1) Use annual total one-way bus trips if your sampling plan is not based on grouping.
	- (2) Use annual total one-way bus trips by group if your sampling plan is based on grouping.
- (e) For estimating average daily PMT and UPT by type of service days, use annual total oneway bus trips by type of service days.

#### **§ 76.05 What sample average should I use for the base option for bus services?**

- (a) The unit of sampling and measurement you have chosen for your sampling plan determines the sample average you should use.
- (b) While you could have chosen any unit of sampling measurement for your sampling plan, it most likely is in one-way bus trips or round-trip bus trips.
- (c) Assuming that your unit of sampling and measurement is in one-way bus trips, Table 76.01 shows the sample averages you should use.

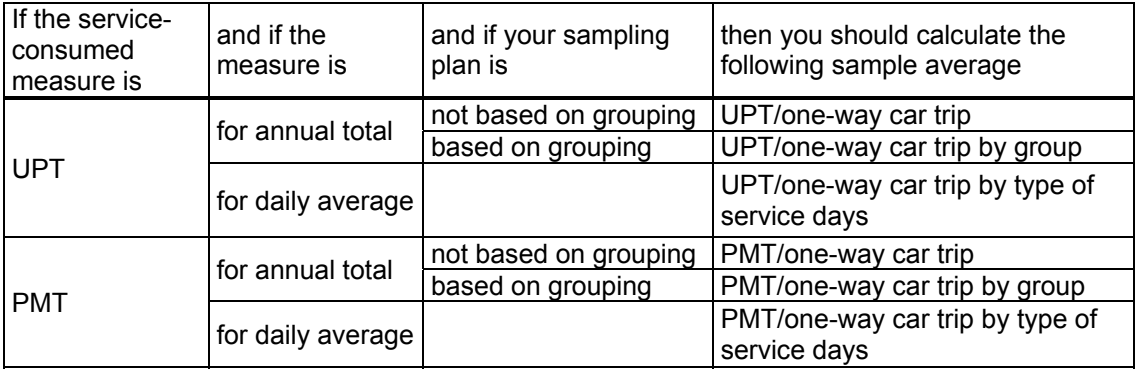

#### Table 76.01. Sample Averages for the Base Option for Bus Services

#### **§ 76.07 What steps should I follow to calculate sample averages?**

- (a) Aggregate the field sample data to the individual service units in your sample after you have identified and corrected any errors in the data.
- (b) If the unit of sampling and measurement for your sampling plan is one-way bus trips, sum these quantities over individual one-way bus trips in the sample to get sample totals: (1) by type of service days,
	- (2) by group if your sampling plan is based on service grouping.
- (c) Count the number of one-way bus trips in the sample:
	- (1) by type of service days,
	- (2) by group if your sampling plan is based on service grouping.
- (d) Divide sample totals by the number of one-way bus trips by type of service days or by service group if applicable.

#### **§ 76.09 How should I determine annual services actually provided as expansion factors?**

- (a) You should measure annual services actually provided in the unit of sampling and measurement you have chosen for your sampling plan.
- (b) For estimating annual totals of service-consumed data, you should follow these steps:
	- (1) Start with your schedule.
	- (2) When the schedule is changed by policy or by emergency conditions, the count from the schedule must be adjusted accordingly.
	- (3) You must also include added services such as trippers and other special operations.
	- (4) If your sampling plan is based on service grouping, you must also count annual services actually provided for each group.
- (c) For estimating service-consumed data by type of service days, you should also start with your schedule, and exclude scheduled services on atypical days.

### **Subsection 77 – How to Estimate Service-consumed Data**

#### **§ 77.01 How should I estimate Annual Total(s) of service-consumed data for the base option?**

- (a) If your sampling plan is not based on service grouping, you should multiply your sample average(s) for the entire sample with the annual total of your corresponding expansion factor(s) to get an estimate of the Annual Total(s).
- (b) If your sampling plan is based on service grouping, you should take a two-step approach:
	- (1) Multiply your sample average(s) with your corresponding expansion factor for each group, and
	- (2) Sum the above products across all groups to get your Annual Total(s).

#### **§ 77.03 How should I estimate annual total PMT for the APTL option?**

- (a) If your sampling plan is not based on service grouping, you should multiply your sample APTL for the entire annual sample with your corresponding annual expansion factor (i.e., 100% count of annual UPT) to get an estimate of the annual total PMT.
- (b) You should take a two-step approach if your sampling plan is based on service grouping and you have reliable 100% counts of UPT by service group:
- (1) Multiply your sample APTL with your corresponding expansion factor for each group, and
- (2) Sum the above products across all groups to get your annual total PMT.
- (c) If your sampling plan is based on service grouping but you do not have reliable 100% counts of UPT by service group, you should multiple your weighted sample APTL as computed in question §72.07 with your 100% count of annual UPT.
- (d) If your sampling plan is based on service grouping, refer to cell M52 of the Input Worksheet in the template you used in developing your template sampling plan for what you have entered into cell M52 on whether you have reliable 100% count of UPT by service group.

#### **§ 77.05 How should I estimate annual total PMT for the PPMT option?**

- (a) You should multiply your sample PMT/PPMT ratio for the entire annual sample with the annual total of your PPMT to get an estimate of the annual total PMT if your sampling plan is not based on service grouping, or
- (b) You should take a two-step approach if your sampling plan is based on service grouping:
	- (1) Multiply your sample PMT/PPMT ratio with your corresponding annual total PPMT for each group, and
	- (2) Sum the above products across all groups to get your annual total PMT.

#### **§ 77.07 How should I estimate average daily of service-consumed data by type of service days?**

- (a) If you operate your service only on weekdays, all you need to do is to divide your estimated Annual Total by the number of typical weekday days of service.
- (b) If you operate your service on Saturdays, Sundays, or both as well, you should take the following two steps:
	- (1) Multiply your sample average(s) for each type of service days with the corresponding expansion factor to get the annual total for each type of service days.
	- (2) Divide the annual total for each type of service days by the corresponding number of typical days for each type of service days.

#### **§ 77.09 How should I estimate annual total UPT for each weekday period for commuter rail, heavy rail, and light rail?**

(a) For each of the weekday periods, you should simply multiply the sample average(s) you have calculated for that period by the corresponding expansion factor to get an estimate of the annual total(s) for that weekday period.

### **SECTION 80 – HOW TO DETERMINE MONTHLY UPT**

#### **§ 80.01 What method should I use to determine my monthly UPT?**

- (a) You may use any one of two methods:
	- (1) Getting a 100% count.
	- (2) Estimating through random sampling.
- (b) How you determine your annual UPT for the NTD determines the method you should use for your monthly UPT.
	- (1) If you report a 100% count of annual UPT to the NTD, you should use the method of getting a100% count.
	- (2) If you report an estimate of annual UPT to the NTD, you should use the method of estimating your monthly UPT through random sampling.

#### **§ 80.03 What data should I use to determine my monthly UPT?**

- (a) How you determine your annual UPT for NTD again determines the data you should use for your monthly UPT.
- (b) If you report a 100% count of annual UPT to the NTD, you should use the monthly portion of your 100% count of annual UPT.
- (c) If you report an estimate of annual UPT to the NTD, you should use the monthly portion of your annual NTD sample.

#### **§ 80.05 How should I obtain a 100% count of my monthly UPT?**

- (a) Follow Section 30 for obtaining a 100% count of annual UPT.
- (b) Report the above 100% count of UPT from your July operation to the NTD for July, from your August operation to the NTD for August, etc.
- (c) The sum of the reported monthly UPT for an entire report year may be smaller but should be close to the 100% count of your annual UPT you report to the NTD. The difference may result from extra services that are accounted for in the annual count but not in the monthly counts.

#### **§ 80.07 How should I obtain an estimate of my monthly UPT through random sampling?**

- (a) If you are already familiar with Sections 50, 60, and 70, simply apply the guidance in Section 70 to the sub-sample of your annual NTD sample for individual months. Instead of using annual expansion factors and sample averages from the annual NTD sample, you must use monthly expansion factors and sample averages from the monthly sub-sample to estimate your monthly UPT.
- (b) If you are new to estimating service-consumed data through random sampling, you must study Sections 50, 60, and 70 first before applying Section 70 to your monthly subsamples.
- (c) The sum of the reported estimate of your monthly UPT for an entire report year may be smaller than, may be greater than, but should be close to the reported estimate of your annual UPT.

### **SECTION 90 – APPENDIXES**

NTD Sampling Manual Appendix 90.01 8-25-2008 Page 1 of 3

**Appendix 90.01 – RangeRandomize** 

### NTD Sampling Manual Appendix 90.01

8-25-2008 Page 2 of 2

- Function RANGERANDOMIZE(rng) Dim V() As Variant, ValArray() As Variant Dim CellCount As Double Dim I As Integer, j As Integer Dim r As Integer, c As Integer Dim Temp1 As Variant, Temp2 As Variant Dim RCount As Integer, CCount As Integer Randomize
- ' Return an error if rng is too large CellCount = rng.Count If CellCount > 50000 Then RANGERANDOMIZE = CVErr(xlErrNA) Exit Function End If
- ' Assign variables RCount = rng.Rows.Count CCount = rng.Columns.Count ReDim V(1 To RCount, 1 To CCount) ReDim ValArray(1 To 2, 1 To CellCount)
- ' Fill ValArray with random numbers and values from rng For I = 1 To CellCount  $ValArray(1, I) = Rnd$  $ValArray(2, I) = rng(I)$ Next I

```
' Sort ValArray by the random number dimension 
  For I = 1 To CellCount
     For j = 1 + 1 To CellCount
        If ValArray(1, I) > ValArray(1, j) Then 
          Temp1 = ValArray(1, j)Temp2 = ValArray(2, j)ValArray(1, i) = ValArray(1, l)ValArray(2, j) = ValArray(2, l)ValArray(1, I) = Temp1ValArray(2, I) = Temp2 End If 
     Next j 
   Next I
```

```
' Put the randomized values into the V array 
  I = 0For r = 1 To RCount
      For c = 1 To CCount 
       1 = 1 + 1V(r, c) = ValArray(2, 1) Next c 
   Next r 
   RANGERANDOMIZE = V 
End Function
```
NTD Sampling Manual Appendix 90.03 8-25-2008 Page 1 of 3

**Appendix 90.03 – Distance-Based Survey Sheet** 

NTD Sampling Manual Appendix 90.03 8-25-2008 Page 2 of 3

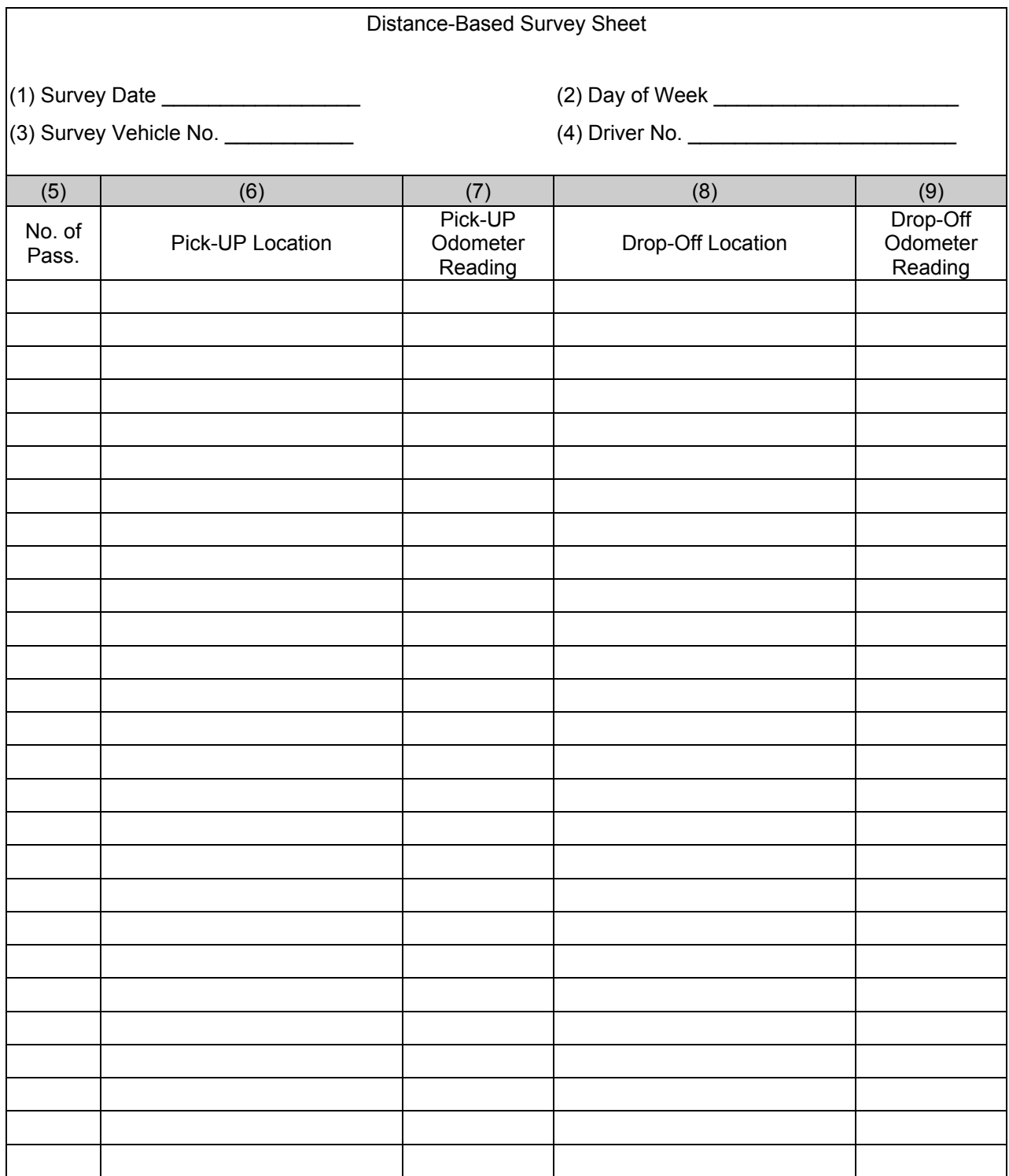

e de la provincia de la provincia de la provincia de la provincia de la provincia de la provincia de la provincia de la provincia de la provincia de la provincia de la provincia de la provincia de la provincia de la provin

NTD Sampling Manual Appendix 90.03 8-25-2008 Page 3 of 3

÷,

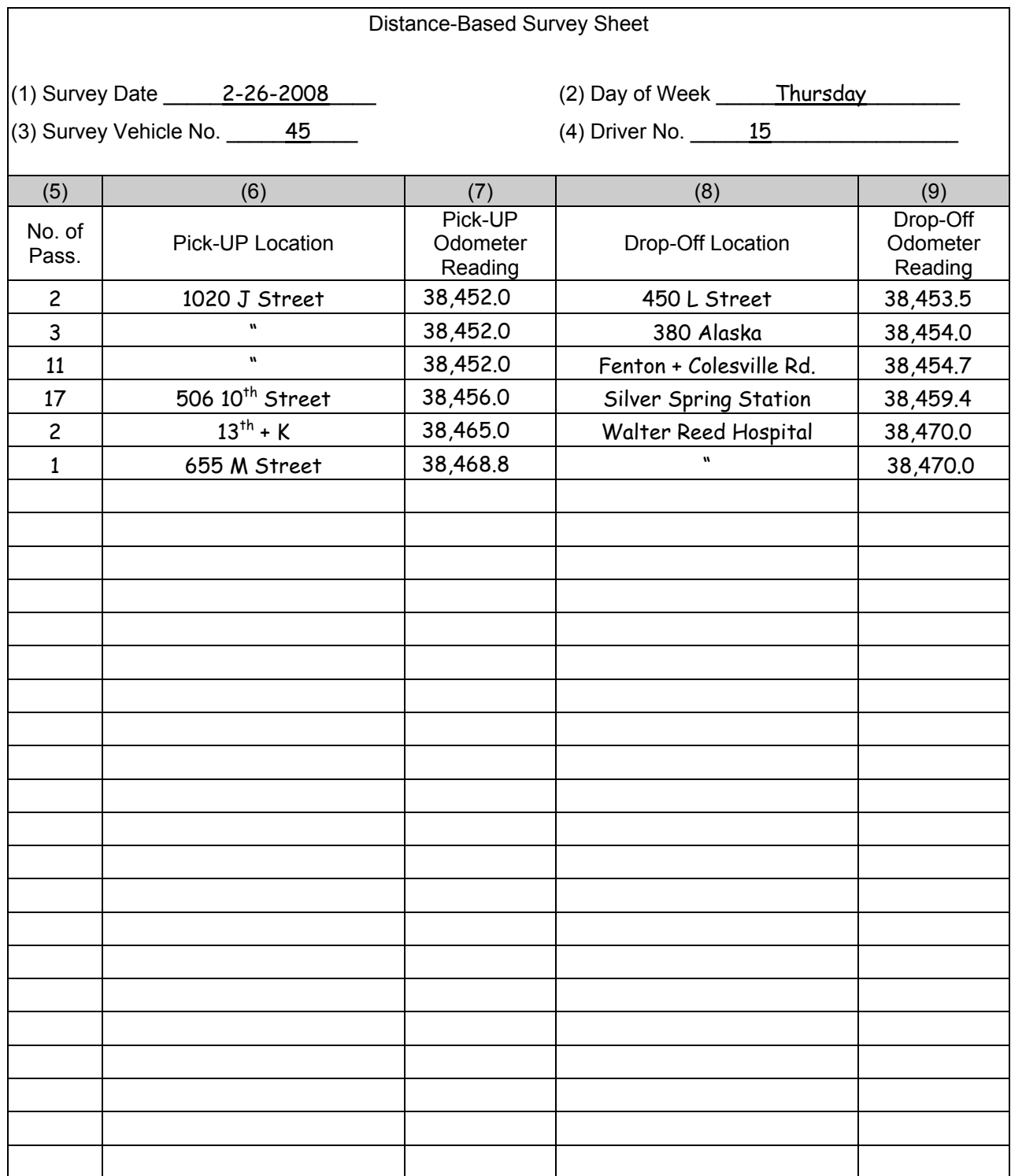

in the contract of the contract of the contract of the contract of the contract of the contract of the contract of the contract of the contract of the contract of the contract of the contract of the contract of the contrac

NTD Sampling Manual Appendix 90.05<br>8-25-2008 Page 1 of 3

Page 1 of 3

**Appendix 90.05 – Load-Based Survey Sheet for Demand Response** 

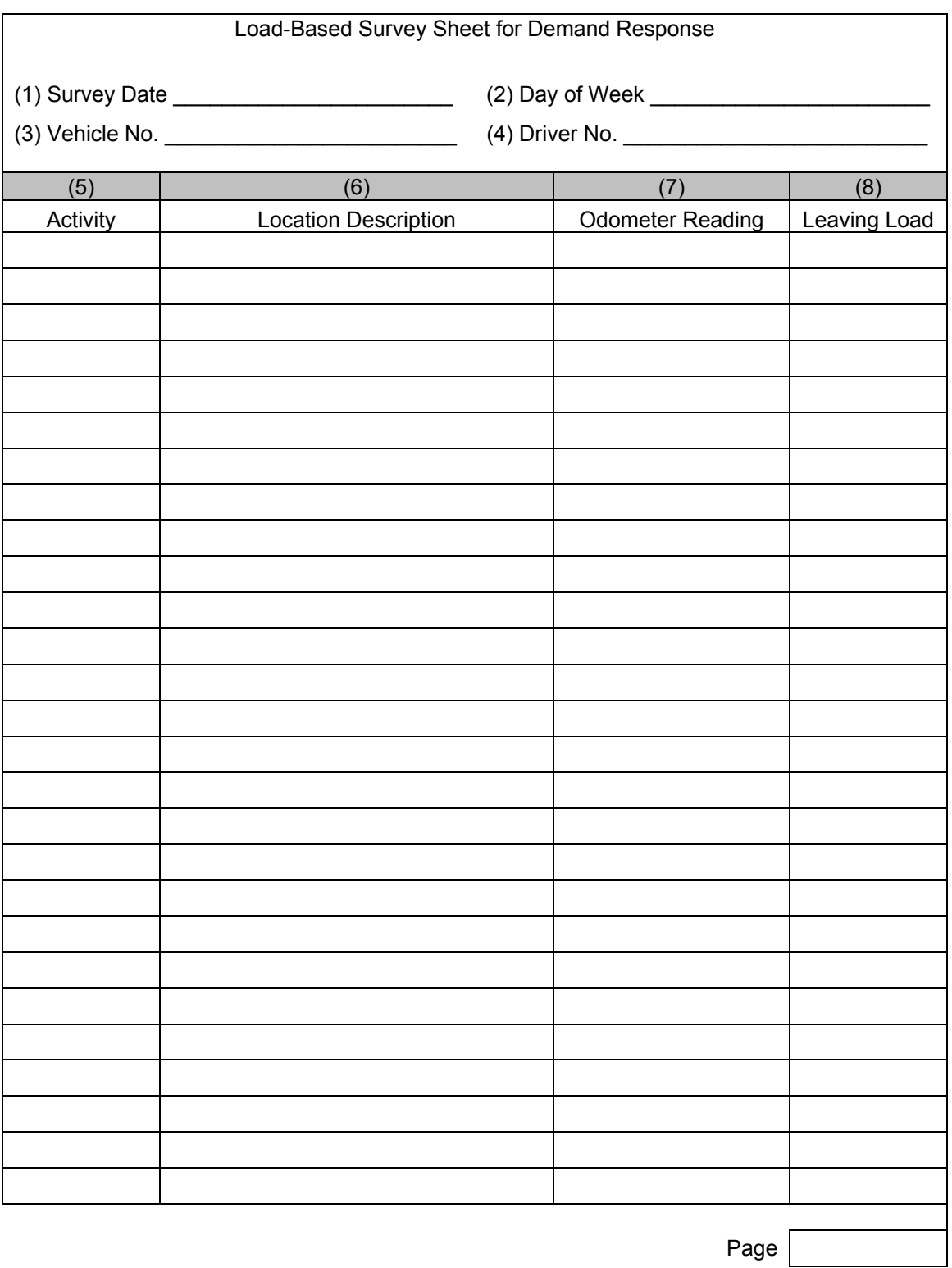

# NTD Sampling Manual Appendix 90.05<br>8-25-2008 Page 3 of 3

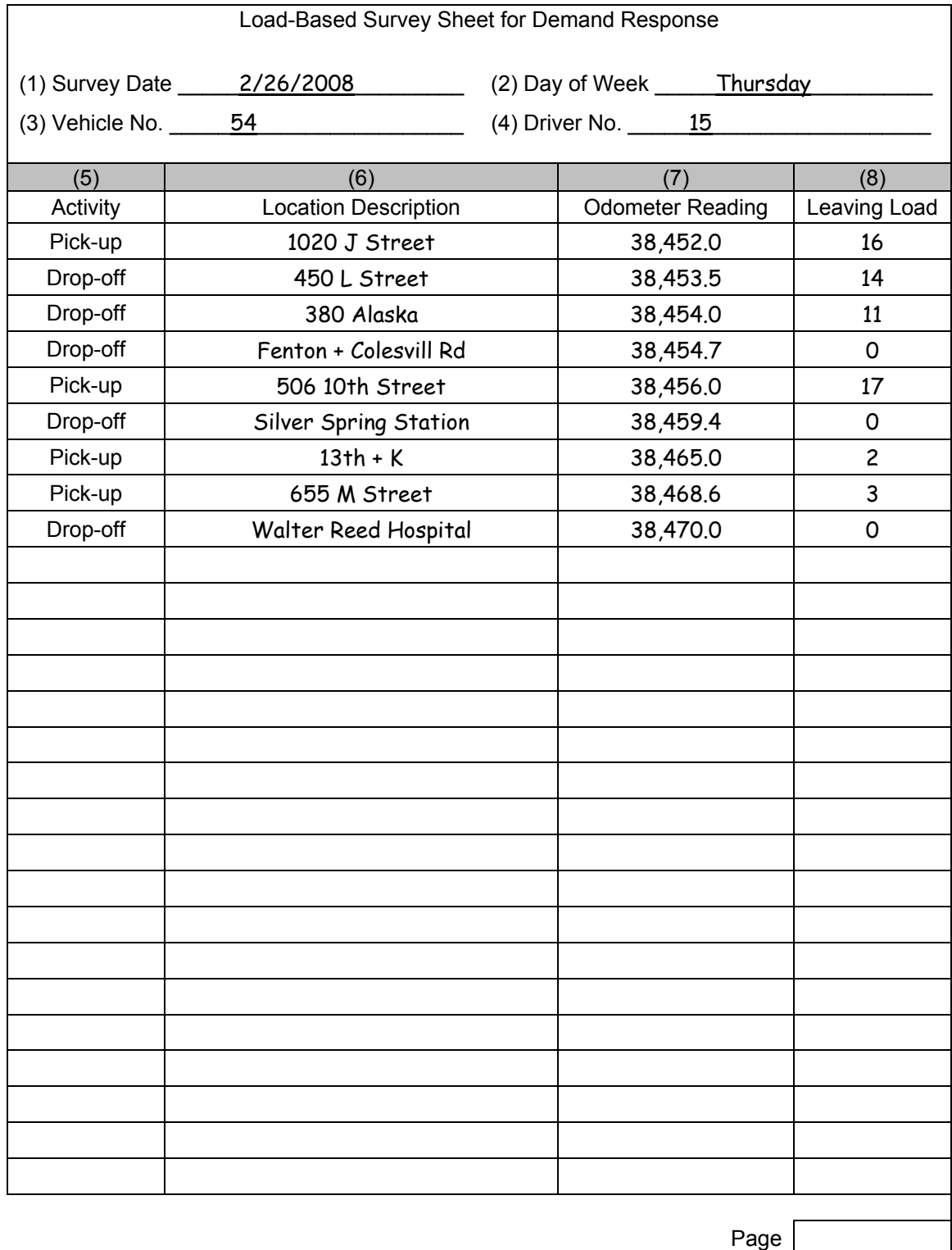

NTD Sampling Manual Appendix 90.07<br>8-25-2008 Page 1 of 3

Page 1 of 3

**Appendix 90.07 – Load-Based Survey Sheet for Commuter Vanpool** 

# NTD Sampling Manual Appendix 90.07<br>8-25-2008 Page 2 of 3

# Page 2 of 3

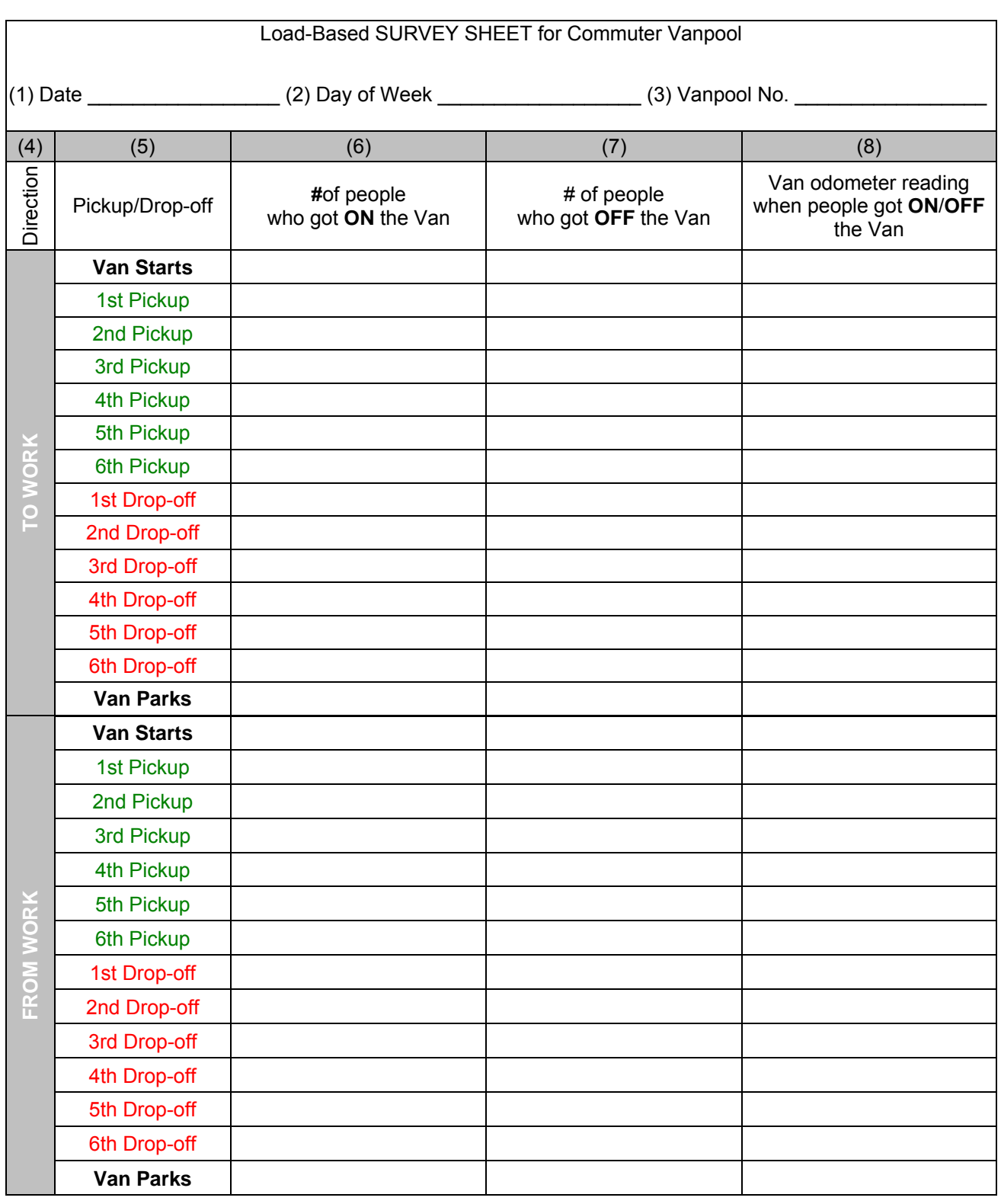

e de la provincia de la provincia de la provincia de la provincia de la provincia de la provincia de la provincia de la provincia de la provincia de la provincia de la provincia de la provincia de la provincia de la provin

NTD Sampling Manual Appendix 90.07<br>8-25-2008 Page 3 of 3

## Page 3 of 3

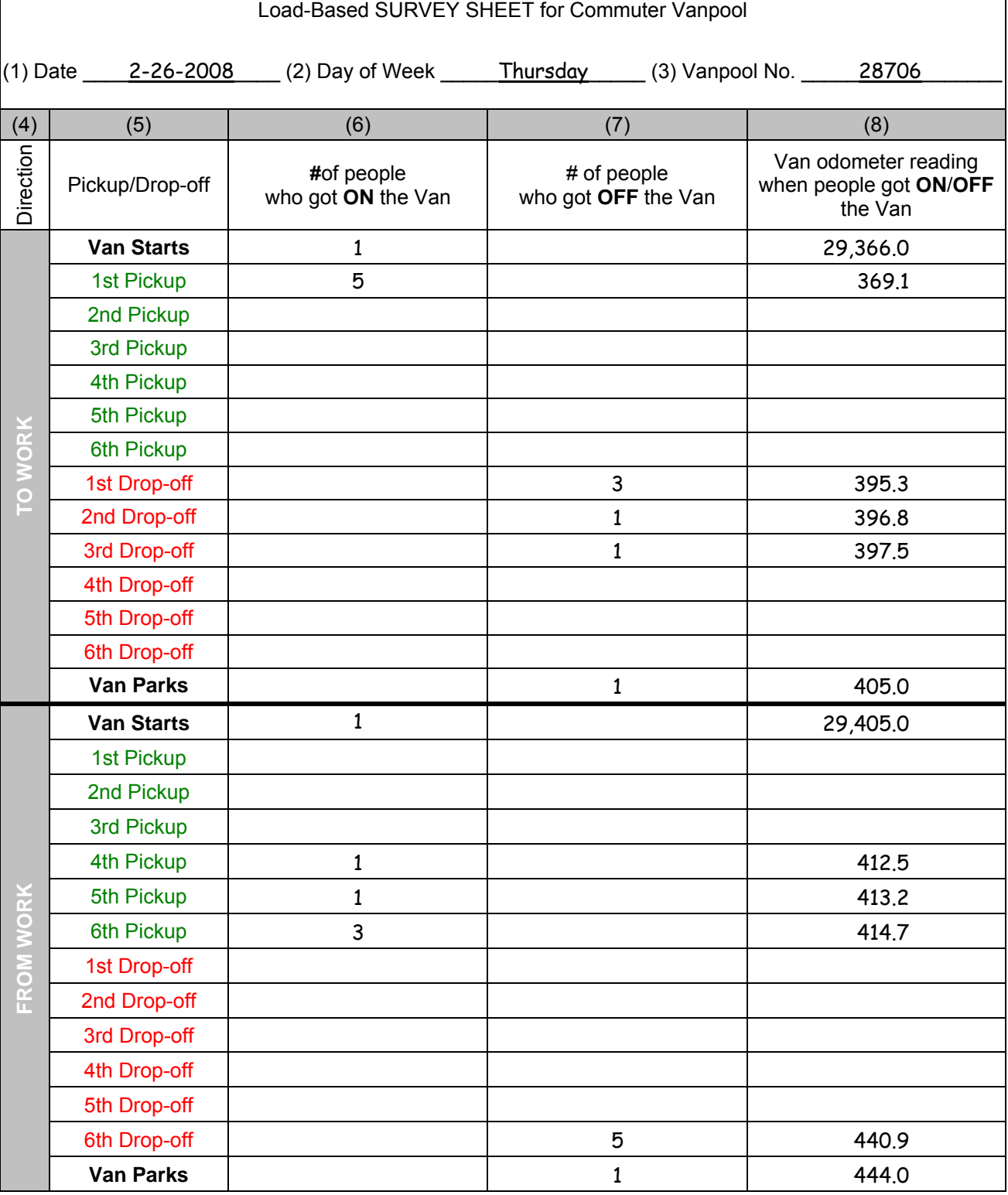

in the contract of the contract of the contract of the contract of the contract of the contract of the contract of the contract of the contract of the contract of the contract of the contract of the contract of the contrac

NTD Sampling Manual Appendix 90.09<br>8-25-2008 Page 1 of 3

Page 1 of 3

**Appendix 90.09 – Load-Based Survey Sheet for Fixed-Route Service** 

NTD Sampling Manual Appendix 90.09<br>8-25-2008 Page 2 of 3

Page 2 of 3

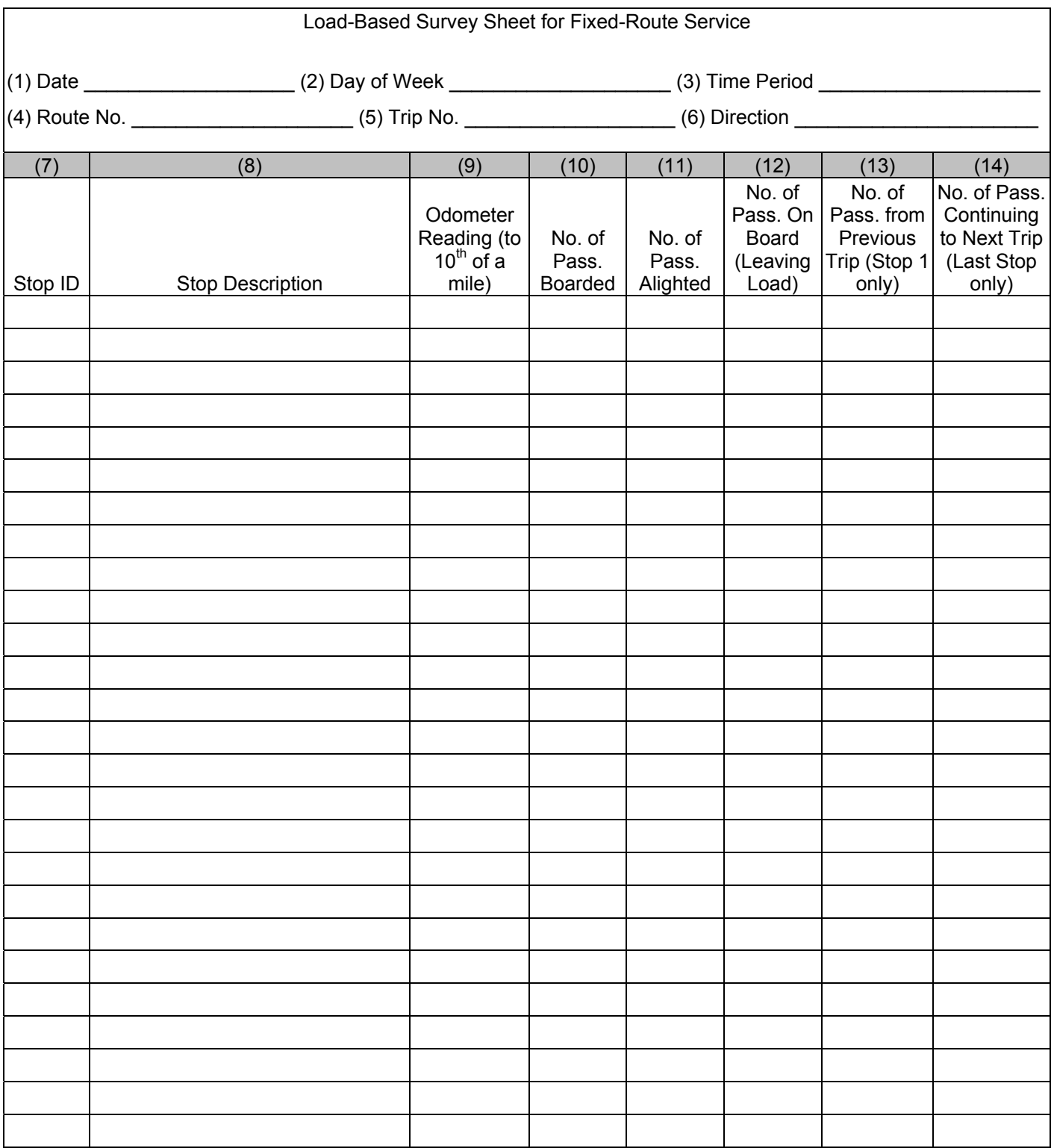

e de la provincia de la provincia de la provincia de la provincia de la provincia de la provincia de la provincia de la provincia de la provincia de la provincia de la provincia de la provincia de la provincia de la provin

NTD Sampling Manual<br>8-25-2008

Appendix 90.09<br>Page 3 of 3

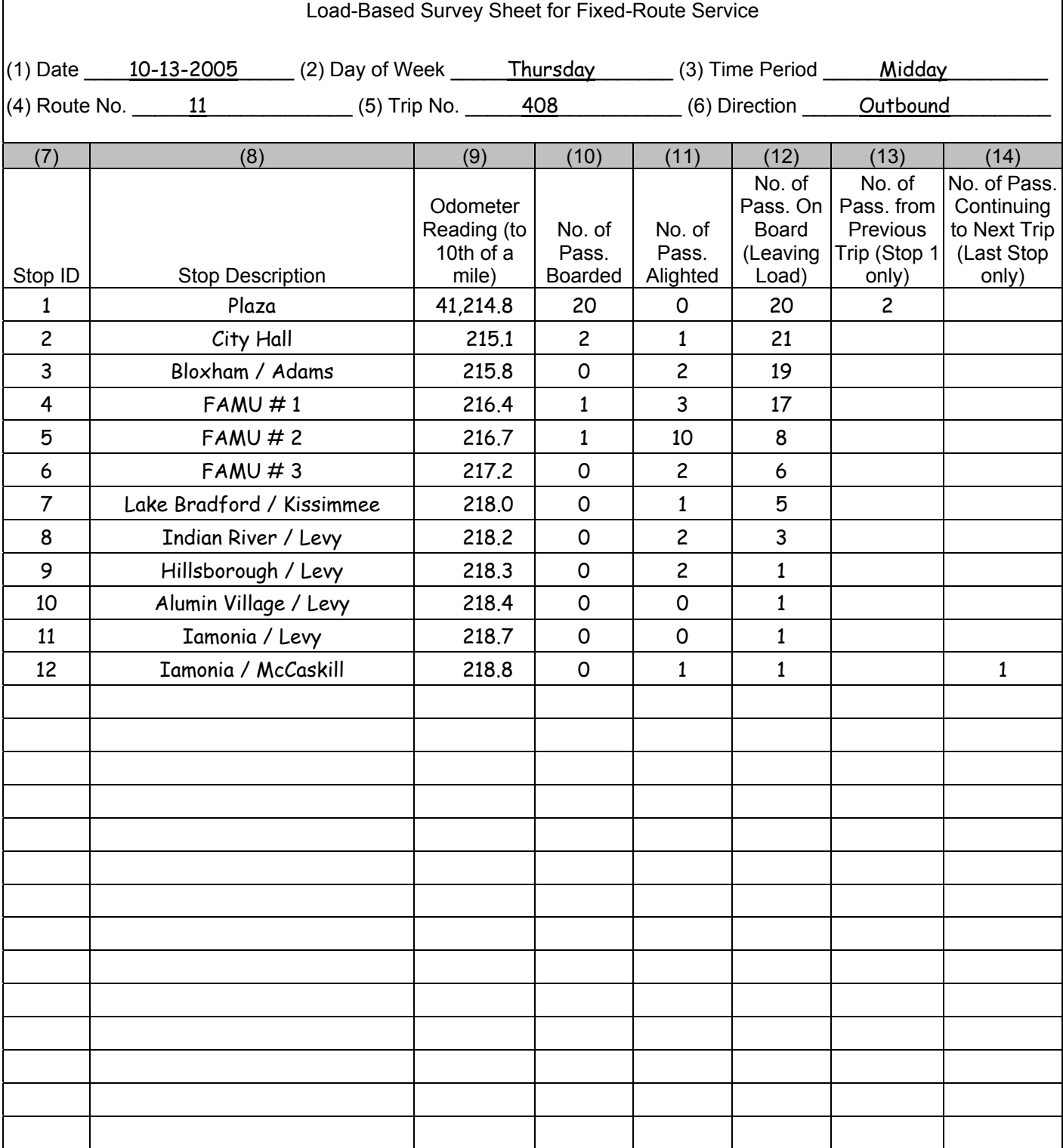

e de la provincia de la provincia de la provincia de la provincia de la provincia de la provincia de la provincia de la provincia de la provincia de la provincia de la provincia de la provincia de la provincia de la provin

NTD Sampling Manual Appendix 90.11<br>8-25-2008 Page 1 of 2

Page 1 of 2

**Appendix 90.11 – Daily Log Sheet for Commuter Vanpool** 

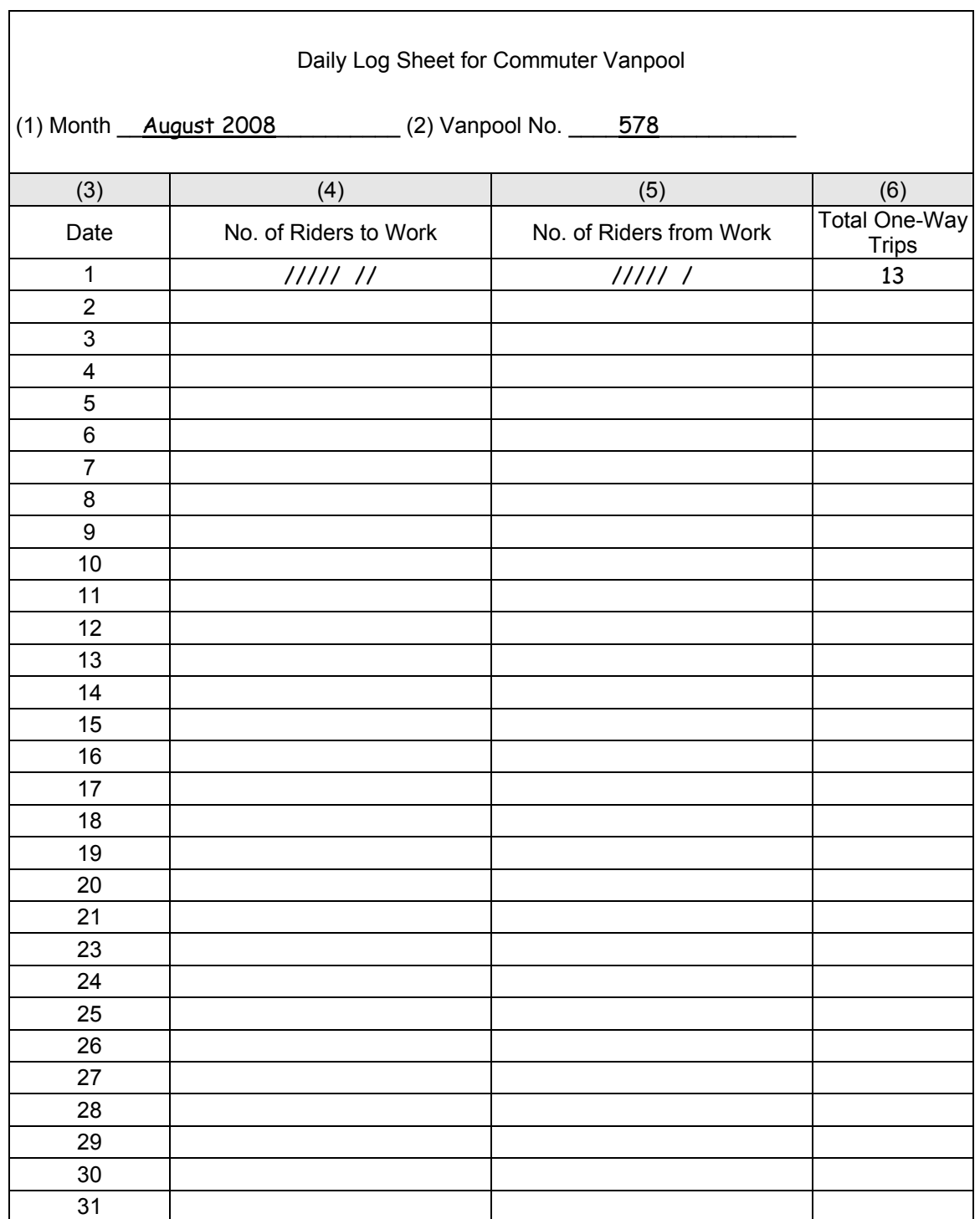

NTD Sampling Manual<br>8-25-2008

Appendix 90.13<br>Page 1 of 2

**Appendix 90.13 – Formulas for Statistical Variation** 

The formulas used in determining the statistical variation in the Revision Worksheet of the template for each of the efficiency options in Figure 57.01 are presented for qualified statisticians to follow the guidance in Subsection 57. For discussions, refer to Furth, Peter G. (2005), "Sampling and Estimation Techniques for Estimating Bus System Passenger-Miles," *Journal of Transportation and Statistics* 8(2): 87-100.

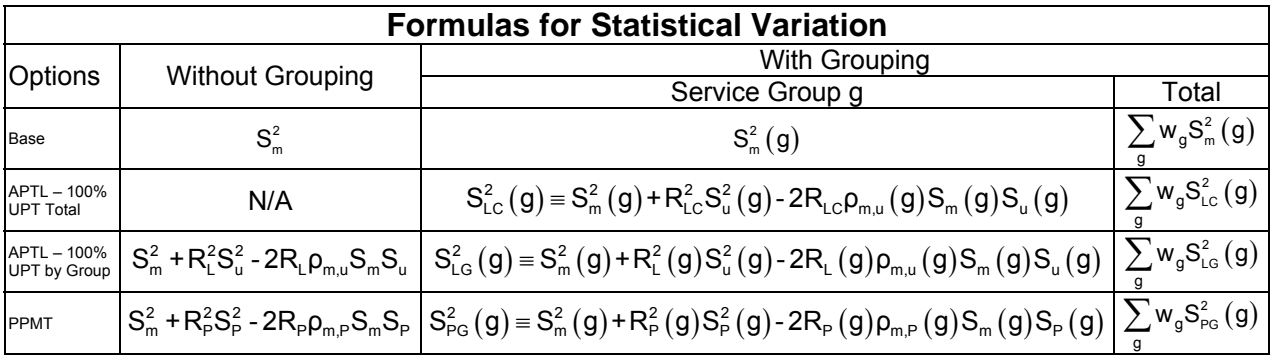

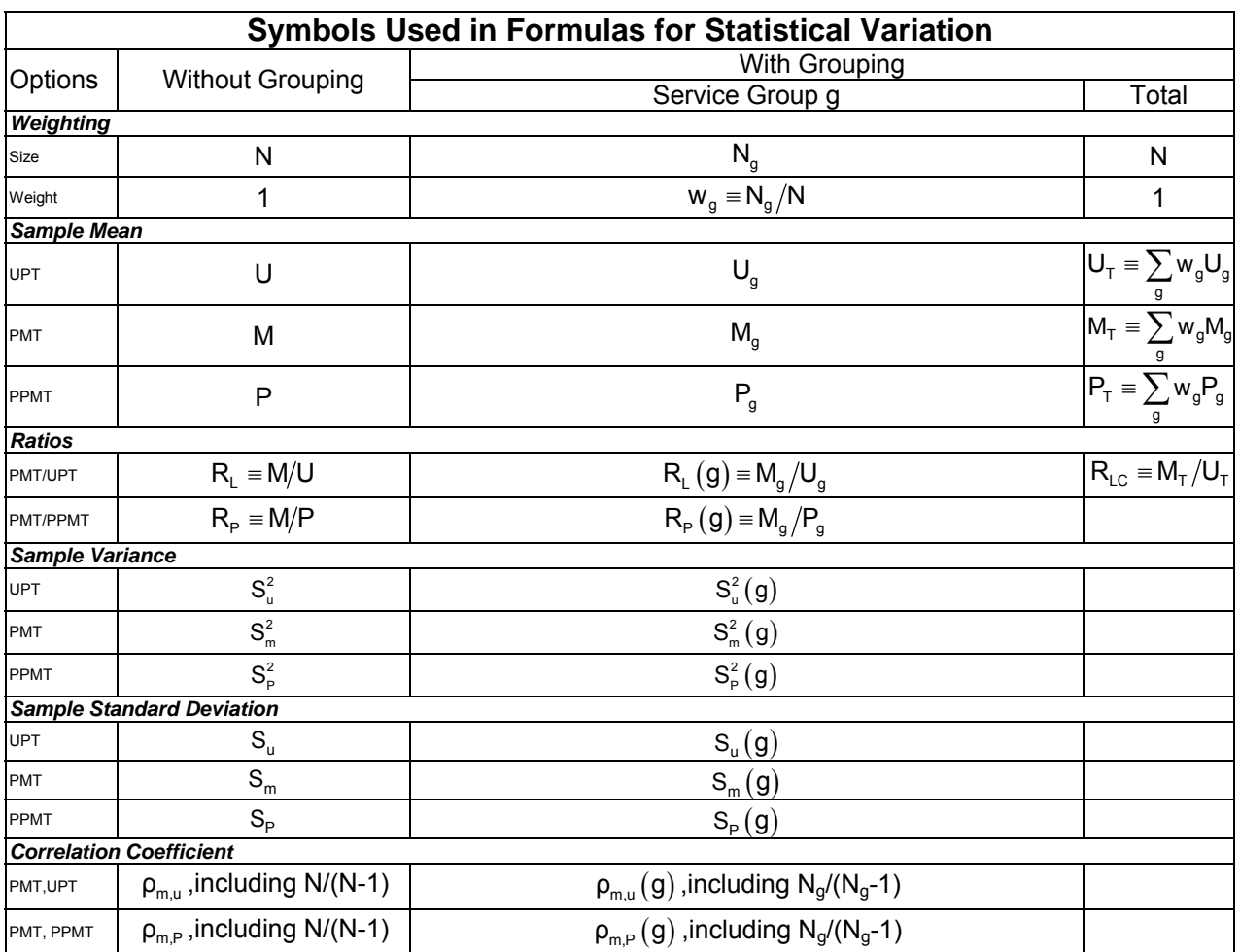

NTD Sampling Manual Appendix 90.15 8-25-2008 Page 1 of 15

**Appendix 90.15 – Table of Random Numbers** 

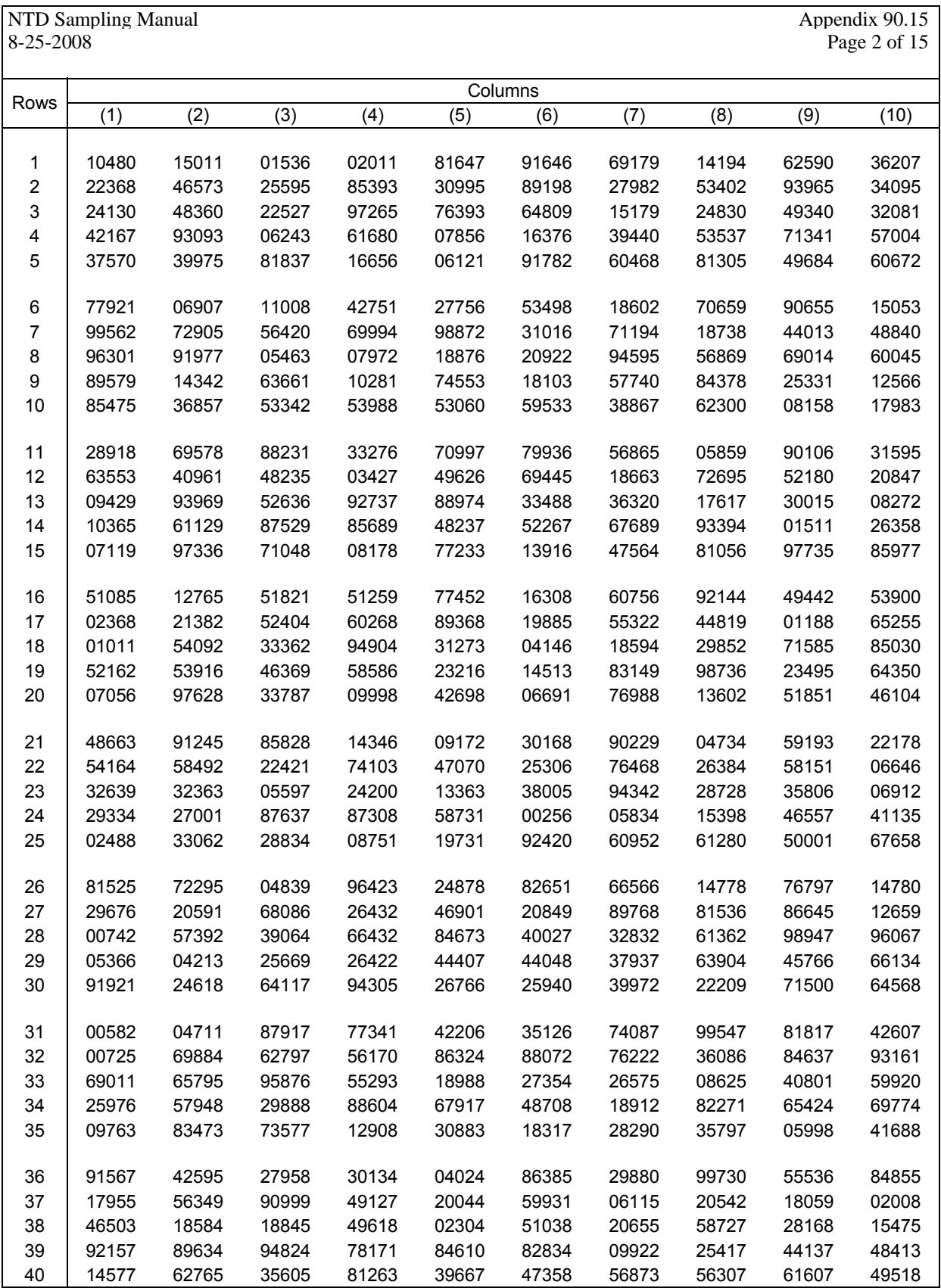

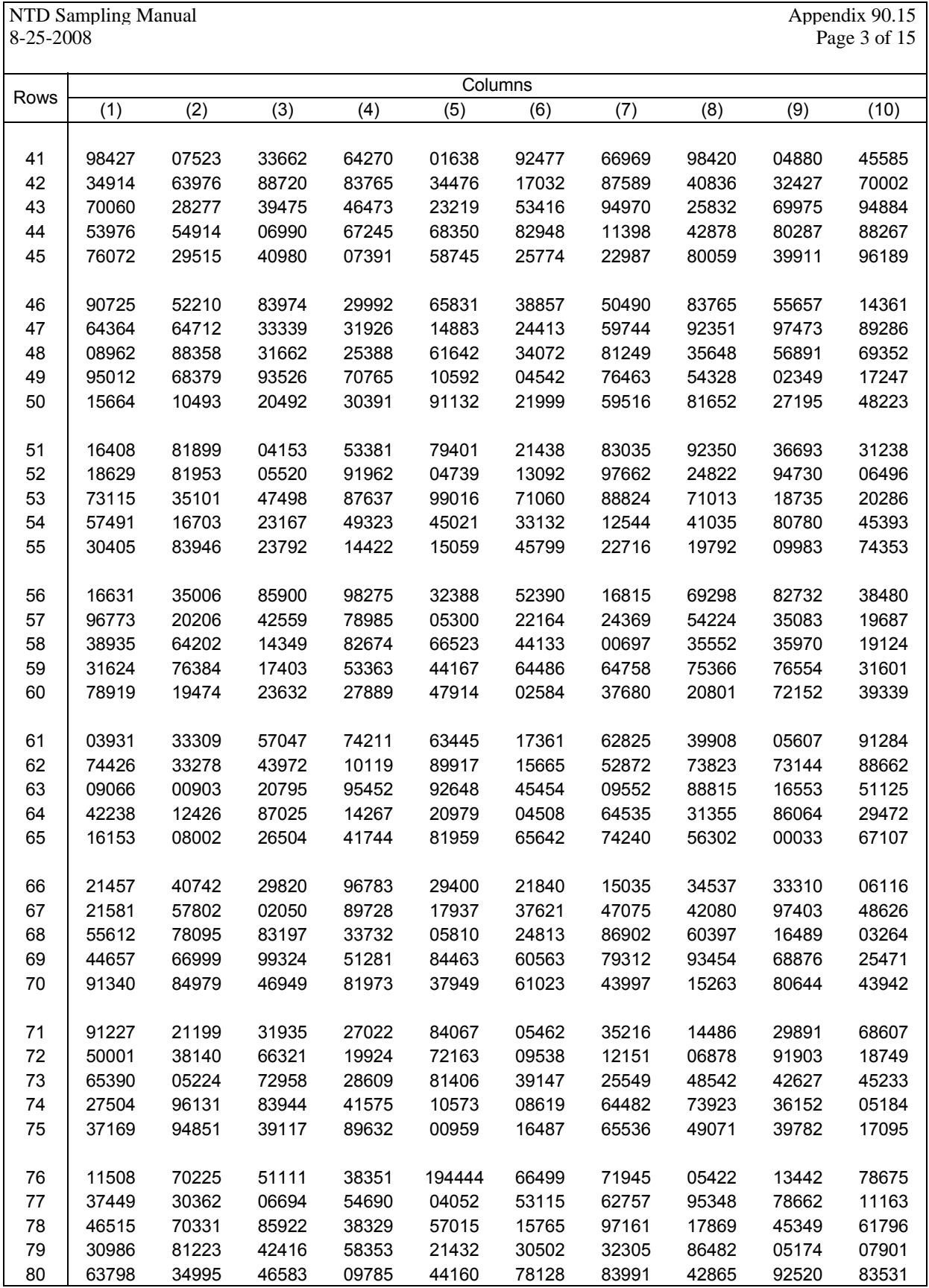

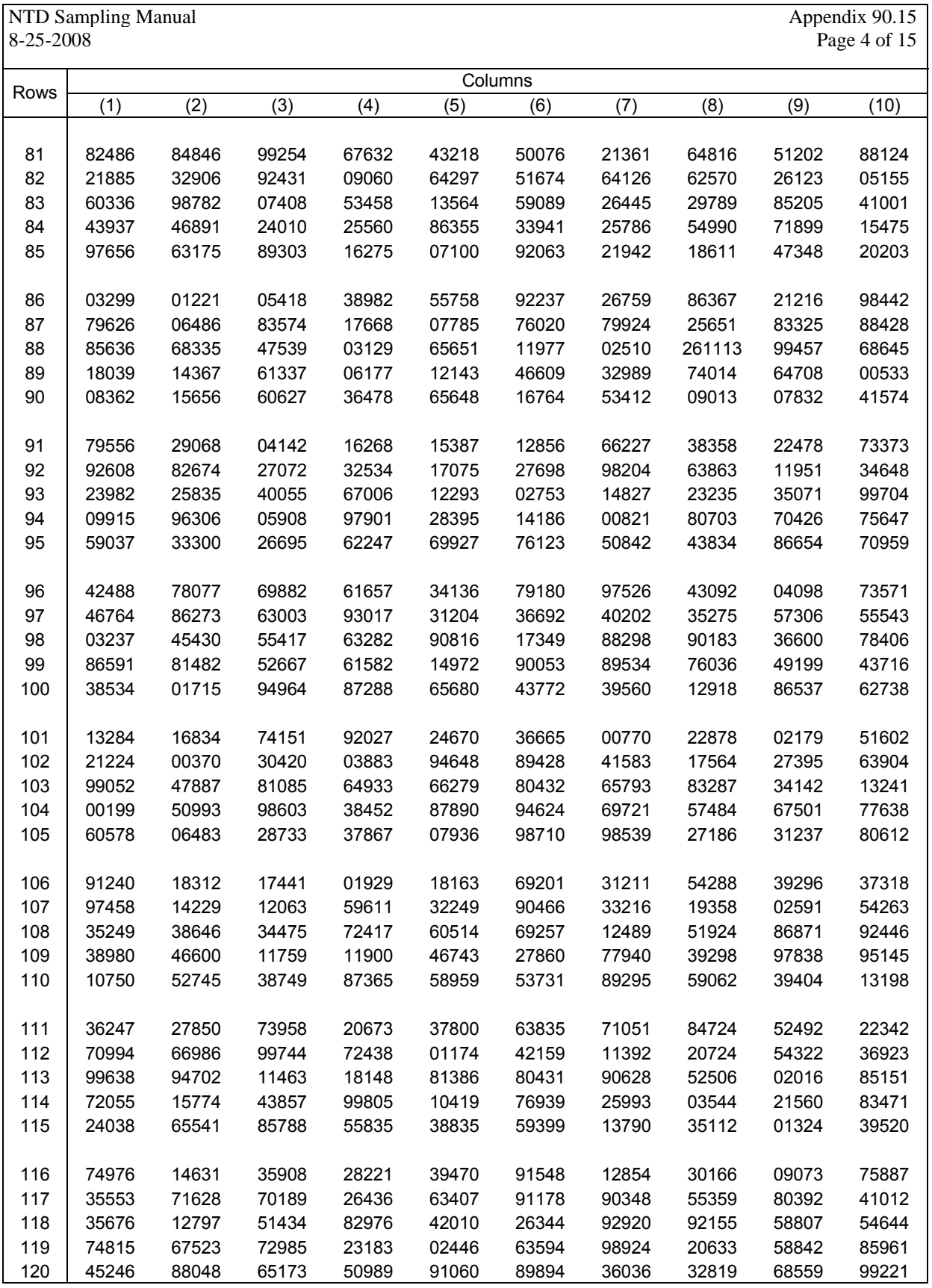

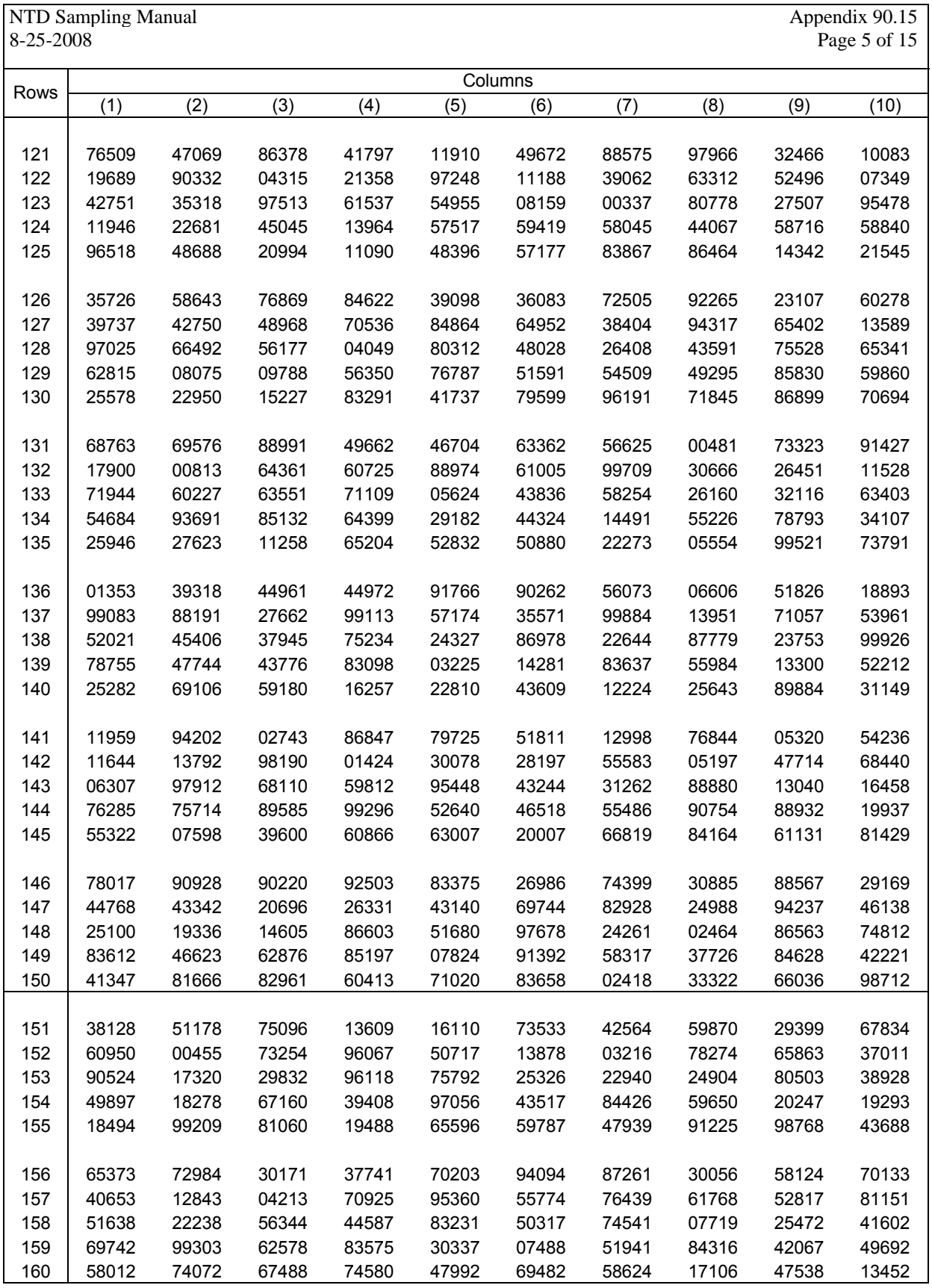

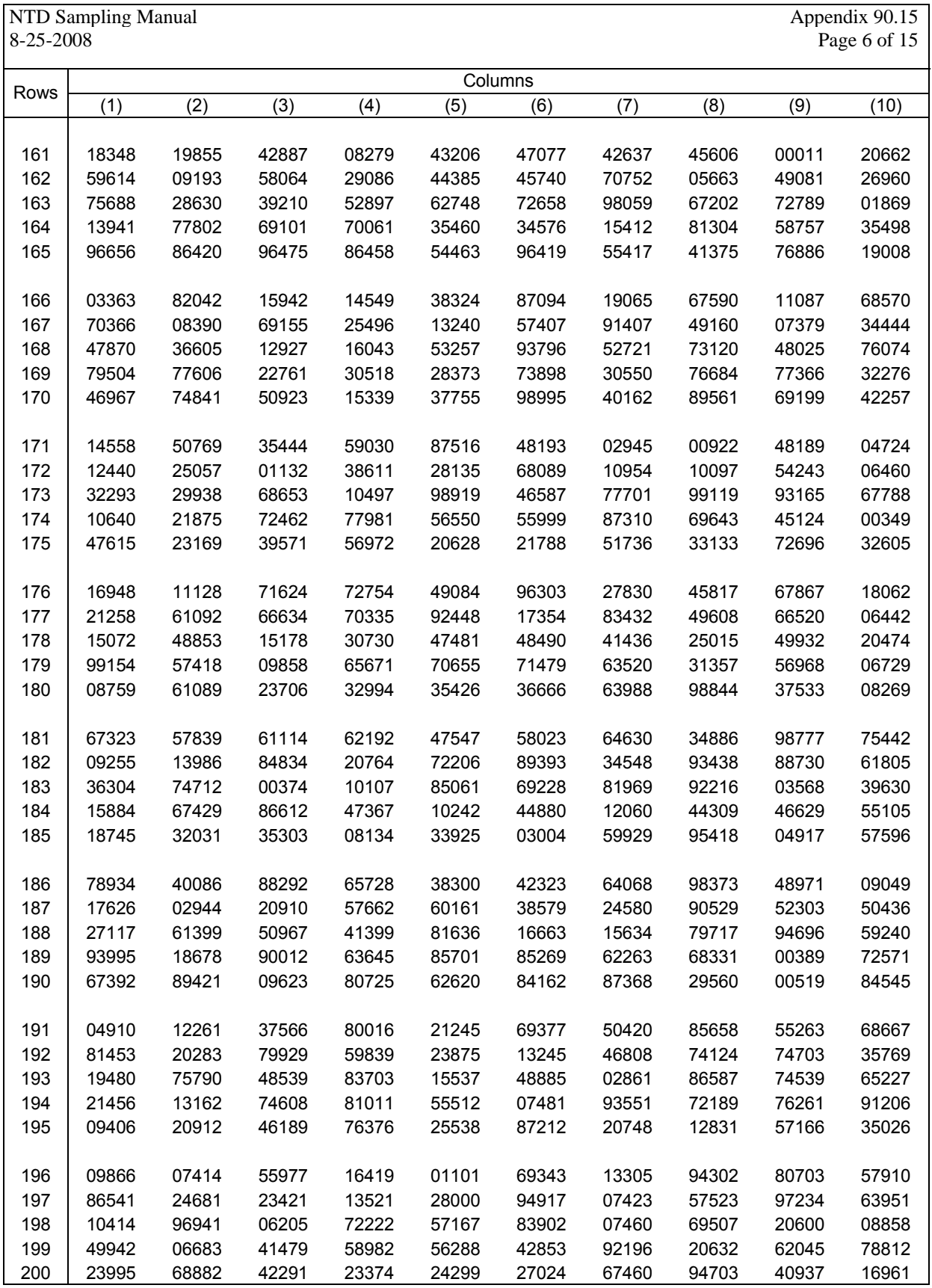
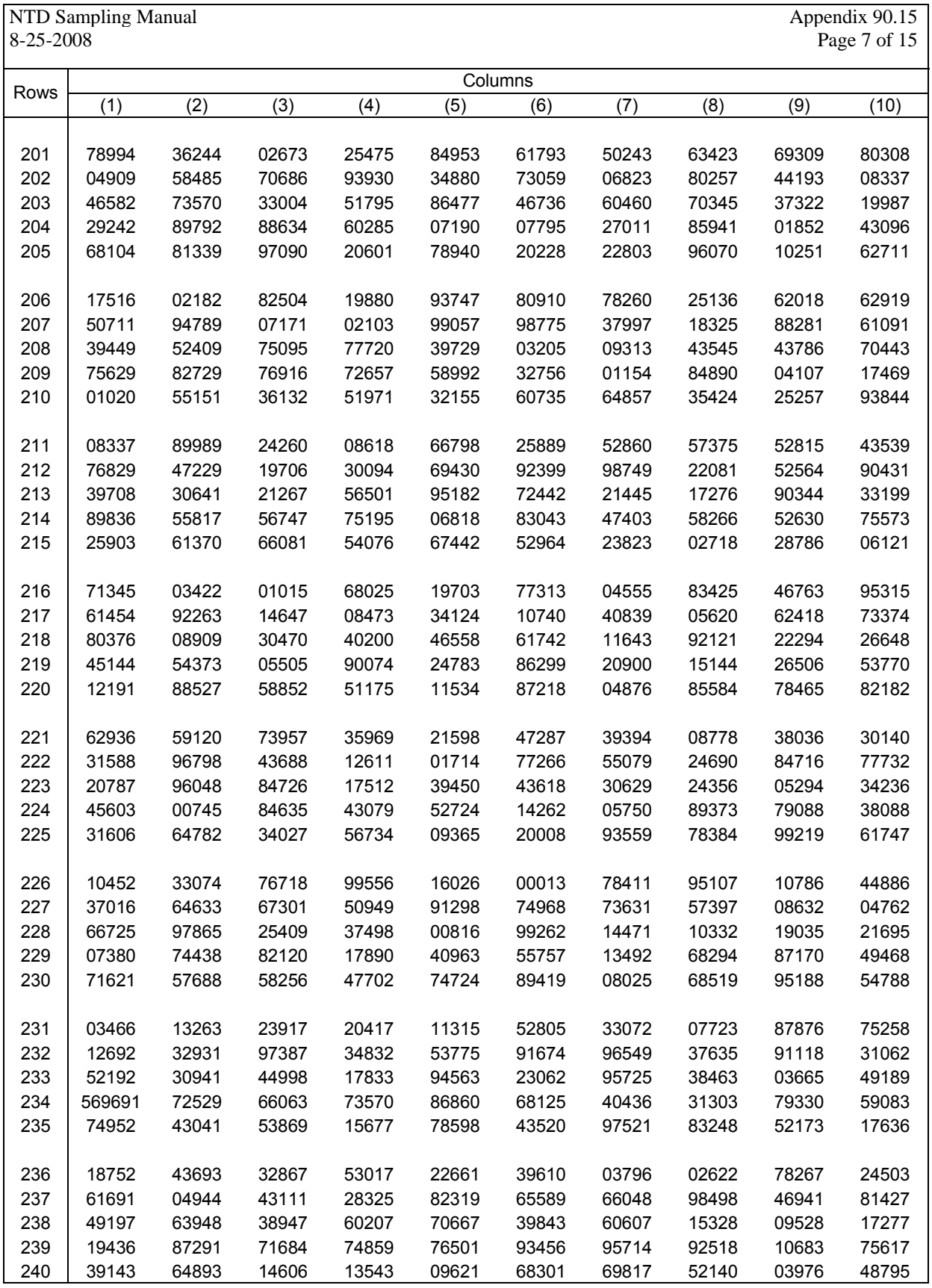

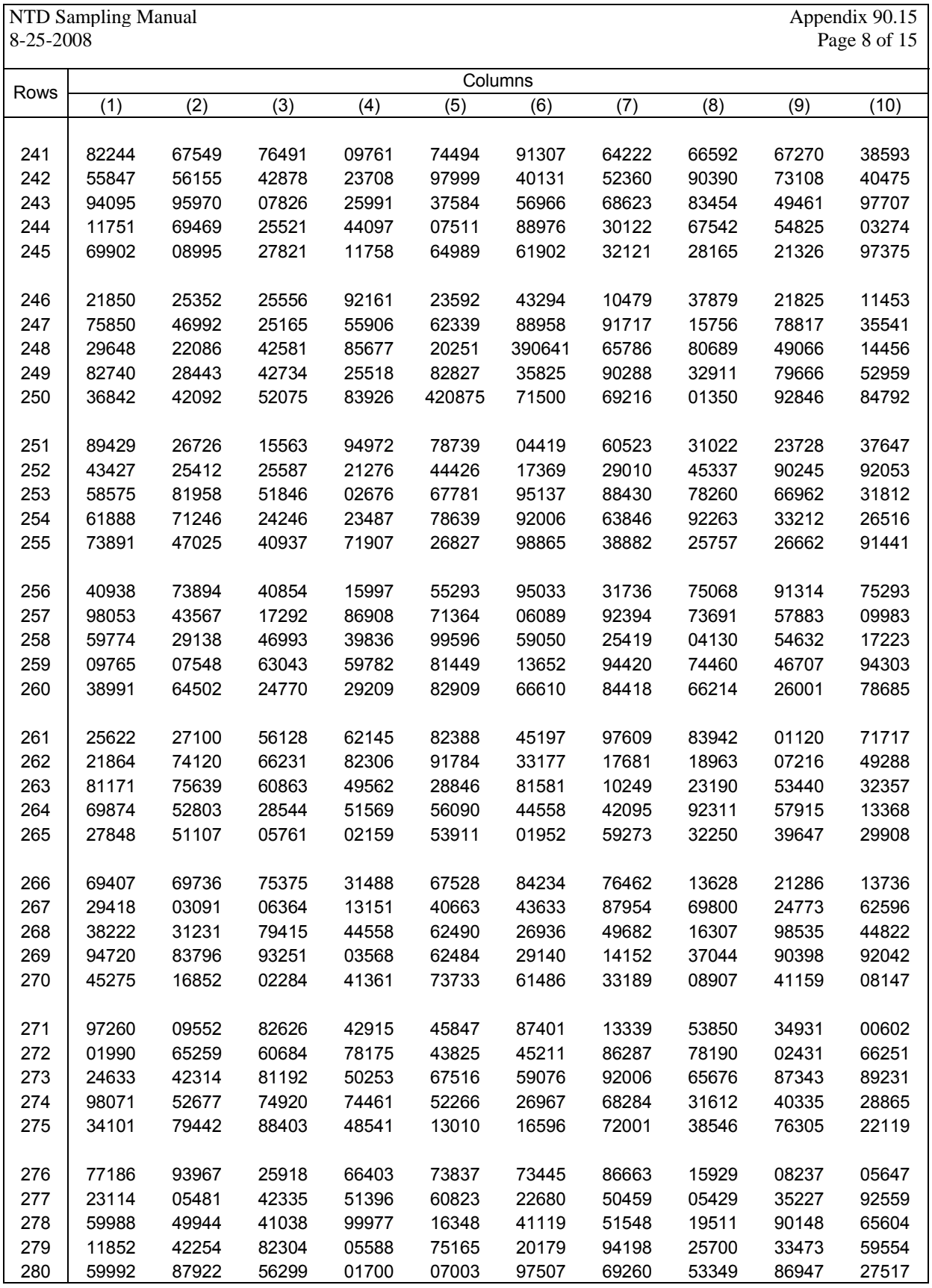

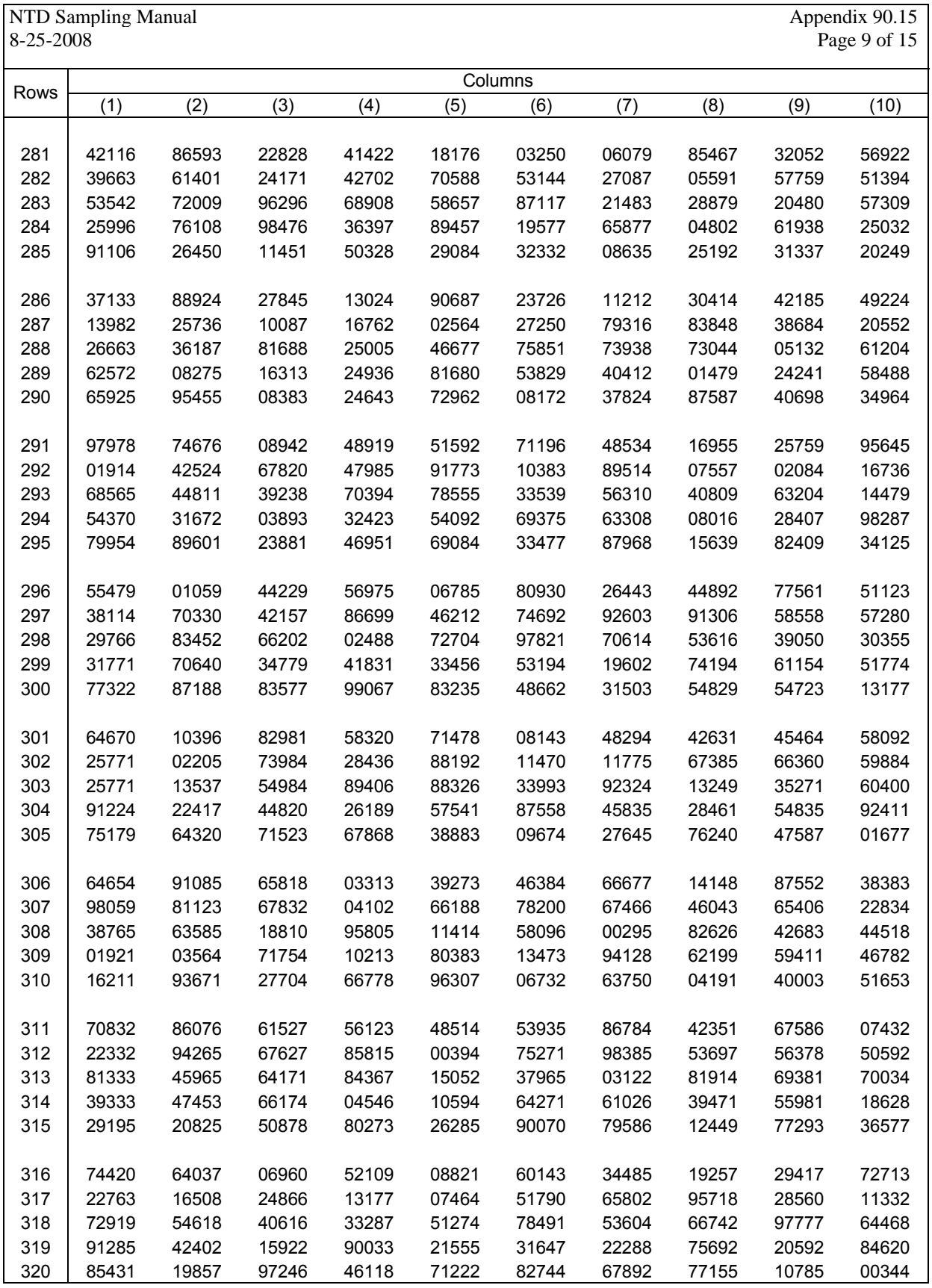

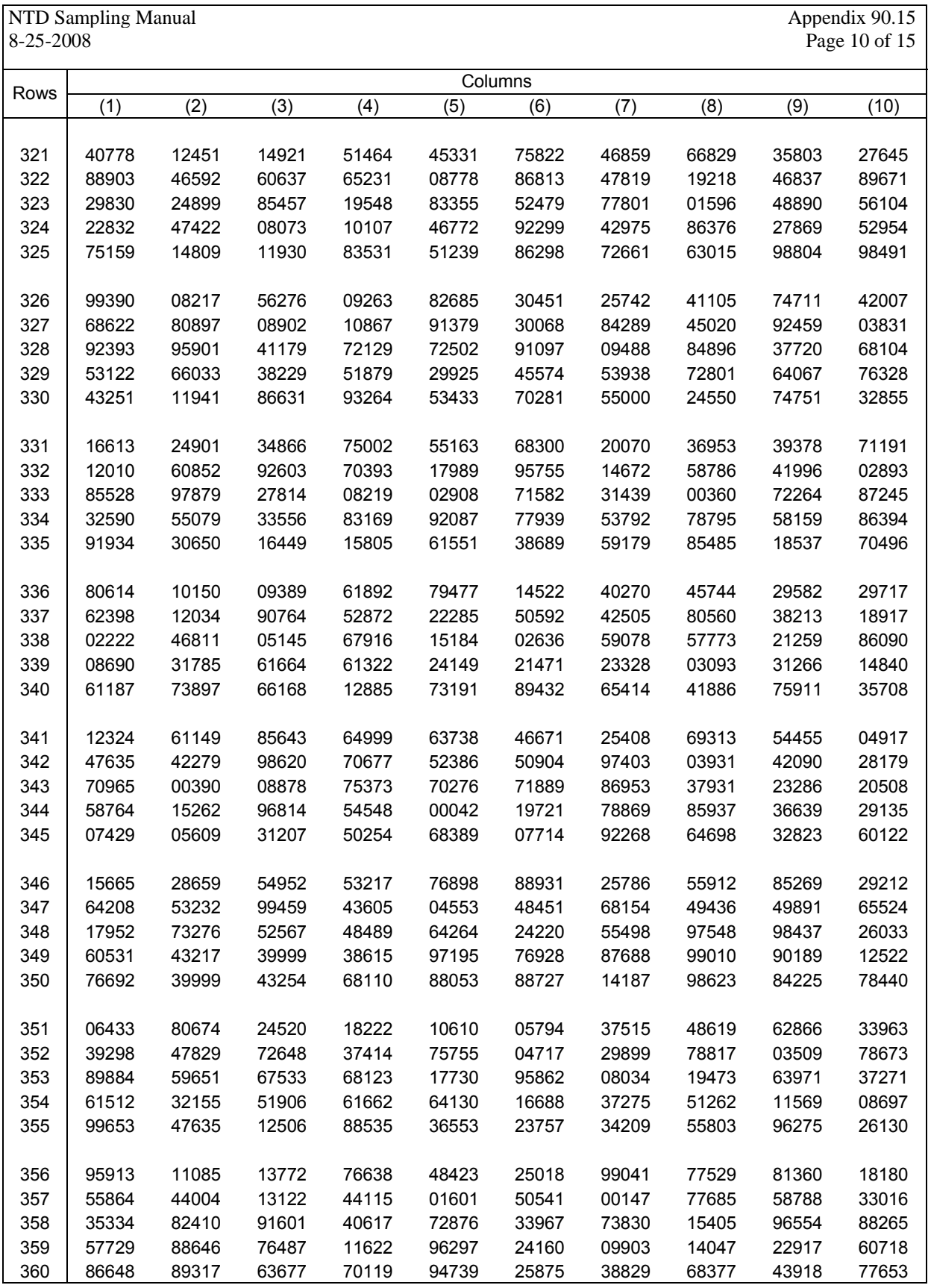

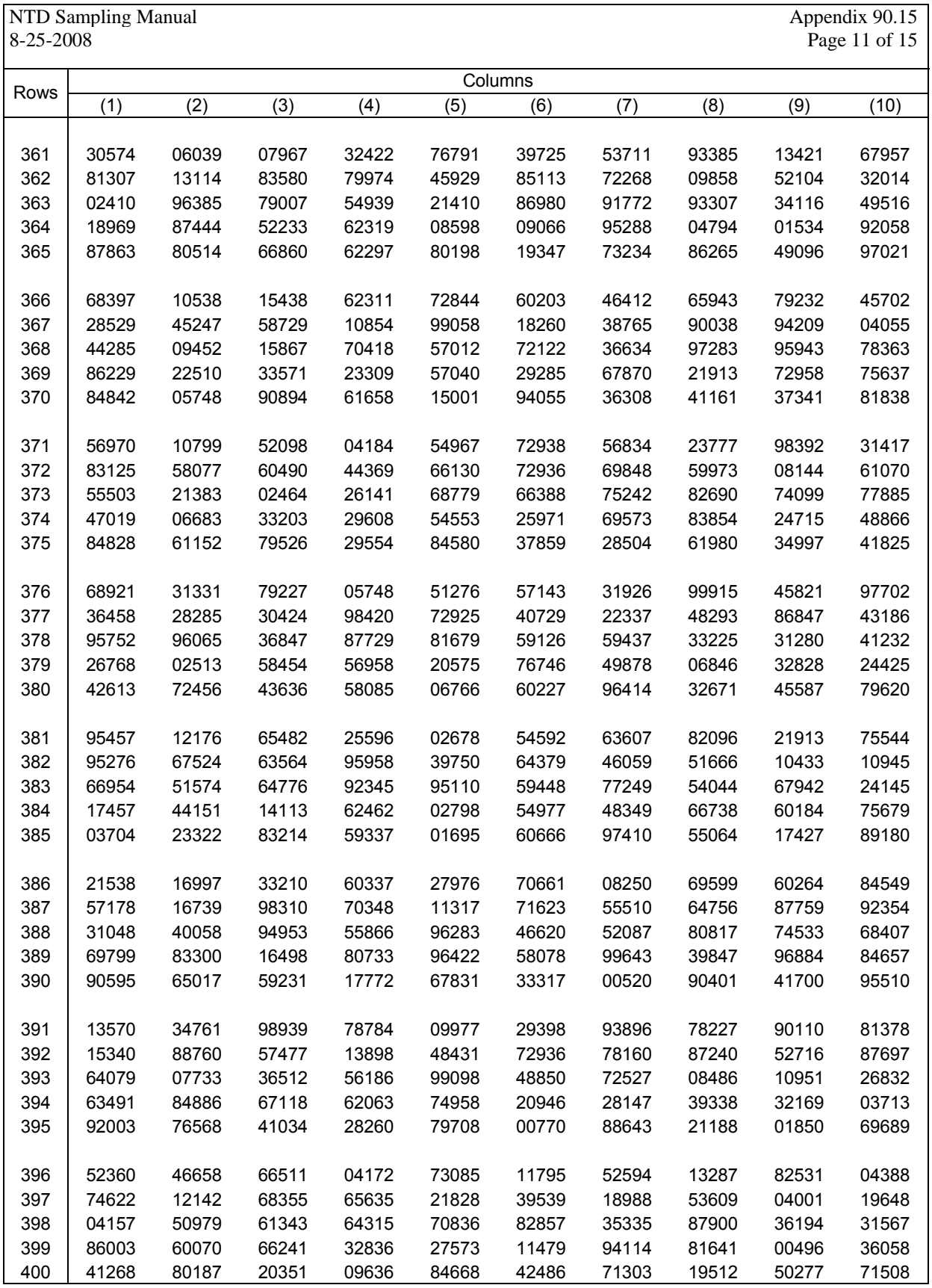

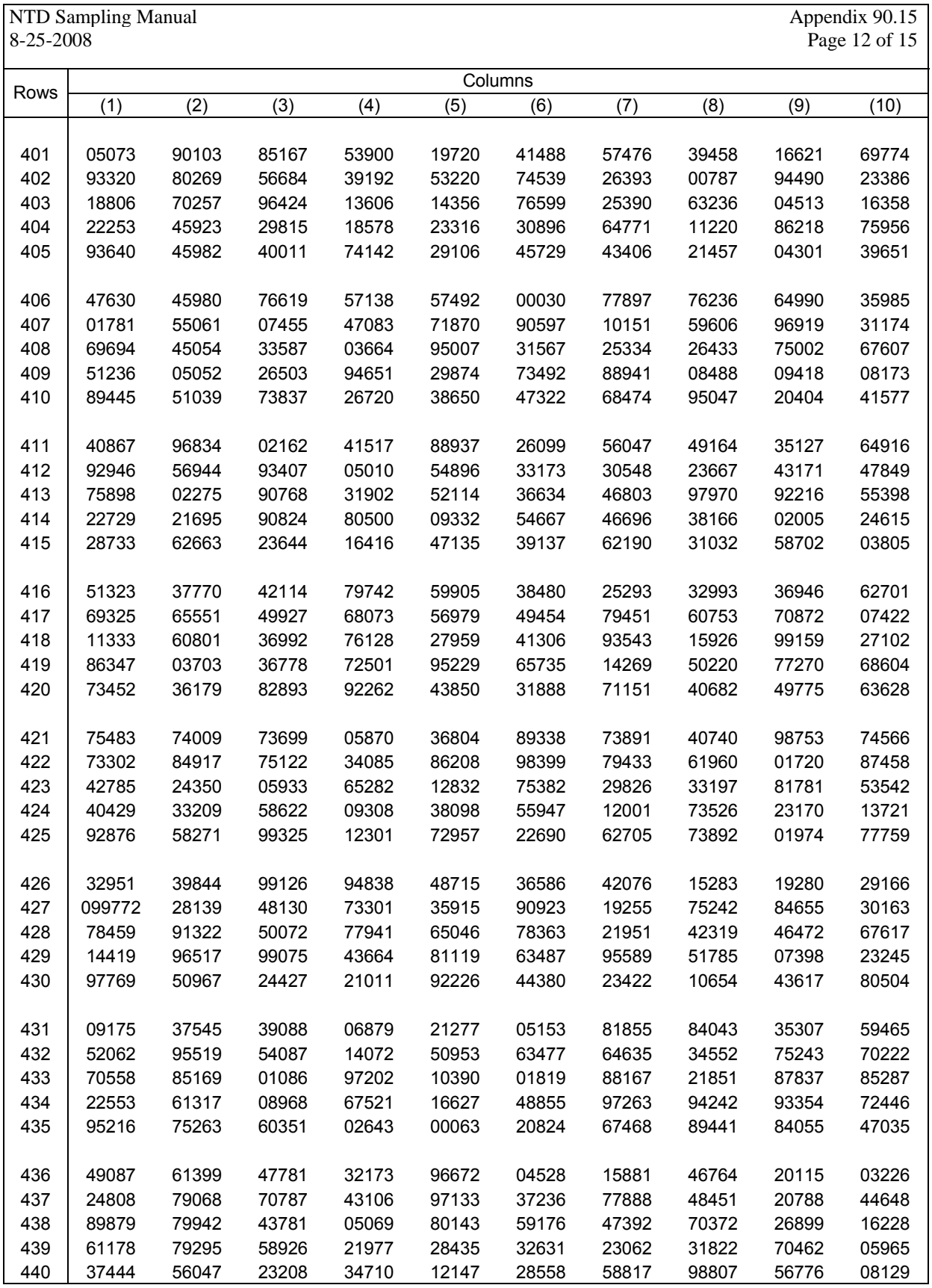

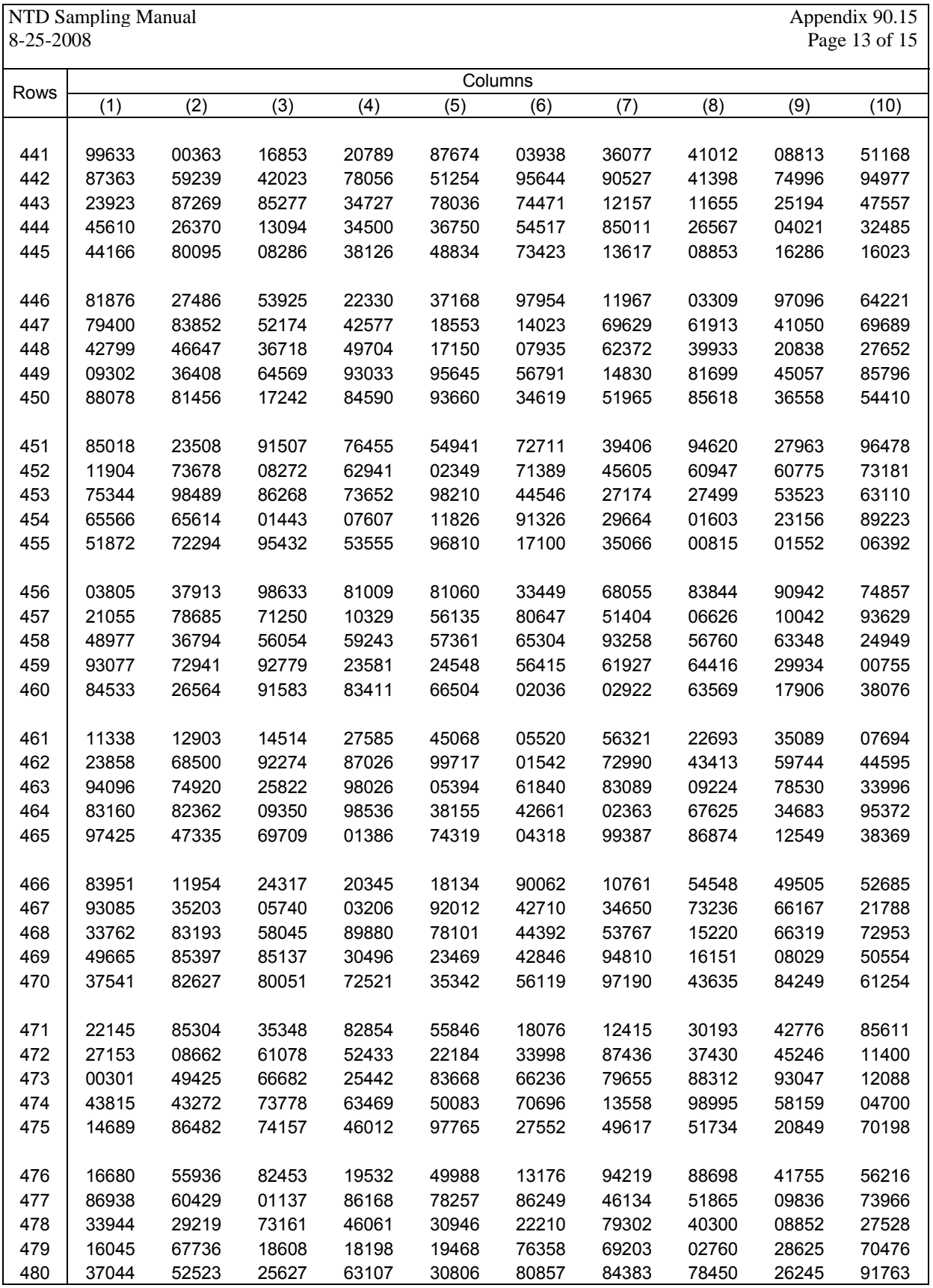

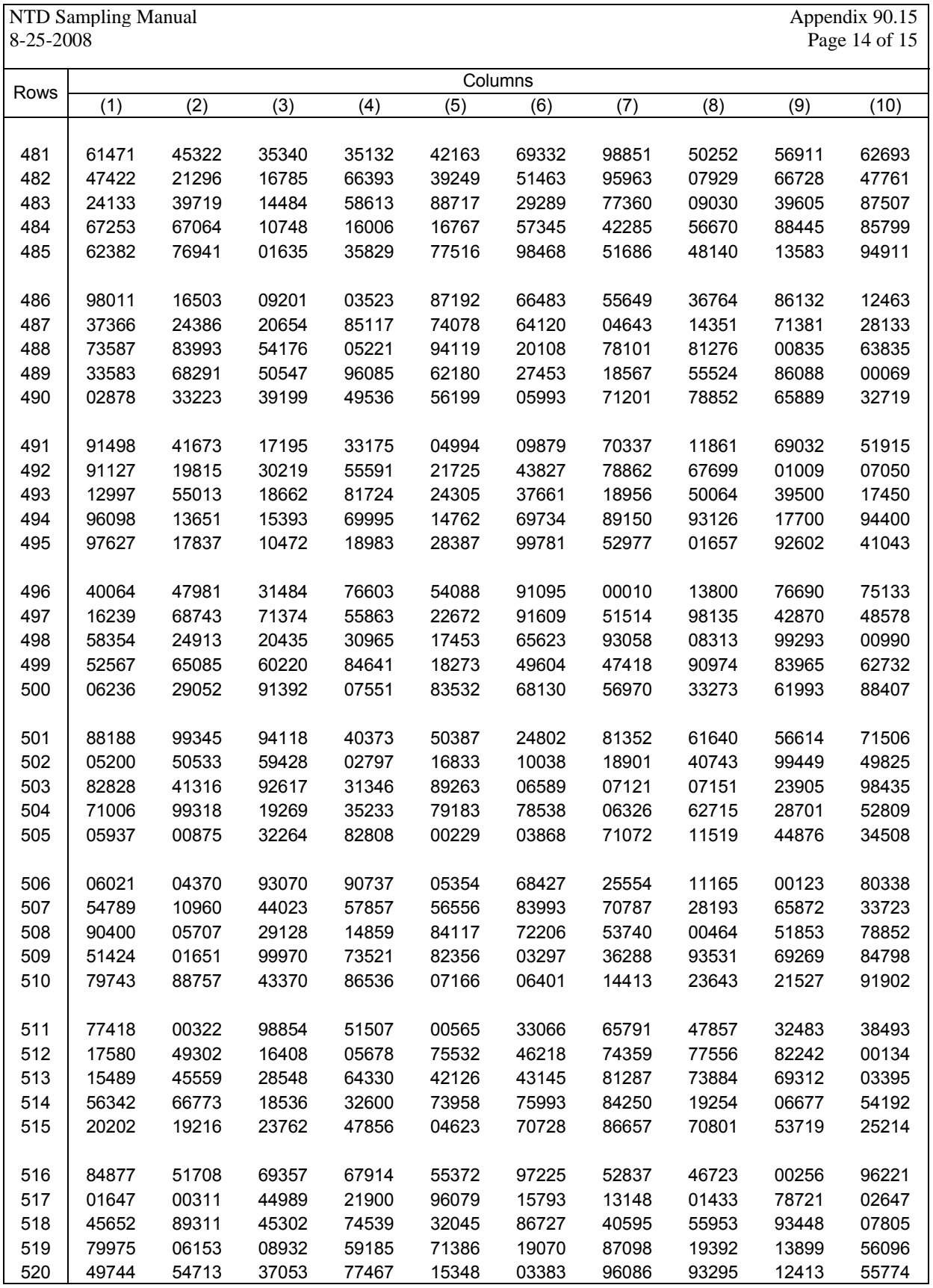

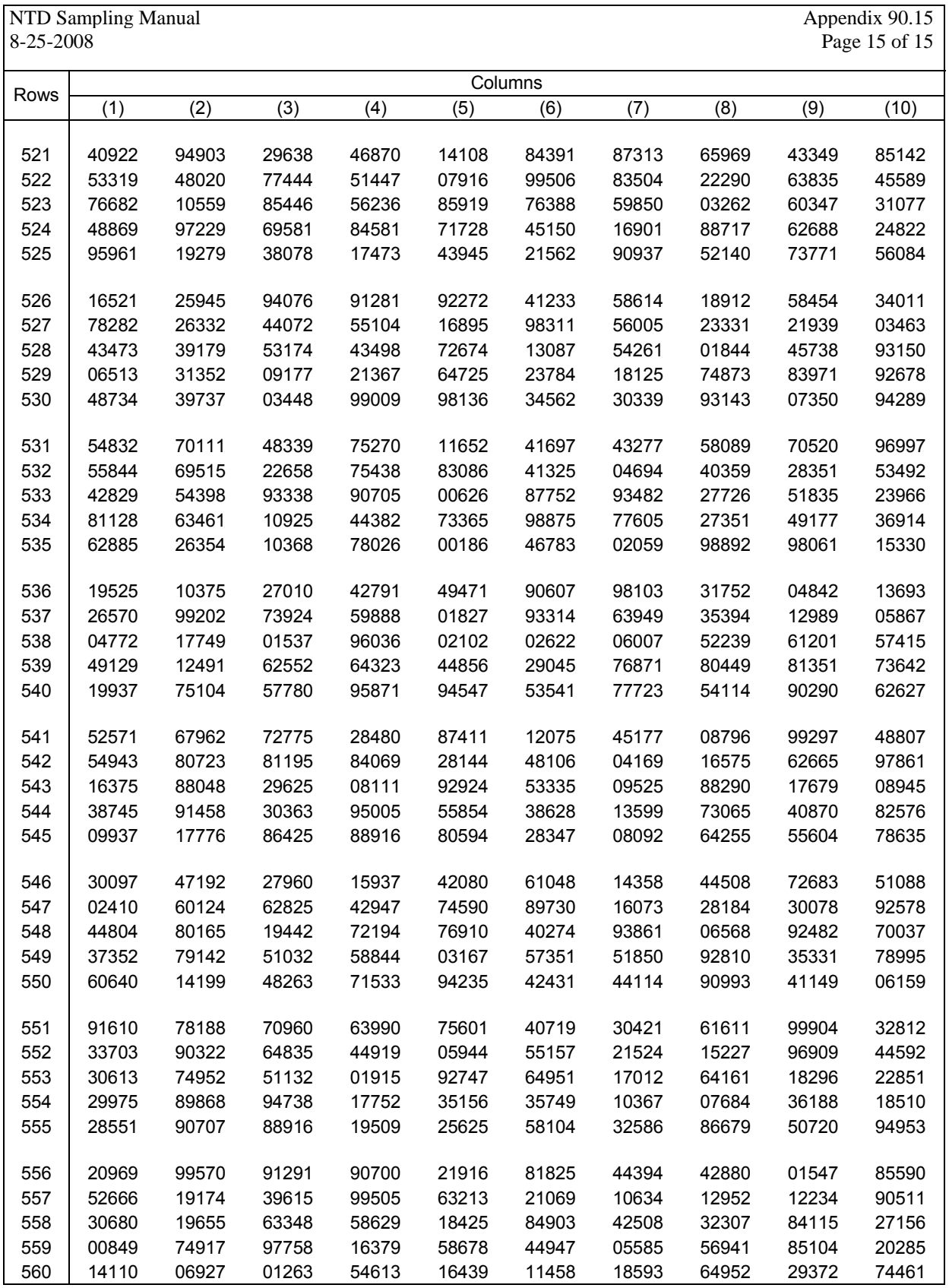